*Quick Reference*

<span id="page-0-0"></span>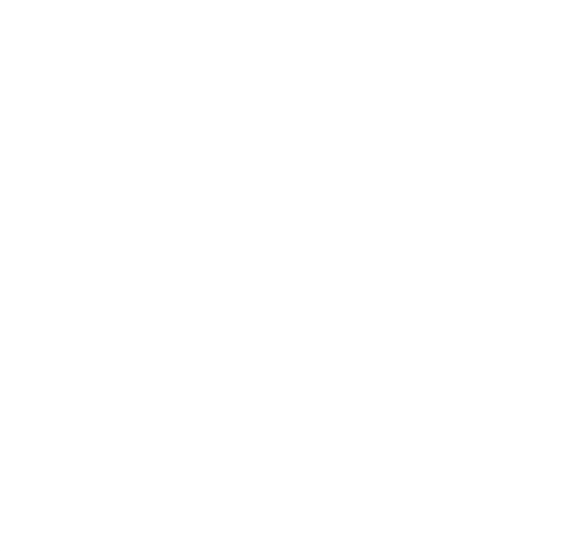

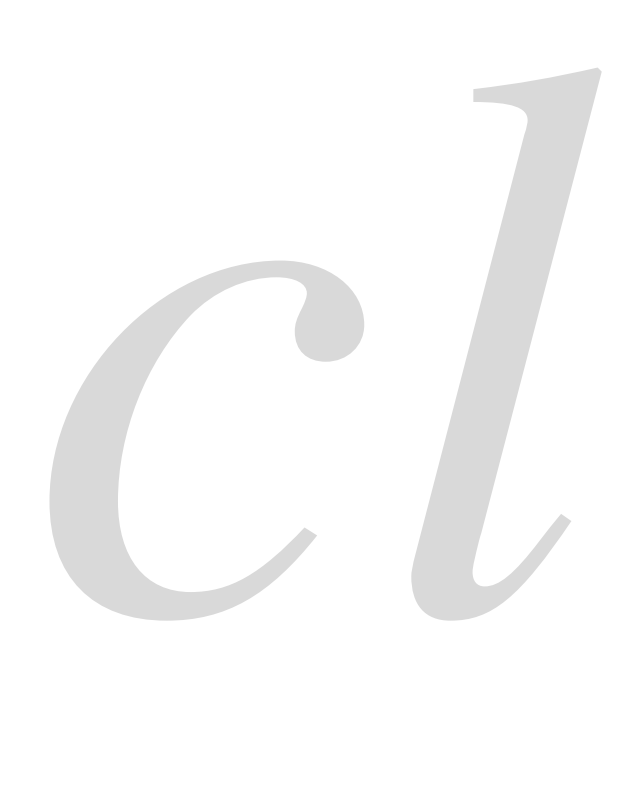

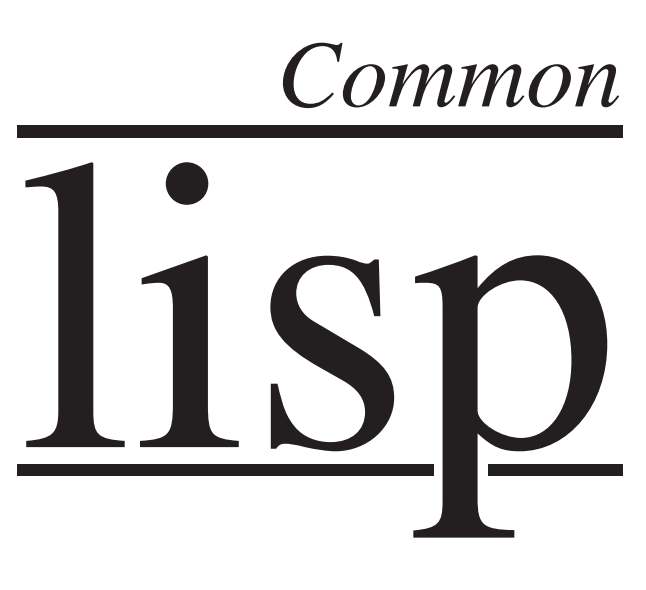

Common Lisp Quick Reference Revision 130 [2011-10-12]<br>ـ سال Copyright © 2008, 2009, 2010, 2011 Bert Burgemeister À LATEX source: <http://clqr.boundp.org>

Permission is granted to copy, distribute and/or modify this document under the terms of the GNU Free Documentation License, Version 1.2 or any later version published by the Free Software Foundation; with no Invariant Sections, no Front-Cover Texts and no Back-Cover Texts. <http://www.gnu.org/licenses/fdl.html>

Bert Burgemeister

# <span id="page-1-0"></span>**Contents**

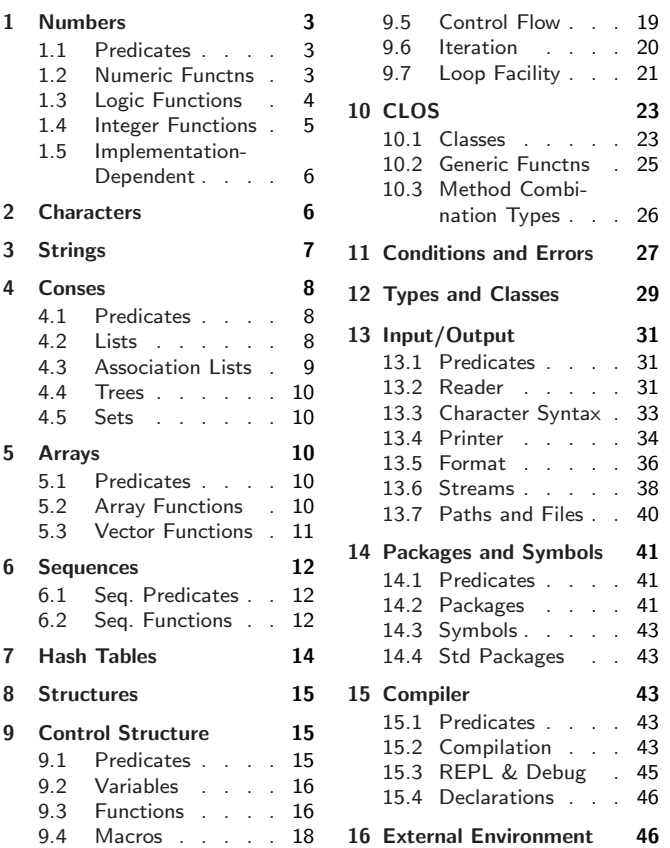

# Typographic Conventions

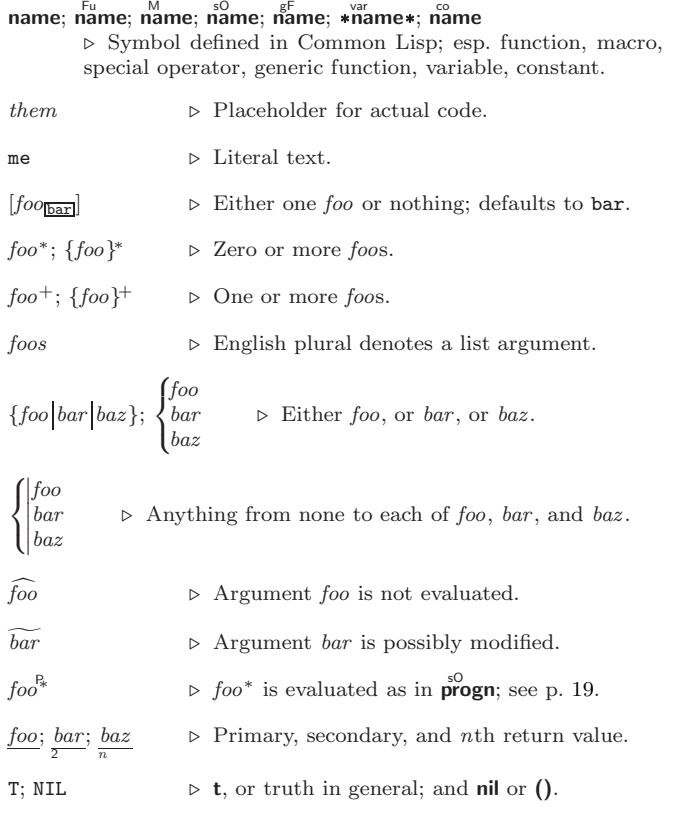

# <span id="page-2-3"></span>1 Numbers

## <span id="page-2-0"></span>1.1 Predicates

<span id="page-2-1"></span> $\left(\frac{F_{u}}{F}\right)$  number<sup>+</sup>)  $\hat{U} = number^+$ 

 $\triangleright$  T if all *numbers*, or none, respectively, are equal in value.

 $(\sum_{n=1}^{F_u}$  number<sup>+</sup>)

 $\sum_{n=1}^{\infty}$  = number +

 $\left(\sum_{n=1}^{F_u} \textit{number}^+\right)$ 

 $\hat{z} = number^{+}$ 

 $\rhd$  Return  $\underline{\mathbf{T}}$  if *numbers* are monotonically decreasing, monotonically non-increasing, monotonically increasing, or monotonically non-decreasing, respectively.

#### $(\mathbf{m}^{\text{Fu}})$

 $\sum_{k=1}^{F_u}$  $\sum_{r=1}^{F_u} a(r)$ 

 $\rhd$  T if  $a < 0$ ,  $a = 0$ , or  $a > 0$ , respectively.

⊲ T if foo is of indicated type.

 $(e^{Fu}_{\text{wemp }integer})$  $(\overline{\text{oddp}} \ \text{integer})$ ⊲ T if integer is even or odd, respectively.

 $(n$ umberp  $foo)$  $(\mathbf{realp}~ \mathit{foo})$  $(\overline{\mathsf{r}}_a^{\mathsf{Fu}}$ tionalp $\overline{\mathsf{f}}_{oo})$  $(\mathsf{f}\vert \mathsf{o}$ atp  $\mathit{foo})$ ( Fu integerp foo)  $(\mathbf{complexp} \, \mathit{foo})$  $\overline{\text{(random-state-p}~\text{foo)}}$ 

#### 1.2 Numeric Functions

<span id="page-2-2"></span> $(\begin{matrix} F_{\mathsf{H}} & a_{\mathsf{O}} \\ \vdots & \vdots \end{matrix})$  $\left(\ast a_{\mathbb{II}}\right)^{*}$  $\triangleright$  Return  $\sum a$  or  $\prod a$ , respectively.  $\left(\frac{F_u}{a} a b^*\right)$  $(F^{\mu} a b^*)$ ⊳ Return  $\underline{a} - \sum \underline{b}$  or  $\underline{a}/\prod \underline{b}$ , respectively. Without any bs, return  $-a$  or  $1/a$ , respectively.  $(\mathbf{I}^{\mathsf{F}} + a)$  $(F^{\mathsf{u}}-a)$  $\triangleright$  Return  $a+1$  or  $a-1$ , respectively.  $\binom{\begin{smallmatrix} \text{inf} \ \text{inf} \end{smallmatrix}}{\text{decf}}}$  $\widetilde{place}$  [delta<sub>1]</sub>) ⊲ Increment or decrement the value of place by delta. Return new value.  $(\mathbf{exp}\ p)$  $\left(\begin{matrix} \n \mathsf{F}^{\mathsf{u}} & \mathsf{b} & \mathsf{c} \\
 \mathsf{expt} & \mathsf{b} & \mathsf{p}\n \end{matrix}\right)$  $\triangleright$  Return e<sup>p</sup> or  $b^p$ , respectively.  $(\log a |b|)$  $\triangleright$  Return log<sub>b</sub> a or, without b, ln a.  $(\operatorname*{sqrt}^{\operatorname{Fu}} n)$  $(\mathsf{isqrt} \ n)$  $\triangleright \sqrt{n}$  in complex or natural numbers, respectively.  $(\mathsf{lcm}^{\mathsf{Fu}}\ \textit{integer}^*\mathsf{m})$  $(g<sup>Fu</sup><sub>0</sub>$  integer<sup>\*</sup>) ⊲ Least common multiple or greatest common denominator, respectively, of *integers*. (gcd) returns 0.  $\hat{\mathbf{p}}$  > long-float approximation of  $\pi$ , Ludolph's number.  $(\sin a)$  $\overrightarrow{c}$ **cos**  $\overrightarrow{a}$ )  $(\overline{\mathbf{t}}\overline{\mathbf{a}}\mathbf{n}$   $\alpha)$  $\rhd$  sin a, cos a, or tan a, respectively. (a in radians.)  $(\overline{\text{asin}}\ a)$  $\hat{a}$ cos  $\hat{a}$ )  $\triangleright$  arcsin a or arccos a, respectively, in radians.  $\begin{bmatrix} \mathsf{a}^{\mathsf{F}\mathsf{u}} \\ \mathsf{atan} \end{bmatrix}$  a  $\begin{bmatrix} b_{\mathsf{I}\mathsf{I}} \end{bmatrix}$  $)$  ⊳ <u>arctan  $\frac{a}{b}$ </u> in radians.  $(\sinh a)$  $(\overline{\textbf{c}} \textbf{osh} \ \overline{a})$  $(\overline{\mathsf{tanh}} \ \ a)$  $\triangleright$  sinh a, cosh a, or tanh a, respectively.

<span id="page-3-1"></span>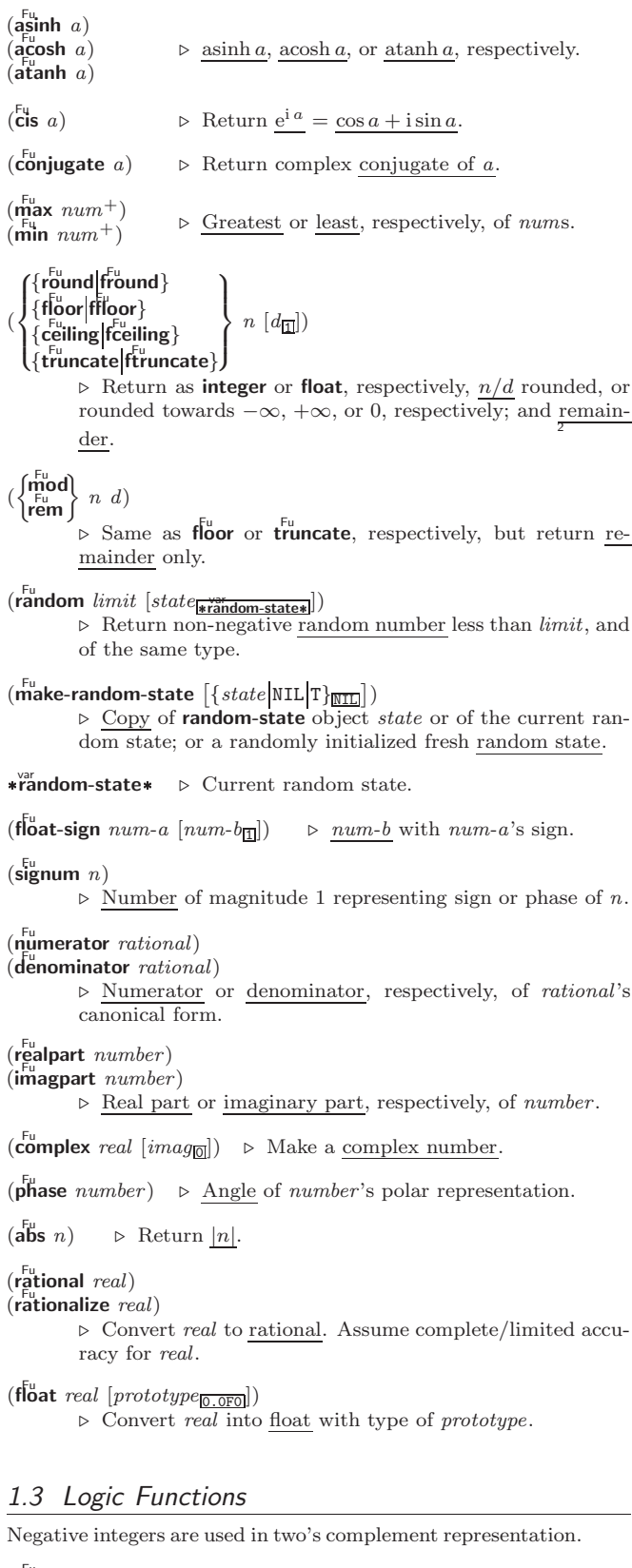

<span id="page-3-0"></span> $(b\ddot{o}$ ole *operation int-a int-b*)

⊲ Return value of bitwise logical operation. operations are

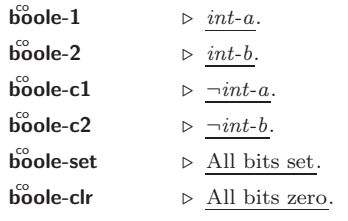

NTHCDR [8](#page-7-4) NULL [8,](#page-7-4) [30](#page-22-2) NUMBER [30](#page-22-2) NUMBERP [3](#page-2-3) NUMERATOR [4](#page-3-1) NUNION<sub>[10](#page-9-10)</sub> ODDP [3](#page-2-3) OF [21](#page-20-1) OF-TYPE [21](#page-20-1) ON [21](#page-20-1) OPEN [38](#page-14-4) OPEN-STREAM-P [31](#page-21-3) OPTIMIZE [46](#page-6-3) OR [19,](#page-18-2) [26,](#page-25-2) [31,](#page-21-3) [33](#page-19-2) OTHERWISE [19,](#page-18-2) [29](#page-23-1) OUTPUT-STREAM-P [31](#page-21-3) PACKAGE [30](#page-22-2) PACKAGE-ERROR [30](#page-22-2) PACKAGE-ERROR-PACKAGE [29](#page-23-1) PACKAGE-NAME [42](#page-10-1) PACKAGE-NICKNAMES [42](#page-10-1) PACKAGE-SHADOWING-<br>SHADOWING-<br>SYMBOLS 42 SYMBOLS [42](#page-10-1) PACKAGE-USE-LIST [42](#page-10-1) PACKAGE-USED-BY-LIST [42](#page-10-1) PACKAGEP [41](#page-11-6) PAIRLIS [9](#page-8-1) PARSE-ERROR [30](#page-22-2) PARSE-INTEGER [8](#page-7-4) PARSE-NAMESTRING [40](#page-12-1) PATHNAME [30,](#page-22-2) [40](#page-12-1) PATHNAME-DEVICE [40](#page-12-1) PATHNAME-DIRECTORY [40](#page-12-1) PATHNAME-HOST [40](#page-12-1) PATHNAME-MATCH-P [31](#page-21-3) PATHNAME-NAME [40](#page-12-1) PATHNAME-TYPE [40](#page-12-1) PATHNAME-VERSION [40](#page-12-1) PATHNAMEP [31](#page-21-3) PEEK-CHAR [32](#page-20-2) PHASE [4](#page-3-1) PI [3](#page-2-3) PLUSP [3](#page-2-3) POP [9](#page-8-1) POSITION [13](#page-12-2) POSITION-IF [13](#page-12-2) POSITION-IF-NOT [13](#page-12-2) PPRINT [34](#page-18-3) PPRINT-DISPATCH [36](#page-16-1) PPRINT-EXIT-IF-LIST-EXHAUSTED [35](#page-17-1) PPRINT-FILL [34](#page-18-3) PPRINT-INDENT [35](#page-17-1) PPRINT-LINEAR [34](#page-18-3) PPRINT-LOGICAL-<br>BLOCK [35](#page-17-1)<br>PPRINT-NEWLINE 35<br>PPRINT-TAB 35<br>PPRINT-TABULAR [34](#page-18-3) PRESENT-SYMBOL [21](#page-20-1) PRESENT-SYMBOLS  $21$ <br>PRIN1 3/ PRIN1 [34](#page-18-3) PRIN1-TO-STRING [34](#page-18-3) PRINC [34](#page-18-3) PRINC-TO-STRING [34](#page-18-3) PRINT [34](#page-18-3) PRINT-NOT-READABLE [30](#page-22-2) PRINT-NOT-READABLE-OBJECT [29](#page-23-1) PRINT-OBJECT [34](#page-18-3) PRINT-UNREADABLE-OBJECT [34](#page-18-3) PROBE-FILE [41](#page-11-6) PROCLAIM [46](#page-6-3)<br>PROG1 [20](#page-19-3)<br>PROG2 20<br>PROG\* 20<br>PROGN [19,](#page-18-2) [26](#page-25-2)<br>PROGRAM-ERROR [30](#page-22-2) PROGV<sub>[20](#page-19-3)</sub> PROVIDE [42](#page-10-1) PSETF [16](#page-15-2) PSETQ [16](#page-15-2) PUSH [9](#page-8-1) PUSHNEW [9](#page-8-1) QUOTE [33,](#page-19-2) [44](#page-8-2) RANDOM [4](#page-3-1) RANDOM-STATE [30](#page-22-2) RANDOM-STATE-P [3](#page-2-3) RASSOC [9](#page-8-1) RASSOC-IF [9](#page-8-1) RASSOC-IF-NOT [9](#page-8-1) RATIO [30,](#page-22-2) [33](#page-19-2) RATIONAL [4,](#page-3-1) [30](#page-22-2) RATIONALIZE [4](#page-3-1) RATIONALP<sub>[3](#page-2-3)</sub>  $READ 31$  $READ 31$ READ-31<br>BEAD-BYTE [32](#page-20-2) READ-CHAR [32](#page-20-2) READ-CHAR-NO-HANG [32](#page-20-2) READ-DELIMITED- $T$  IST [32](#page-20-2) READ-FROM-STRING [31](#page-21-3) READ-LINE [32](#page-20-2) READ-PRESERVING-WHITESPACE [31](#page-21-3) READ-SEQUENCE [32](#page-20-2) READER-ERROR [30](#page-22-2) READTABLE [30](#page-22-2) READTABLE-CASE [32](#page-20-2) READTABLEP [31](#page-21-3) REAL [30](#page-22-2) REALP [3](#page-2-3) REALPART [4](#page-3-1) REDUCE [14](#page-13-1)<br>REINITIALIZE REINITIALIZE-<br>- INSTANCE [24](#page-23-2)<br>REM [4](#page-3-1)<br>REMF [16](#page-15-2)<br>REMHASH [14](#page-13-1)<br>REMOVE-<br>REMOVE-DUPLICATES [13](#page-12-2) **REMOVE-IF [13](#page-12-2)**<br>REMOVE-IF 13<br>REMOVE-IF-NOT 13 REMOVE-IF-NOT [13](#page-12-2) REMOVE-METHOD [25](#page-24-1) REMPROP [16](#page-15-2) RENAME-FILE [41](#page-11-6) RENAME-PACKAGE [41](#page-11-6) REPEAT [23](#page-22-3) REPLACE [13](#page-12-2) REQUIRE [42](#page-10-1) REST [8](#page-7-4) RESTART [30](#page-22-2) RESTART-BIND [28](#page-24-2) RESTART-CASE [28](#page-24-2) RESTART-NAME [28](#page-24-2) RETURN [20,](#page-19-3) [23](#page-22-3) RETURN-FROM [20](#page-19-3) REVAPPEND [9](#page-8-1) REVERSE [12](#page-11-7) ROOM [46](#page-6-3) ROTATEF [16](#page-15-2) ROUND [4](#page-3-1) ROW-MAJOR-AREF [10](#page-9-10) RPLACA [9](#page-8-1) RPLACD [9](#page-8-1) SAFETY [46](#page-6-3) SATISFIES [31](#page-21-3) SBIT [11](#page-10-2) SBILL<br>SCALE-FLOAT [6](#page-5-2) SCHAR [8](#page-7-4) SEARCH [13](#page-12-2) SECOND [8](#page-7-4) SEQUENCE [30](#page-22-2) SERIOUS-CONDITION [30](#page-22-2) SET [16](#page-15-2) SET-DIFFERENCE [10](#page-9-10)  $\overline{S}$  $\overline{S}$ ET-<br>DISPATCH-MACRO-CHARACTER [32](#page-20-2) SET-EXCLUSIVE-OR [10](#page-9-10) SET-MACRO-CHARACTER [32](#page-20-2) SET-PPRINT-DISPATCH [36](#page-16-1) SET-SYNTAX-FROM-CHAR [32](#page-20-2) SETF [16,](#page-15-2) [43](#page-9-11) SETQ [16](#page-15-2) SEVENTH [8](#page-7-4) SHADOW [42](#page-10-1) SHADOWING-IMPORT ...<br>[42](#page-10-1) SHARED-INITIALIZE [24](#page-23-2) SHIFTF [16](#page-15-2) SHORT-FLOAT [30,](#page-22-2) [33](#page-19-2) SHORT-HURT-<br>FLOAT-FPSILON [6](#page-5-2) SHORT-FLOAT-NEGATIVE-EPSILON [6](#page-5-2) SHORT-SITE-NAME [46](#page-6-3) SIGNAL [27](#page-25-3) SIGNED-BYTE [30](#page-22-2) SIGNUM [4](#page-3-1) SIGNOM + SIMPLE-BASE-STRING ייייי<br>ספ SIMPLE-BIT-VECTOR [30](#page-22-2) SIMPLE-BIT-VECTOR-P [10](#page-9-10) SIMPLE-CONDITION [30](#page-22-2)<br>SIMPLE-CONDITION-SIMPLE-CONDITION-FORMAT-ARGUMENTS [29](#page-23-1) SIMPLE-CONDITION-FORMAT-CONTROL [29](#page-23-1)<br>SIMPLE-ERROR 30 SIMPLE-ERROR [30](#page-22-2)<br>SIMPLE-STRING 30<br>SIMPLE-STRING-P [7](#page-6-4)<br>SIMPLE-TYPE-ERROR<br>30<br>SIMPLE-VECTOR 30 SIMPLE-VECTOR-P [10](#page-9-10) SIMPLE-WARNING [30](#page-22-2)  $SIN 3$  $SIN 3$ SINGLE-FLOAT [30,](#page-22-2) [33](#page-19-2) SINGLE-FLOAT-EPSILON [6](#page-5-2)

SINGLE-FLOAT-NEGATIVE-EPSILON  $6$ <br>SINH 3 SINH [3](#page-2-3) SIXTH [8](#page-7-4) SLEEP [20](#page-19-3) SLOT-BOUNDP [23](#page-22-3) SLOT-EXISTS-P [23](#page-22-3) SLOT-MAKUNBOUND  $\frac{24}{51 \text{ OT-MISSING}}$  $\frac{24}{51 \text{ OT-MISSING}}$  $\frac{24}{51 \text{ OT-MISSING}}$  24 SLOT-MISSING [24](#page-23-2) SLOT-UNBOUND [25](#page-24-1) SLOT-VALUE [24](#page-23-2) SOFTWARE-TYPE [46](#page-6-3) SOFTWARE-VERSION [46](#page-6-3) SOME [12](#page-11-7) SORT [12](#page-11-7) SPACE [6,](#page-5-2) [46](#page-6-3) SPECIAL [46](#page-6-3) SPECIAL-OPERATOR-P [43](#page-9-11) SPEED [46](#page-6-3) SQRT [3](#page-2-3) STABLE-SORT [12](#page-11-7) STANDARD [26](#page-25-2) STANDARD-CHAR [6,](#page-5-2) [30](#page-22-2) STANDARD-CHAR-P [6](#page-5-2) STANDARD-CLASS [30](#page-22-2) STANDARD-GENERIC-FUNCTION [30](#page-22-2) STANDARD-METHOD  $30^{-1}$  $30^{-1}$ STANDARD-OBJECT [30](#page-22-2) STEP [45](#page-7-5) STORAGE-CONDITION [30](#page-22-2) STORE-VALUE [28](#page-24-2) STREAM [30](#page-22-2) STREAM-<br>FLEMENT-TYPE 29 ELEMENT-TYPE [29](#page-23-1) STREAM-ERROR [30](#page-22-2) STREAM-ERROR-STREAM [29](#page-23-1) STREAM-EXTERNAL-FORMAT [39](#page-13-2)<br>STREAMP [31](#page-21-3)<br>STRING-CAPITALIZE [7](#page-6-4)<br>STRING-CAPITALIZE 7<br>STRING-GREATERP 7<br>STRING-LEFT-TRIM 7<br>STRING-LEFT-TRIM 7<br>STRING-LESSP 7 STRING-NOT-EQUAL [7](#page-6-4) STRING-<br>NOT-GREATERP 7 NOT-GREATERP [7](#page-6-4) STRING-NOT-LESSP [7](#page-6-4) STRING-RIGHT-TRIM [7](#page-6-4) STRING-STREAM [30](#page-22-2) STRING-TRIM [7](#page-6-4) STRING-UPCASE [7](#page-6-4) STRING/= [7](#page-6-4)<br>STRING< 7<br>STRING<= 7<br>STRING= 7<br>STRING> 7  $STRING>7$  $STRING>7$ STRINGP [7](#page-6-4) STRUCTURE [43](#page-9-11) STRUCTURE-CLASS [30](#page-22-2) STRUCTURE-OBJECT [30](#page-22-2) STYLE-WARNING [30](#page-22-2) SUBLIS [10](#page-9-10) SUBSEQ [12](#page-11-7)<br>SUBSETP 8 SUBSETP [8](#page-7-4)<br>SUBST [10](#page-9-10)<br>SUBST-IF 10<br>SUBSTIF-NOT 10<br>SUBSTITUTE [13](#page-12-2)<br>SUBSTITUTE-IF 13 SUBSTITUTE-IF-15 [13](#page-12-2) SUBTYPEP [29](#page-23-1)  $SUM$  [23](#page-22-3)<br> $SIM$  23 SUMMING [23](#page-22-3) SVREF [11](#page-10-2) SXHASH [14](#page-13-1) SYMBOL [21,](#page-20-1) [30,](#page-22-2) [43](#page-9-11) SYMBOL-FUNCTION [43](#page-9-11) SYMBOL-MACROLET  $rac{18}{18}$  $rac{18}{18}$  $rac{18}{18}$ SYMBOL-NAME [43](#page-9-11) SYMBOL-PACKAGE [43](#page-9-11) SYMBOL-PLIST [43](#page-9-11) SYMBOL-VALUE [43](#page-9-11) SYMBOLP [41](#page-11-6) SYMBOLS [21](#page-20-1) SYNONYM-STREAM ''<br>[30](#page-22-2) SYNONYM-STREAM-SYMBOL [38](#page-14-4) T [2,](#page-1-0) [30,](#page-22-2) [43](#page-9-11) 1 2, 30, 43<br>TAGBODY [20](#page-19-3) TAILP [8](#page-7-4) TAN [3](#page-2-3) TANH [3](#page-2-3) TENTH [8](#page-7-4) TERPRI [34](#page-18-3) ............<br>THE [21,](#page-20-1) 20 THEN [21](#page-20-1) THEREIS [23](#page-22-3) THIRD [8](#page-7-4) THROW [20](#page-19-3) TIME [45](#page-7-5) TO [21](#page-20-1)<br>TRACE 45 [38](#page-14-4) V [38](#page-14-4) [31](#page-21-3)

TRACE [45](#page-7-5) TRANSLATE-LOGICAL-PATHNAME [41](#page-11-6) TRANSLATE-PATHNAME [40](#page-12-1) TREE-EQUAL [10](#page-9-10) TRUENAME [41](#page-11-6) TRUNCATE [4](#page-3-1) TWO-WAY-STREAM [30](#page-22-2) TWO-WAY-STREAM-INPUT-STREAM [38](#page-14-4) TWO-WAY-STREAM-OUTPUT-STREAM TYPE [43,](#page-9-11) [46](#page-6-3)<br>TYPE-ERROR 30 TYPE-ERROR [30](#page-22-2) TYPE-ERROR-DATUM [29](#page-23-1) TYPE-ERROR-EXPECTED-TYPE[29](#page-23-1) TYPE-OF [29](#page-23-1) TYPECASE [29](#page-23-1) TYPEP [29](#page-23-1) UNBOUND-SLOT [30](#page-22-2) UNBOUND-SLOT-INSTANCE [29](#page-23-1) UNBOUND-VARIABLE  $30$ <br> $\mu$ DEEINED UNDEFINED-FUNCTION [30](#page-22-2) UNEXPORT [42](#page-10-1) UNINTERN [42](#page-10-1) UNION [10](#page-9-10) UNLESS [19,](#page-18-2) [23](#page-22-3)<br>UNREAD-CHAR 32 UNREAD-CHAR [32](#page-20-2)<br>UNSIGNED-BYTE [30](#page-22-2)<br>UNTRACE [45](#page-7-5)<br>UNTRACE 45<br>UNUSE-PACKAGE [41](#page-11-6)<br>UNWIND-PROTECT [20](#page-19-3) UPDATE-INSTANCE-FOR-DIFFERENT-CLASS [24](#page-23-2) UPDATE-INSTANCE-FOR-REDEFINED-CLASS [24](#page-23-2) UPFROM [21](#page-20-1) UPGRADED-ARRAY-ELEMENT-TYPE [31](#page-21-3) UPGRADED-COMPLEX-PART-TYPE [6](#page-5-2) UPPER-CASE-P [6](#page-5-2) UPTO [21](#page-20-1) USE-PACKAGE [41](#page-11-6) USE-VALUE [28](#page-24-2) USER-HOMEDIR-PATHNAME [40](#page-12-1) USING [21](#page-20-1) v 30<br>VALUES [17,](#page-16-2) [31](#page-21-3) VALUES-LIST [17](#page-16-2) VARIABLE [43](#page-9-11) VECTOR [11,](#page-10-2) [30](#page-22-2) VECTOR-POP [11](#page-10-2) VECTOR-PUSH [11](#page-10-2) VECTOR-PUSH-EXTEND [11](#page-10-2) VECTORP [10](#page-9-10) WARN [27](#page-25-3) WARNING [30](#page-22-2) WHEN [19,](#page-18-2) [23](#page-22-3) WHILE [23](#page-22-3) WILD-PATHNAME-P  $WITH$  [21](#page-20-1) WITH-ACCESSORS [24](#page-23-2) WITH-COMPILATION-UNIT [44](#page-8-2) WITH-CONDITION-RESTARTS [29](#page-23-1) WITH-HASH-TABLE-ITERATOR [14](#page-13-1) WITH-INPUT-FROM-STRING [39](#page-13-2) WITH-OPEN-FILE 30 WITH-OF LIV-LILL 39 [39](#page-13-2) WITH-OUTPUT-TO-STRING [39](#page-13-2) WITH-PACKAGE-ITERATOR [42](#page-10-1) WITH-SIMPLE-<br>RESTART [28](#page-24-2)<br>WITH-SLOTS [24](#page-23-2)<br>WITH-STANDARD-<br>IO-SYNTAX [31](#page-21-3) WRITE [34](#page-18-3) WRITE [34](#page-18-3)<br>WRITE-BYTE 34 WRITE-CHAR [34](#page-18-3) WRITE-LINE [34](#page-18-3) WRITE-SEQUENCE [34](#page-18-3) WRITE-STRING [34](#page-18-3) WRITE-TO-STRING [34](#page-18-3) Y-OR-N-P [31](#page-21-3) YES-OR-NO-P [31](#page-21-3) ZEROP [3](#page-2-3)

#### <span id="page-4-1"></span>Common Lisp Quick Reference

FUNCTION-LAMBDA-

LEAST-NEGATIVE-

 $GET$  [16](#page-15-2)

 $\frac{1}{14}$  $\frac{1}{14}$  $\frac{1}{14}$ 

<span id="page-4-0"></span> $IF 19.23$  $IF 19.23$ 

ISQRT [3](#page-2-3)  $\overline{23}$  $\overline{23}$  $\overline{23}$ 

LABELS [17](#page-16-2)

LAST [8](#page-7-4) LCM [3](#page-2-3)

DOUBLE-FLOAT-NEGATIVE-EPSILON [6](#page-5-2) DOWNEROM [21](#page-20-1) DOWNTO [21](#page-20-1) DPB [5](#page-4-1) DRIBBLE [45](#page-7-5) DYNAMIC-EXTENT [46](#page-6-3) EACH [21](#page-20-1) ECASE [19](#page-18-2) ECHO-STREAM [30](#page-22-2) ECHO-STREAM-INPUT-STREAM [38](#page-14-4) ECHO-STREAM-OUTPUT-STREAM  $\frac{38}{50}$  $\frac{38}{50}$  $\frac{38}{50}$ ED [45](#page-7-5) EIGHTH [8](#page-7-4) ELSE [23](#page-22-3) ELT [12](#page-11-7) ELI IZ<br>ENCODE-UNIVERSAL-TIME [46](#page-6-3) END<sub>[23](#page-22-3)</sub> END-OF-FILE [30](#page-22-2) ENDP [8](#page-7-4) ENOUGH-NAMESTRING [40](#page-12-1) ENSURE-<br>DIRECTORIES DIRECTORIES-EXIST [41](#page-11-6) ENSURE-GENERIC-FUNCTION [25](#page-24-1) EQ [15](#page-14-5) EQL [15,](#page-14-5) [31](#page-21-3) EQUAL [15](#page-14-5) EQUALP [15](#page-14-5) ERROR [27,](#page-25-3) [30](#page-22-2) ETYPECASE [29](#page-23-1) EVAL [44](#page-8-2) EVAL-WHEN [44](#page-8-2) EVENP [3](#page-2-3) EVERY [12](#page-11-7) EXP<sub>[3](#page-2-3)</sub> EXPORT [42](#page-10-1) EXPT<sub>[3](#page-2-3)</sub> EXTENDED-CHAR [30](#page-22-2) EXTERNAL-SYMBOL [21](#page-20-1) EXTERNAL-SYMBOLS  $21$ FBOUNDP [16](#page-15-2) FCEILING [4](#page-3-1) FDEFINITION [17](#page-16-2) FFLOOR [4](#page-3-1) FIFTH [8](#page-7-4) FILE-AUTHOR [41](#page-11-6) FILE-ERROR [30](#page-22-2) FILE-ERROR-PATHNAME [29](#page-23-1) FILE-LENGTH [41](#page-11-6) FILE-NAMESTRING [40](#page-12-1) FILE-POSITION [39](#page-13-2) FILE-STREAM [30](#page-22-2) FILE-STRING-LENGTH [39](#page-13-2) FILE-WRITE-DATE [41](#page-11-6) FILL [12](#page-11-7) FILL-POINTER [11](#page-10-2) FINALLY [23](#page-22-3) FIND [13](#page-12-2) FIND-ALL-SYMBOLS [42](#page-10-1) FIND-CLASS [24](#page-23-2) FIND-IF [13](#page-12-2) FIND-IF-NOT [13](#page-12-2) FIND-METHOD [25](#page-24-1) FIND-PACKAGE [42](#page-10-1) FIND-RESTART [28](#page-24-2) FIND-SYMBOL [42](#page-10-1) FINISH-OUTPUT [39](#page-13-2) FIRST [8](#page-7-4) FIXNUM [30](#page-22-2) FLET [17](#page-16-2)<br>FLOAT 4 30 FLOAT [4,](#page-3-1) [30](#page-22-2) FLOAT-DIGITS [6](#page-5-2) FLOAT-PRECISION [6](#page-5-2) FLOAT-RADIX [6](#page-5-2) FLOAT-SIGN [4](#page-3-1) FLOATING-POINT-INEXACT [30](#page-22-2) FLOATING-POINT-INVALID-OPERATION [30](#page-22-2) FLOATING-POINT-OVERFLOW [30](#page-22-2) FLOATING-POINT-UNDERFLOW [30](#page-22-2) FLOATP [3](#page-2-3) FLOOR [4](#page-3-1) FMAKUNBOUND [17](#page-16-2) FOR [21](#page-20-1) FORCE-OUTPUT [39](#page-13-2) FORMAT [36](#page-16-1) FORMATTER [36](#page-16-1) FOURTH [8](#page-7-4) FRESH-LINE [34](#page-18-3) FROM [21](#page-20-1) FROUND [4](#page-3-1) FTRUNCATE [4](#page-3-1)

EXPRESSION [17](#page-16-2) FUNCTIONP [15](#page-14-5) GCD [3](#page-2-3) GENERIC-FUNCTION [30](#page-22-2) GENSYM [43](#page-9-11) GENTEMP<sub>[43](#page-9-11)</sub> GET-DECODED-TIME [46](#page-6-3) GET-DISPATCH-MACRO-CHARACTER [32](#page-20-2) GET-INTERNAL-**REAL-TIME [46](#page-6-3)**<br>REAL-TIME 46 GET-INTERNAL-RUN-TIME [46](#page-6-3) GET-MACRO-CHARACTER [32](#page-20-2) GET-OUTPUT-STREAM-STRING [38](#page-14-4) GET-PROPERTIES [16](#page-15-2)<br>GET-SETE-GET-SETF-EXPANSION [19](#page-18-2) GET-UNIVERSAL-TIME [46](#page-6-3) GETF [16](#page-15-2) GETHASH [14](#page-13-1) GO [20](#page-19-3) GRAPHIC-CHAR-P [6](#page-5-2) HANDLER-BIND [28](#page-24-2) HANDLER-CASE [28](#page-24-2) HASH-KEY [21](#page-20-1) HASH-KEYS [21](#page-20-1) HASH-TABLE [30](#page-22-2) HASH-TABLE-COUNT HASH-TABLE-P [14](#page-13-1)<br>HASH-TABLE-P 14 HASH-TABLE-REHASH-SIZE [14](#page-13-1) HASH-TABLE-REHASH-THRESHOLD [14](#page-13-1) HASH-TABLE-SIZE [14](#page-13-1) HASH-TABLE-TEST [14](#page-13-1) HASH-VALUE [21](#page-20-1) HASH-VALUES [21](#page-20-1) HOST-NAMESTRING [40](#page-12-1) IDENTITY [17](#page-16-2) IL 19, 23<br>IGNORABLE [46](#page-6-3) IGNORE [46](#page-6-3) IGNORE-ERRORS [27](#page-25-3) IMAGPART [4](#page-3-1) IMPORT [42](#page-10-1) IN [21](#page-20-1) IN-PACKAGE [41](#page-11-6) INCF [3](#page-2-3) INITIALIZE-INSTANCE [24](#page-23-2) INITIALLY [23](#page-22-3) INLINE [46](#page-6-3) INPUT-STREAM-P [31](#page-21-3) INSPECT [45](#page-7-5)<br>INTEGER 30 INTEGER [30](#page-22-2) INTEGER-DECODE-FLOAT [6](#page-5-2) INTEGER-LENGTH [5](#page-4-1) INTEGERP [3](#page-2-3) INTERACTIVE-STREAM-P [31](#page-21-3) INTERN [42](#page-10-1) INTERNAL-TIME-UNITS-PER-SECOND [46](#page-6-3) INTERSECTION [10](#page-9-10) INTO [23](#page-22-3) INVALID-METHOD-ERROR [26](#page-25-2) INVOKE-DEBUGGER [27](#page-25-3) INVOKE-RESTART [28](#page-24-2) INVOKE-RESTART-INTERACTIVELY [28](#page-24-2) KEYWORD [30,](#page-22-2) [41,](#page-11-6) [43](#page-9-11) KEYWORDP [41](#page-11-6) LAMBDA [17](#page-16-2) LAMBDA-LIST-KEYWORDS [19](#page-18-2) LAMBDA-PARAMETERS-LIMIT [17](#page-16-2) LDB [5](#page-4-1)<br>LDB 5<br>LDB TEST 5 LDB-TEST [5](#page-4-1) LDIFF [9](#page-8-1) LEAST-NEGATIVE-DOUBLE-FLOAT [6](#page-5-2) LEAST-NEGATIVE-LONG-FLOAT [6](#page-5-2) LEAST-NEGATIVE-NORMALIZED-DOUBLE-FLOAT [6](#page-5-2) LEAST-NEGATIVE-NORMALIZED-LONG-FLOAT [6](#page-5-2) NORMALIZED-SHORT-FLOAT [6](#page-5-2) LEAST-NEGATIVE-NORMALIZED-SINGLE-FLOAT [6](#page-5-2) LEAST-NEGATIVE-SHORT-FLOAT [6](#page-5-2) LEAST-NEGATIVE-SINGLE-FLOAT [6](#page-5-2) LEAST-POSITIVE-<br>DOUBLE-FLOAT 6 DOUBLE-FLOAT [6](#page-5-2) LEAST-POSITIVE-LONG-FLOAT [6](#page-5-2) LEAST-POSITIVE-NORMALIZED-DOUBLE-FLOAT [6](#page-5-2) LEAST-POSITIVE-NORMALIZED-LONG-FLOAT [6](#page-5-2) LEAST-POSITIVE-NORMALIZED-SHORT-FLOAT [6](#page-5-2) LEAST-POSITIVE-NORMALIZED-<br>SINGLE-ELOAT 6 SINGLE-FLOAT [6](#page-5-2) LEAST-POSITIVE-SHORT-FLOAT [6](#page-5-2) LEAST-POSITIVE-SINGLE-FLOAT [6](#page-5-2) LENGTH<sub>[12](#page-11-7)</sub>  $IFT$  [20](#page-19-3)  $IET* 20$  $IET* 20$ LISP-IMPLEMENTATION-TYPE [46](#page-6-3) LISP-IMPLEMENTATION-VERSION [46](#page-6-3) LIST [8,](#page-7-4) [26,](#page-25-2) [30](#page-22-2) LIST-ALL-PACKAGES [42](#page-10-1) LIST-LENGTH [8](#page-7-4) LIST# [8](#page-7-4)<br>LISTEN [39](#page-13-2) LISTP [8](#page-7-4) LOAD [44](#page-8-2) LOAD-LOGICAL-PATHNAME-TRANSLATIONS [41](#page-11-6) LOAD-TIME-VALUE [44](#page-8-2) LOCALLY [44](#page-8-2) LOG [3](#page-2-3) LOGAND [5](#page-4-1) LOGANDC1 [5](#page-4-1) LOGANDC2 [5](#page-4-1) LOGBITP [5](#page-4-1) LOGCOUNT [5](#page-4-1) LOGEQV [5](#page-4-1) LOGICAL-PATHNAME [30,](#page-22-2) [40](#page-12-1) LOGICAL-PATHNAME-TRANSLATIONS [40](#page-12-1) LOGIOR [5](#page-4-1) LOGNAND [5](#page-4-1) LOGNOR [5](#page-4-1) LOGNOT [5](#page-4-1) LOGORC1 [5](#page-4-1)<br>LOGORC2 5<br>LOGTEST 5<br>LOGXOR 5 LOGXOR 5<br>LONG-FLOAT [30,](#page-22-2) [33](#page-19-2) LONG-FLOAT-EPSILON [6](#page-5-2) LONG-FLOAT-NEGATIVE-EPSILON [6](#page-5-2) LONG-SITE-NAME [46](#page-6-3) LOOP [21](#page-20-1) LOOP-FINISH [23](#page-22-3) LOWER-CASE-P [6](#page-5-2) MACHINE-INSTANCE [46](#page-6-3) MACHINE-TYPE [46](#page-6-3) MACHINE-VERSION [46](#page-6-3) MACRO-FUNCTION [44](#page-8-2) MACROEXPAND [45](#page-7-5) MACROEXPAND-1 [45](#page-7-5) MACROLET [18](#page-17-2) MAKE-ARRAY [10](#page-9-10) MAKE-BROADCAST-STREAM [38](#page-14-4) MAKE-CONCATENATED-STREAM [38](#page-14-4) MAKE-CONDITION [27](#page-25-3) MAKE-DISPATCH-MACRO-CHARACTER [32](#page-20-2) MAKE-<br>ECHO-STREAM 38 ECHO-STREAM [38](#page-14-4) MAKE-HASH-TABLE [14](#page-13-1) MAKE-INSTANCE [24](#page-23-2) MAKE-INSTANCES-OBSOLETE [24](#page-23-2) MAKE-LIST [8](#page-7-4)<br>MAKE-LOAD-FORM 44 MAKE-LOAD-FORM [44](#page-8-2) MAKE-LOAD-FORM-SAVING-SLOTS [44](#page-8-2) MAKE-METHOD [27](#page-25-3) MAKE-PACKAGE [41](#page-11-6) MAKE-PATHNAME [40](#page-12-1) MAKE-<br>PANDOM STATE 4 RANDOM-STATE [4](#page-3-1) MAKE-SEQUENCE [12](#page-11-7) MAKE-STRING [7](#page-6-4)

MAKE-STRING-INPUT-STREAM [38](#page-14-4) MAKE-STRING-OUTPUT-STREAM [38](#page-14-4) MAKE-SYMBOL [43](#page-9-11) MAKE-SYNONYM-STREAM [38](#page-14-4) MAKE-TWO-WAY-STREAM [38](#page-14-4) MAKUNBOUND [16](#page-15-2) MAP [14](#page-13-1) MAP-INTO [14](#page-13-1) MAPC [9](#page-8-1) MAPCAN [9](#page-8-1) MAPCAR [9](#page-8-1) MAPCON [9](#page-8-1) MAPHASH [14](#page-13-1) MAPL [9](#page-8-1)<br>MAPLIST 9<br>MASK-FIELD [5](#page-4-1)<br>MAX [4,](#page-3-1) [26](#page-25-2)<br>MAXIMIZING [23](#page-22-3)<br>MAXIMIZING 23 MEMBER [8,](#page-7-4) [31](#page-21-3) MEMBER-IF [8](#page-7-4) MEMBER-IF-NOT [8](#page-7-4) MERGE [12](#page-11-7) MERGE-PATHNAMES [40](#page-12-1) METHOD [30](#page-22-2) METHOD-COMBINATION [30,](#page-22-2) [43](#page-9-11)<br>METHOD METHOD-<br>COMBINATION-<br>ERROR [26](#page-25-2)<br>METHOD-<br>QUALIFIERS 26<br>MIN [4,](#page-3-1) 26<br>MINIMIZE [23](#page-22-3) MINIMIZING [23](#page-22-3) MINUSP [3](#page-2-3)<br>MINUSP 3<br>MISMATCH 12 MISMATCH [12](#page-11-7) MOD [4,](#page-3-1) [31](#page-21-3) MOST-NEGATIVE-DOUBLE-FLOAT [6](#page-5-2) MOST-NEGATIVE-FIXNUM [6](#page-5-2) MOST-NEGATIVE-LONG-FLOAT [6](#page-5-2) MOST-NEGATIVE-SHORT-FLOAT [6](#page-5-2) MOST-NEGATIVE-SINGLE-FLOAT [6](#page-5-2) MOST-POSITIVE-<br>DOUBLE-FLOAT DOUBLE-FLOAT [6](#page-5-2) MOST-POSITIVE-FIXNUM [6](#page-5-2) MOST-POSITIVE-LONG-FLOAT [6](#page-5-2) MOST-POSITIVE-SHORT-FLOAT [6](#page-5-2) MOST-POSITIVE-SINGLE-FLOAT [6](#page-5-2) MUFFLE-WARNING [28](#page-24-2) MULTIPLE-<br>VALUE-BIND [20](#page-19-3)<br>MULTIPLE-<br>VALUE-CALL [17](#page-16-2)<br>WULTIPLE-<br>VALUE-LIST 17 MULTIPLE-<br>VALUE-PROCL 20 VALUE-PROG1 [20](#page-19-3)<br>MULTIPLE-<br>VALUE-SETQ [16](#page-15-2)<br>MULTIPLE-<br>VALUES-LIMIT [17](#page-16-2) NAME-CHAR [7](#page-6-4) NAMED [21](#page-20-1) NAMESTRING [40](#page-12-1) NBUTLAST [9](#page-8-1) NCONC [9,](#page-8-1) [23,](#page-22-3) [26](#page-25-2)<br>NCONCING 23 NCONCING [23](#page-22-3)<br>NEWLINE [6](#page-5-2)<br>NEXT-METHOD-P [25](#page-24-1)<br>NIL [2,](#page-1-0) [43](#page-9-11)<br>NIIL 2, 43<br>NINTERSECTION [10](#page-9-10) NINTH [8](#page-7-4) NO-APPLICABLE-METHOD [26](#page-25-2) NO-NEXT-METHOD [26](#page-25-2) NOT [15,](#page-14-5) [31,](#page-21-3) [33](#page-19-2) NOTANY [12](#page-11-7) NOTEVERY [12](#page-11-7) NOTINLINE [46](#page-6-3) NRECONC<sub>[9](#page-8-1)</sub> **NREVERSE [12](#page-11-7)** NSET-DIFFERENCE [10](#page-9-10) NSET-EXCLUSIVE-OR [10](#page-9-10) NSTRING-CAPITALIZE [7](#page-6-4) NSTRING-DOWNCASE [7](#page-6-4)<br>NSTRING-UPCASE 7<br>NSUBLIS [10](#page-9-10)<br>NSUBST-IF 10<br>NSUBST-IF-NOT 10<br>NSUBSTITUTE [13](#page-12-2) NSUBSTITUTE-IF [13](#page-12-2) NSUBSTITUTE-IF-NOT [13](#page-12-2) NTH [8](#page-7-4) NTH-VALUE [17](#page-16-2)

(

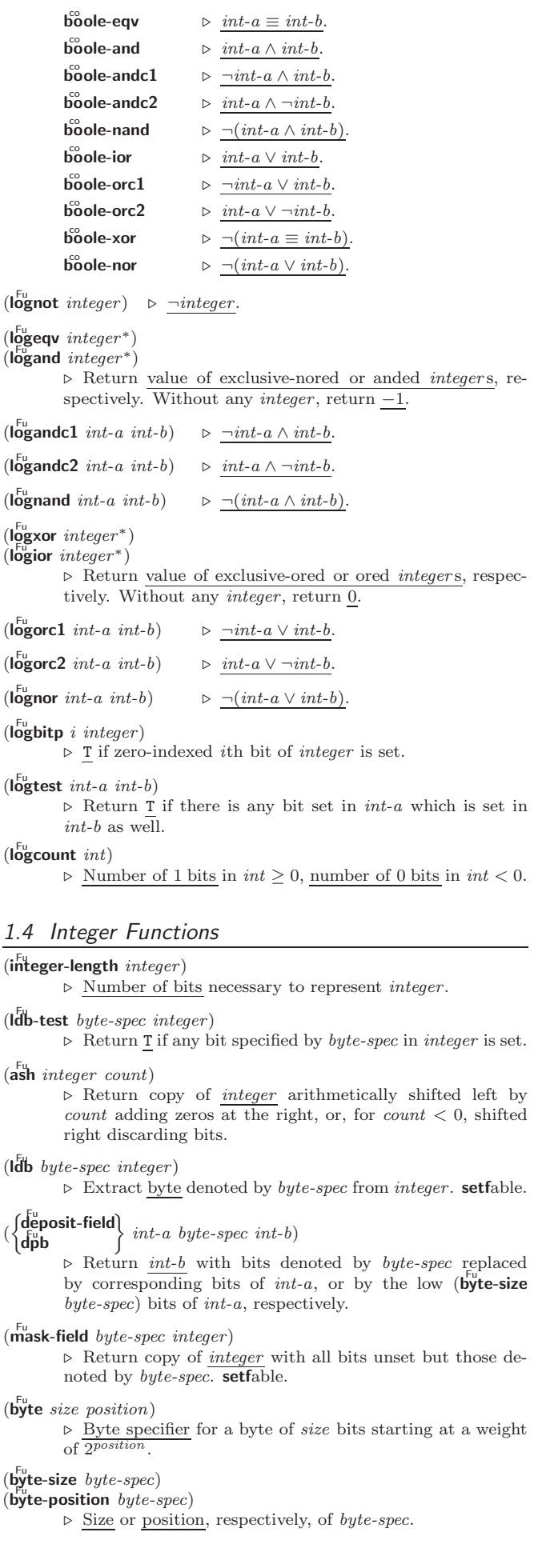

48

FTYPE [46](#page-6-3) FUNCALL [17](#page-16-2) FUNCTION [17,](#page-16-2) [30,](#page-22-2) [33,](#page-19-2) [43](#page-9-11) FUNCTION-KEYWORDS [26](#page-25-2)

#### <span id="page-5-2"></span><span id="page-5-0"></span>1.5 Implementation-Dependent

 $\frac{c}{2}$ co short-float  $s<sub>ine</sub>$  single-float  $d$ ouble-float  $\tilde{\text{long}}$ -float  $\lambda$  $\mathbf{I}$  $\int$  epsilon negative-epsilon ⊲ Smallest possible number making a difference when added or subtracted, respectively. least-negative cast negative<br>least-negative-normalized  $\mathop{\text{least-positive}}$  $\begin{bmatrix} 1 & 0 \\ 0 & 0 \end{bmatrix}$  $\lambda$  short-float single-float long-float double-float ⊲ Available numbers closest to −0 or +0, respectively. most-negative  $m$ ost-positive short-float single-float long-float double-float fixnum ⊲ Available numbers closest to −∞ or +∞, respectively.  $(\det^{\mathrm{Eu}} u)$  $\hat{p}$ (integer-decode-float  $n$ )  $\rhd$  Return significand, exponent, and sign of float *n*.  $(\text{scale-float } n[i])$ **scale-float**  $n[i]$  > With  $n$ 's radix  $b$ , return  $nb^i$ .  $(f<sup>u</sup><sub>0</sub>$ at-radix  $n)$  $(\widetilde{\mathsf{f}}_\mathsf{O}^\mathsf{Fu}$ at-digits  $n)$  $(\widetilde{\mathsf{float}}\text{-}\mathsf{precision}^m)$ ⊲ Radix, number of digits in that radix, or precision in that radix, respectively, of float  $n$ .  $(\begin{bmatrix} F_{\mathbf{u}} \\ \mathbf{u} \end{bmatrix})$  raded-complex-part-type  $foo$   $[environment_{\overline{\mathtt{NULL}}}])$ ⊲ Type of most specialized complex number able to hold parts of type foo. 2 Characters The standard-char type comprises a-z, A-Z, 0-9, Newline, Space, and !?\$"''.:,;\*+-/|\~\_^<=>#%@&()[]{}.  $(c)$ fu aracterp  $foo$ )  $\overline{\text{(standard-char-p } char)}$  $\triangleright\,$  T if argument is of indicated type.  $(g^{Fu}$ char-p character)  $\overrightarrow{a}$  pha-char-p *character*)  $\det$  (alphanumericp character) ⊲ T if character is visible, alphabetic, or alphanumeric, respectively.  $(\mathbf{upper\text{-}case\text{-}p}$  character)  $(\mathbf{I}_{\text{Qwer-case-p}}^{\text{Fu}} \cdot \mathbf{c}_{haracter})$  $(b\ddot{o}th\text{-case-p}$  character) ⊲ Return T if character is uppercase, lowercase, or able to be in another case, respectively.  $(\mathbf{diff}^{\mathsf{u}}_{\mathsf{rel}} - \mathbf{char}\text{-}\mathbf{p}$  character  $[\text{radix}_{\mathsf{f} \mathsf{rel}}])$ ⊲ Return its weight if character is a digit, or NIL otherwise.

<span id="page-5-1"></span> $(c<sub>har</sub><sup>F<sub>u</sub></sup> c<sub>haracter</sub> + )$ 

 $\det^{-1}$  character<sup>+</sup>)

⊲ Return T if all character s, or none, respectively, are equal.

 $(c<sub>II</sub><sup>Fu</sup>$ ar-equal character<sup>+</sup>)

 $\det$  (char-not-equal character<sup>+</sup>)

⊲ Return T if all character s, or none, respectively, are equal ignoring case.

 $(c<sub>har</sub> > character<sup>+</sup>)$ 

- $\det$  = character<sup>+</sup>)
- ( Fu char< character <sup>+</sup>)
- $\det^{-1}$  character<sup>+</sup>)
	- ⊳ Return T if *characters* are monotonically decreasing, monotonically non-increasing, monotonically increasing, or monotonically non-decreasing, respectively.

## Index

" [33](#page-19-2) ' [33](#page-19-2) ( [33](#page-19-2) () [43](#page-9-11) ) [33](#page-19-2)  $3, 3$  $3, 3$  $** 40$  $\frac{1}{2}$   $\frac{1}{2}$  $*BRE$ 

PAT

**VER**  $\bullet$  DEBI

 $\frac{1}{29}$  $\frac{1}{29}$  $\frac{1}{29}$  $*$ DEFA

 $*$ ERRO  $*$ FEAT  $*GEN5$ COU<br>I OAT

[44](#page-8-2)  $\overline{M}$  OAD

 $HOP$  $*$ MOD  $*$ PACK $*$  $*$  PRIN  $*$ PRIN  $*$ PRINT-

 $*$ PRIN  $*$ PRIN  $*$ PRIN  $MIS$ \*PRINT-PPRINT-

 $*$ PRIN  $*$ PRIN ำวั

 $*REAL$  $RFAI$ 

 $*$ READ  $*REAL$ 

[39](#page-13-2)  $*$ STAN

 $*$ TRA

, [33](#page-19-2) ,. [33](#page-19-2)  $, 0, 33$  $, 0, 33$ 

 $:$ ALLO  $OTH$ ; [33](#page-19-2) < [3](#page-2-3)

#( [33](#page-19-2)

 $# = 3$ <br> $#$  4 3

#P [33](#page-19-2)

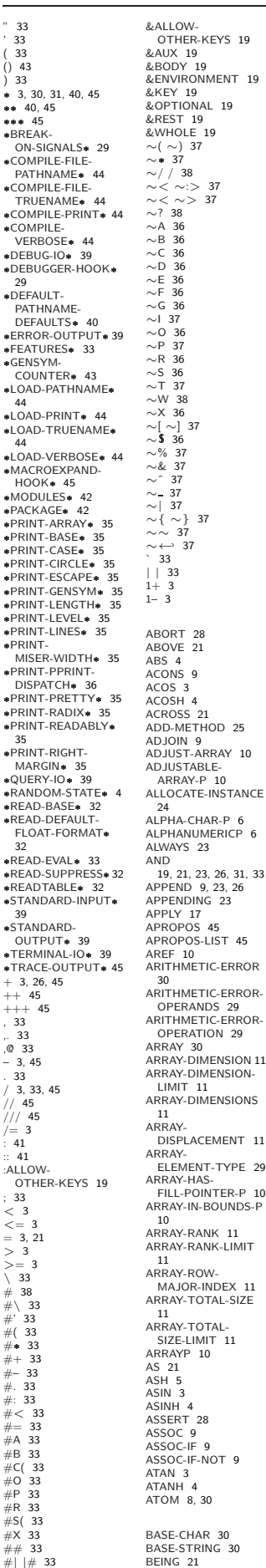

 $10$ BELOW [21](#page-20-1) BIGNUM [30](#page-22-2) BIT [11,](#page-10-2) [30](#page-22-2) BIT-AND [11](#page-10-2) BIT-ANDC1 [11](#page-10-2) BIT-ANDC2 [11](#page-10-2) BIT-EQV [11](#page-10-2) BIT-IOR [11](#page-10-2) BIT-NAND [11](#page-10-2) BIT-NOR [11](#page-10-2) BIT-NOT [11](#page-10-2) BIT-ORC1 [11](#page-10-2) BIT-ORC2 [11](#page-10-2) BIT-VECTOR [30](#page-22-2) BIT-VECTOR-P [10](#page-9-10) BIT-VECTOR<br>BIT-XOR [11](#page-10-2) BLOCK [20](#page-19-3) BOOLE [4](#page-3-1) BOOLE-1 [4](#page-3-1) BOOLE-2 [4](#page-3-1) BOOLE-AND [5](#page-4-1)<br>BOOLE-AND 5 BOOLE-ANDC1 [5](#page-4-1) BOOLE-ANDC2 [5](#page-4-1) BOOLE-C1 [4](#page-3-1) BOOLE-C2 [4](#page-3-1) BOOLE-CLR [4](#page-3-1) BOOLE-EQV [5](#page-4-1) BOOLE-IOR [5](#page-4-1) BOOLE-NAND [5](#page-4-1) BOOLE-NOR [5](#page-4-1) BOOLE-ORC1 [5](#page-4-1) BOOLE-ORC2 [5](#page-4-1) BOOLE-SET [4](#page-3-1) BOOLE-SET 4<br>BOOLE-XOR [5](#page-4-1) BOOLEAN [30](#page-22-2) BOTH-CASE-P [6](#page-5-2) BOUNDP [15](#page-14-5) BREAK [45](#page-7-5) BROADCAST-STREAM [30](#page-22-2) BROADCAST-STREAM-STREAMS  $38$ BUILT-IN-CLASS [30](#page-22-2) BUTLAST<sub>[9](#page-8-1)</sub> BY [21](#page-20-1) BYTE [5](#page-4-1) BYTE-POSITION [5](#page-4-1) BYTE-SIZE [5](#page-4-1) CAAR [8](#page-7-4) CADR [8](#page-7-4) CALL-ARGUMENTS-LIMIT [17](#page-16-2) CALL-METHOD [27](#page-25-3) CALL-NEXT-METHOD [26](#page-25-2) CAR [8](#page-7-4) CAN **C**<br>CASE [19](#page-18-2) CATCH [20](#page-19-3) CATCH<sub>20</sub> CDAR [8](#page-7-4) CDDR [8](#page-7-4) CDR [8](#page-7-4) CEILING [4](#page-3-1) CELL-ERROR [30](#page-22-2) CELL-ERROR-NAME  $29$ <br> $CEDPOP$   $27$ CERROR [27](#page-25-3) CHANGE-CLASS [24](#page-23-2) CHAR [8](#page-7-4) CHAR-CODE [7](#page-6-4) CHAR-CODE-LIMIT [7](#page-6-4) CHAR-DOWNCASE [7](#page-6-4) CHAR-EQUAL [6](#page-5-2) CHAR-GREATERP [7](#page-6-4) CHAR-INT [7](#page-6-4) CHAR-LESSP [7](#page-6-4) CHAR-NAME [7](#page-6-4) CHAR-NOT-EQUAL [6](#page-5-2) CHAR-UAN-<br>NOT-GREATERP CHAR-NOT-LESSP [7](#page-6-4) CHAR-UPCASE [7](#page-6-4) CHAR/= [6](#page-5-2)<br>CHAR< 6<br>CHAR<= 6<br>CHAR= 6  $CHAR > 6$  $CHAR > 6$ <br>CHAR  $>= 6$ CHAR>= [6](#page-5-2) CHARACTER [7,](#page-6-4) [30,](#page-22-2) [33](#page-19-2) CHARACTERP [6](#page-5-2) CHECK-TYPE [29](#page-23-1) CIS [4](#page-3-1) CL [43](#page-9-11) CL-USER [43](#page-9-11) CLASS [30](#page-22-2)<br>CLASS 30<br>CLASS NAME 24 CLASS-NAME [24](#page-23-2) CLASS-OF [24](#page-23-2) CLEAR-INPUT [39](#page-13-2) CLEAR-OUTPUT [39](#page-13-2) CLOSE [39](#page-13-2) CLQR [1](#page-0-0) CLQR I<br>CLRHASH [14](#page-13-1)<br>CODE-CHAR 7 CODE-CHAR [7](#page-6-4)<br>COERCE [29](#page-23-1)<br>COLLECT [23](#page-22-3)<br>COLLECTING 23<br>COMMON-LISP [43](#page-9-11)<br>COMMON-LISP-USER  $43$ COMPILATION-SPEED  $46$  $COMDII E 43$  $COMDII E 43$ COMPILE-FILE [44](#page-8-2)

COMPILE-FILE-PATHNAME [44](#page-8-2) COMPILED-FUNCTION [30](#page-22-2) COMPILED-FUNCTION-P [43](#page-9-11) COMPILER-MACRO [43](#page-9-11) COMPILER-MACRO-FUNCTION [44](#page-8-2) COMPLEMENT [17](#page-16-2) COMPLEX [4,](#page-3-1) [30,](#page-22-2) [33](#page-19-2) COMPLEXP [3](#page-2-3) COMPUTE-APPLICABLE-METHODS [25](#page-24-1) COMPUTE-RESTARTS [28](#page-24-2) CONCATENATE [12](#page-11-7) CONCATENATED-STREAM [30](#page-22-2) CONCATENATED-STREAM-STREAMS [38](#page-14-4) COND [19](#page-18-2) CONDITION [30](#page-22-2) CONJUGATE [4](#page-3-1) CONS [8,](#page-7-4) [30](#page-22-2) CONSP [8](#page-7-4) CONSTANTLY [17](#page-16-2) CONSTANTP [15](#page-14-5) CONTINUE [28](#page-24-2) CONTROL-ERROR [30](#page-22-2) COPY-ALIST [9](#page-8-1) COPY-LIST<sub>[9](#page-8-1)</sub> COPY-PPRINT-DISPATCH [36](#page-16-1) COPY-READTABLE [32](#page-20-2) COPY-SEQ [14](#page-13-1) COPY-STRUCTURE [15](#page-14-5) COPY-SYMBOL [43](#page-9-11)<br>COPY-TREE 10 COPY-TREE [10](#page-9-10) COS [3](#page-2-3) COSH [3](#page-2-3) COUNT [12,](#page-11-7) [23](#page-22-3) COUNT-IF [12](#page-11-7) COUNT-IF-NOT [12](#page-11-7) COUNTING [23](#page-22-3) CTYPECASE [29](#page-23-1) DEBUG [46](#page-6-3) DECF [3](#page-2-3) DECLAIM [46](#page-6-3) DECLARATION [46](#page-6-3) DECLARE [46](#page-6-3) DECODE-FLOAT [6](#page-5-2) DECODE-UNIVERSAL-<br>TIME 46 TIME [46](#page-6-3) DEFCLASS [23](#page-22-3) DEFCONSTANT [16](#page-15-2) DEFGENERIC [25](#page-24-1) DEFINE-COMPILER-MACRO [18](#page-17-2) DEFINE-CONDITION [27](#page-25-3)<br>DEEINE-METHOD-DEFINE-METHOD-COMBINATION [26](#page-25-2) DEFINE-MODIFY-MACRO [19](#page-18-2) DEFINE-SETF-EXPANDER [18](#page-17-2) DEFINE-SYMBOL-<br>MACRO 18 MACRO [18](#page-17-2) DEFMACRO [18](#page-17-2) DEFMETHOD [25](#page-24-1) DEFPACKAGE [41](#page-11-6) DEFPARAMETER [16](#page-15-2) DEFSETF [18](#page-17-2) DEFSTRUCT [15](#page-14-5) DEFTYPE [31](#page-21-3) DEFUN [17](#page-16-2) DEFVAR [16](#page-15-2) DELETE [13](#page-12-2) DELETE-DUPLICATES [13](#page-12-2) DELETE-FILE [41](#page-11-6) DELETE-IF [13](#page-12-2) DELETE-IF-NOT [13](#page-12-2) DELETE-PACKAGE [42](#page-10-1) DENOMINATOR [4](#page-3-1) DEPOSIT-FIELD [5](#page-4-1) DESCRIBE [45](#page-7-5) DESCRIBE-OBJECT [45](#page-7-5) DESTRUCTURING-BIND [20](#page-19-3) DIGIT-CHAR [7](#page-6-4) DIGIT-CHAR-P [6](#page-5-2) DIRECTORY [41](#page-11-6) DIRECTORY-NAMESTRING [40](#page-12-1) DISASSEMBLE [45](#page-7-5) DIVISION-BY-ZERO [30](#page-22-2) DO [20,](#page-19-3) [23](#page-22-3) DO-20, 25<br>DO-ALL-SYMBOLS [42](#page-10-1) DO-EXTERNAL-SYMBOLS [42](#page-10-1)<br>DO-SYMBOLS 42<br>DO\* [20](#page-19-3)<br>DOCUMENTATION [43](#page-9-11) DOING [23](#page-22-3) DOLIST [21](#page-20-1) DOTIMES<sub>[21](#page-20-1)</sub> DOUBLE-FLOAT [30,](#page-22-2) [33](#page-19-2) DOUBLE-FLOAT-EPSILON [6](#page-5-2)

<span id="page-6-4"></span><span id="page-6-3"></span><span id="page-6-1"></span>15.4 Declarations  $(\overline{proclaim} \; decl)$  $(\text{decimal } \widehat{decl^*})$  $\triangleright$  Globally make declaration(s) decl. decl can be: declaration, type, ftype, inline, notinline, optimize, or special. See below. (declare  $\widehat{dec}l^*$ ) ⊲ Inside certain forms, locally make declarations decl∗.  $\text{del can be: }$  dynamic-extent, type, ftype, ignorable, ignore, inline, notinline, optimize, or special. See below. (declaration foo∗) ⊲ Make foos names of declarations.  $(d$ ynamic-extent  $variable^*$  (function  $function)^*)$ ⊲ Declare lifetime of variables and/or functions to end when control leaves enclosing block. ([type] type variable<sup>∗</sup> ) (ftype type function<sup>∗</sup> ) ⊲ Declare variables or functions to be of type.  $\begin{array}{c} \text{(ignorable)} \\ \text{(ignore)} \end{array} \begin{array}{c} \text{(var} \\ \text{(function function)} \end{array}$ ∗ ) ⊲ Suppress warnings about used/unused bindings. (inline function<sup>∗</sup> ) (notinline function∗) ⊲ Tell compiler to integrate/not to integrate, respectively, called functions into the calling routine. (optimize  $\sqrt{ }$  $\int \begin{array}{l} \text{computation-specific} \\ \text{debug} \\ \text{defet} \end{array}$  $\left\{ \left| \begin{smallmatrix} \text{space} \ \text{(space $n_{\text{B}}$)} \\ \text{speed} \ \text{(speed $n_{\text{B}}$)} \end{smallmatrix} \right. \right.$ | compilation-speed  $|$  (compilation-speed  $n_{\rm B}$ ) safety (safety  $n_{\overline{3}})$  $\sqrt{\frac{1}{n_1}}$ space  $\left(n_2\right)$  $\lambda$  $\overline{\mathcal{L}}$  $\Big\}$ )  $\triangleright$  Tell compiler how to optimize.  $n = 0$  means unimportant,  $n = 1$  is neutral,  $n = 3$  means important.

<span id="page-6-0"></span>(special  $var^*$ )  $\Rightarrow$  Declare vars to be dynamic.

# <span id="page-6-2"></span>16 External Environment

 $(g$ et-internal-real-time)

 $\widetilde{(\textsf{get-internal-run-time})}$ ⊲ Current time, or computing time, respectively, in clock

ticks.

internal-time-units-per-second

⊲ Number of clock ticks per second.

 $(\epsilon_{\text{procedure-universal-time sec min hour date month year [zone_{\text{curr}}]})$  $(g$ et-universal-time)

⊲ Seconds from 1900-01-01, 00:00, ignoring leap seconds.

 $(\mathbf{d}^{\mathsf{Fu}}_{\mathsf{e}} \mathsf{code-universal-time}\ \mathit{universal-time}\ \mathit{[time\text{-}zone_{\overline{\mathsf{current}}}]})$  $(g$ et-decoded-time)

> ⊳ Return <u>second</u>, <u>minute</u>, hour, date, month, year, day, 2 daylight-p, and zone. 8 9

# $(\overline{\text{room}} [\{ \texttt{NIL} | \text{:default} | \texttt{T} \}])$

⊲ Print information about internal storage management.

#### $(\mathbf{s}_\mathbf{D}^{\mathsf{Fu}})$  $\hat{P}_{\text{long-site-name}}^{(1)}$

⊲ String representing physical location of computer.

(  $\int_{\frac{F_{\text{u}}}{2}}^{\frac{F_{\text{u}}}{2}}$  implementation  $\begin{cases} \n\frac{15}{10} & \text{mpc} \\
\frac{1}{20} & \text{mpc} \\
\frac{1}{20} & \text{mpc} \\
\frac{1}{20} & \text{mpc} \\
\frac{1}{20} & \text{mpc} \\
\frac{1}{20} & \text{mpc} \\
\frac{1}{20} & \text{mpc} \\
\frac{1}{20} & \text{mpc} \\
\frac{1}{20} & \text{mpc} \\
\frac{1}{20} & \text{mpc} \\
\frac{1}{20} & \text{mpc} \\
\frac{1}{20} & \text{mpc} \\
\frac{1}{20} & \text{mpc} \\
\frac{1$  $\int_{0}^{F_{U}}$  machine  $\mathsf{L}$  type  $\left.\begin{array}{c} \text{type} \\ \text{version} \end{array}\right\}$ ⊲ Name or version of implementation, operating system, or

hardware, respectively.

 $(m^{\text{F}}a^{\text{C}}c^{\text{F}}b^{\text{D}}c^{\text{F}}c^{\text{F}}b^{\text{F}}c^{\text{F}}c^{\$ ⊳ Computer name.

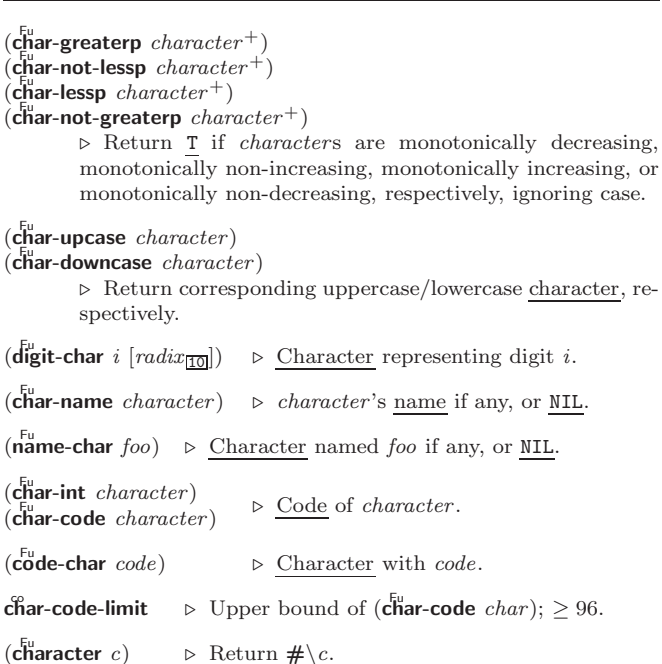

3 Strings

Strings can as well be manipulated by array and sequence functions; see pages [10](#page-9-2) and [12.](#page-11-0)

```
(\mathbf{s}^{\mathrm{Fu}}_{\mathbf{r}})(\mathbf{\hat{s}}imple-string-p foo)
```
⊲ T if foo is of indicated type.

)

$$
(\begin{matrix} \mathbf{string} = \\ \mathbf{string}\end{matrix})\ \textit{foo}\ \textit{bar1}\ \begin{matrix} \mathbf{start1}\ \textit{start1}\ \textit{start2}\ \textit{start2}\ \textit{start3}\ \textit{start3}\ \textit{start4}\ \textit{start3}\ \textit{start4}\ \textit{start3}\ \textit{start4}\ \textit{start3}\ \textit{start4}\ \textit{start4}\ \textit{start3}\ \textit{start4}\ \textit{start4}\ \textit{start5}\ \textit{start6}\ \textit{start6}\ \textit{start6}\ \textit{start7}\ \textit{start8}\ \textit{start9}\ \textit{start8}\ \textit{start9}\ \textit{start9}\ \textit{start8}\ \textit{start9}\ \textit{start9}\ \textit{start9}\ \textit{start8}\ \textit{start9}\ \textit{start9}\ \textit{start9}\ \textit{start9}\ \textit{start9}\ \textit
$$

 $\Box$  (:end 2 end-bar $\Box$ )<br>A Return T if subsequences of *foo* and *bar* are equal. Obey/ignore, respectively, case.

$$
\left(\begin{matrix} \frac{f^{tr}_{\text{string}}}{\text{string}}\{>=\left]-\text{not-equal}\} \\ f^{tr}_{\text{string}}\{>=\left|- \text{not-lessp}\} \\ f^{tr}_{\text{string}}\{<\left>=\left|- \text{not-greenrep}\right>\} \end{matrix}\right)\right\}\text{ for } bar \left(\begin{matrix} \text{start1} \ start \ start \ -\ \text{start}\ -\ \text{for} \ \text{start2} \ start \ -\ \text{start}\ -\ \text{for} \ \text{start3} \ part \ -\ \text{end4} \ \text{and} \ \text{end4} \right)
$$

less, or not greater, respectively, then return position of first mismatching character in foo. Otherwise return NIL. Obey/ignore, respectively, case.

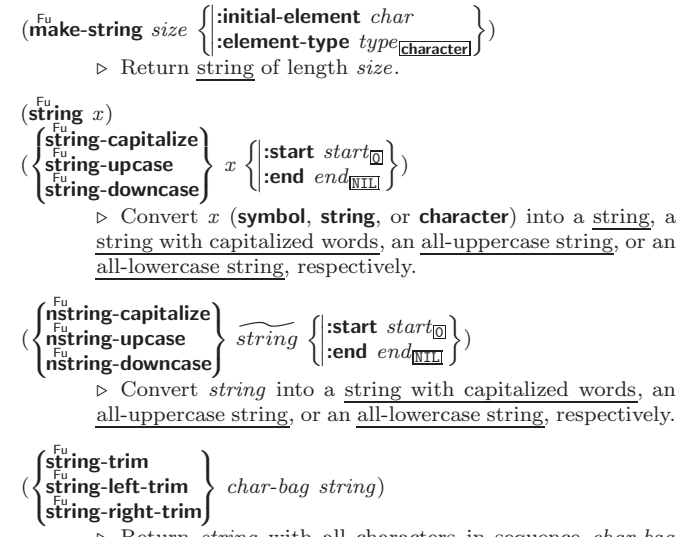

⊲ Return string with all characters in sequence char-bag removed from both ends, from the beginning, or from the end, respectively.

<span id="page-7-5"></span><span id="page-7-4"></span><span id="page-7-3"></span>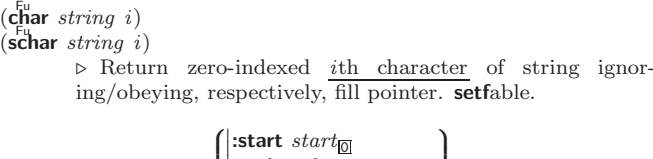

 $(p\text{\}$ arse-integer string  $\mathbf{I}$  $\begin{pmatrix} \text{max} & \text{int}_{\boxed{10}} \\ \text{junk-allowed} & \text{bool}_{\boxed{N11}} \end{pmatrix}$ :end  $end_{\overline{\mathtt{MIL}}}$ :radix  $int_{\overline{10}}$  $\mathbf{I}$ )  $\triangleright$  Return <u>integer</u> parsed from *string* and  $\frac{\text{index}}{2}$  of parse end.

# <span id="page-7-0"></span>**Conses**

#### <span id="page-7-1"></span>4.1 Predicates

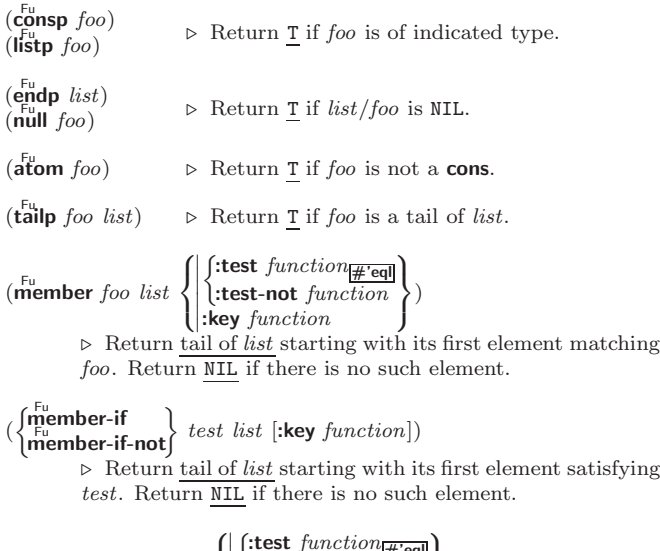

(subsetp list-a list-b  $\left\{\right|$ **i**:key function  $\left\{\begin{matrix} \text{test} \\ \text{function} \end{matrix}\right.$ <br> $\left\{\text{test-not} \text{ function} \right\}$ :test  $function_{\overline{H}$ 'eql  $\mathbb{I}$  $\mathbf{J}$ )  $\triangleright$  Return T if *list-a* is a subset of *list-b*.

#### <span id="page-7-2"></span>4.2 Lists

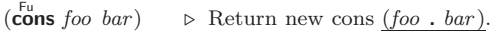

- $(\mathsf{list}~ \mathit{foo}^*$  $\triangleright$  Return list of *foos*.
- $(\mathbf{list} * \text{ foot}^+)$

⊲ Return list of foos with last foo becoming cdr of last cons. Return foo if only one foo given.

#### $(\stackrel{F_{U}}{\mathsf{make-list}}\hspace{0.1cm}num\hspace{0.1cm}[\text{:initial-element}\hspace{0.1cm}foot_{\color{blue}\mathsf{NULL}}])$ ⊲ New list with num elements set to foo.

- ( $\overline{\text{list}}$ -length *list*) ⊳ Length of *list*; NIL for circular *list*.
- $\epsilon$ a  $\triangleright$  Car of  $list$  or NIL if  $list$  is NIL.  $\textbf{setfable}.$  $(c<sub>d</sub><sup>F</sup>$  *list*)  $\overrightarrow{r}$ **est** *list*) ⊲ Cdr of list or NIL if list is NIL. setfable.
- $(n$ thcdr  $n$  list) ⊳ Return tail of *list* after calling  $\frac{1}{c}\mathbf{d}r$  *n* times.
- $(\{\mathsf{first} \mid \mathsf{second} \mid \mathsf{third} \mid \mathsf{fourth} \mid \mathsf{fifth} \mid \mathsf{sxth} \mid \dots \mid \mathsf{nifth} \mid \mathsf{fifth} \mid \textit{list})$ ⊲ Return nth element of list if any, or NIL otherwise. setfable.
- $(nth n list)$ ⊳ Zero-indexed *n*th element of *list*. setfable.
- $\left(\overline{\mathbf{c}}X\mathbf{r}$  list)
	- $\triangleright$  With X being one to four as and ds representing cars and cars, e.g. (cadr bar) is equivalent to (car (car bar)). setfable.
- $\left(\begin{matrix} \n\text{last} & list \n\end{matrix}\begin{bmatrix} num_{\overline{11}} \n\end{bmatrix}\right)$  $\triangleright$  Return list of last  $num$  conses of  $list.$

#### 15.3 REPL and Debugging

- var + var<br>
++|+++<br>
\*\* | \*\*\* var
- var /  $\frac{\sqrt{2}}{1}$  //

⊲ Last, penultimate, or antepenultimate form evaluated in the REPL, or their respective primary value, or a list of their respective values.

- var – ⊲ Form currently being evaluated by the REPL.
- $(\mathsf{a}_{\texttt{Propos} \ string} \ [package_{\overline{\texttt{MIL}}}])$  $\triangleright$  Print interned symbols containing  $string.$
- $(\mathsf{a}_{\texttt{Propos-list} \ string \ [package_{\overline{\texttt{NIL}}}])$

 $\triangleright$  List of interned symbols containing  $string.$ 

#### $(d^{\text{Fu}})$

(

⊲ Save a record of interactive session to file at path. Without path, close that file.

- $\left(\begin{matrix} \bar{F}^{\mathsf{u}} \\ \mathsf{e}^{\mathsf{u}} \end{matrix} \right|$  [file-or-function<sub>NIL</sub>]) ⊳ Invoke editor if possible.
- $\left\{\begin{matrix} F_{\mathbf{u}} \ \mathbf{m} \ \mathbf{c} \ \mathbf{r} \ \mathbf{w} \end{matrix}\right\}$  form  $[environment_{\text{N}}]$ 
	- ⊲ Return macro expansion, once or entirely, respectively, of form and T if form was a macro form. Return form and NIL otherwise.

#### var \*macroexpand-hook\*

2

⊲ Function of arguments expansion function, macro form, and environment called by  $m\bar{a}$  croexpand-1 to generate macro expansions.

#### $\lim_{\epsilon \to 0} \int_{\epsilon \to t}^{\infty} f_{\epsilon}^{function}$ (setf function) ∗ )

⊲ Cause functions to be traced. With no arguments, return list of traced functions.

#### $\lim_{t \to \infty} \int_{\text{cont } f_{\text{tr}}(t)}^{\text{M}}$ (setf function) ∗ )

⊲ Stop functions, or each currently traced function, from being traced.

#### var \*trace-output\*

 $\triangleright$  Stream trace and time print their output on.

#### $(\mathbf{step} \ form)$

⊲ Step through evaluation of form. Return values of form.

#### $(b$ reak [control arg\*]) ⊲ Jump directly into debugger; return NIL. See p. [36,](#page-16-0)  $f_{\text{or}}^{\text{Eu}}$  for *control* and *args*.

 $(\mathbf{time}$  form)

⊲ Evaluate forms and print timing information to \*trace-output\*. Return values of form.

- $(inspect foo)$ ⊳ Interactively give information about foo.
- $(\widetilde{\textbf{describe}}~{foot\,} [s\widetilde{\textbf{tream}}_{\textbf{||}\textbf{ssf} }^{\text{var}}\textbf{andard-output*} }]))$ ⊲ Send information about foo to stream.
- ( gF describe-object foo [stream ^]) ⊲ Send information about foo to stream. Not to be called by user.
- $(d$ isassemble  $function)$ ⊲ Send disassembled representation of function to var \*standard-output\*. Return NIL.

<span id="page-8-2"></span><span id="page-8-1"></span>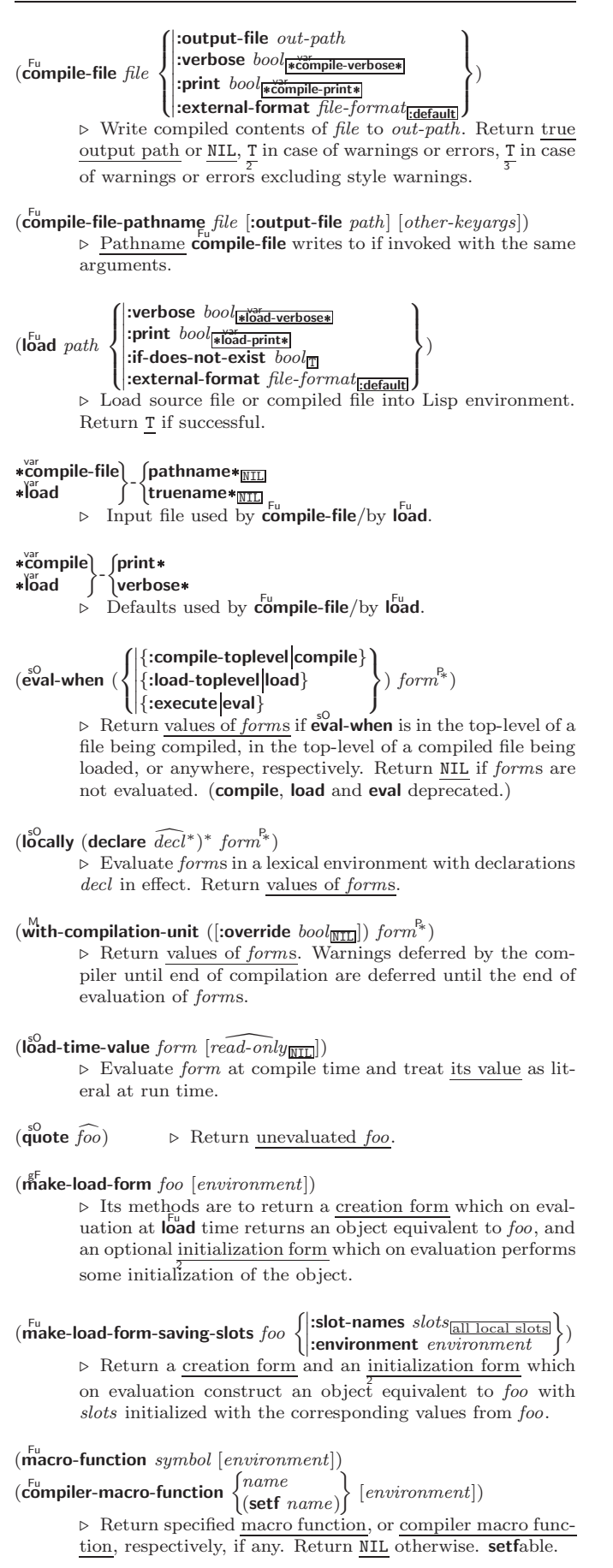

<span id="page-8-0"></span> $\triangleright$  Return values of value of  $arg$  evaluated in global environment.

(1) 
$$
\int_{0}^{1} \mathbf{U}_{\mathbf{t}}^{\mathbf{t}} \mathbf{U}_{\mathbf{t}}^{\mathbf{t}} \left[ \mathbf{u} \mathbf{u} \mathbf{v} \right] \left[ \mathbf{u} \mathbf{v} \mathbf{v} \right] \left[ \mathbf{u} \mathbf{v} \right] \left[ \mathbf{u} \mathbf{v} \right] \left[ \mathbf{u} \mathbf{v} \right] \left[ \mathbf{u} \mathbf{v} \right] \left[ \mathbf{u} \mathbf{v} \right] \left[ \mathbf{u} \mathbf{v} \right] \left[ \mathbf{u} \mathbf{v} \right] \left[ \mathbf{u} \mathbf{v} \right] \left[ \mathbf{u} \mathbf{v} \right] \left[ \mathbf{u} \right] \left[ \mathbf{v} \right] \left[ \mathbf{v} \right] \left[ \mathbf{v} \right] \left[ \mathbf{v} \right] \left[ \mathbf{v} \right] \left[ \mathbf{v} \right] \left[ \mathbf{v} \right] \left[ \mathbf{v} \right] \left[ \mathbf{v} \right] \left[ \mathbf{v} \right] \left[ \mathbf{v} \right] \left[ \mathbf{v} \right] \left[ \mathbf{
$$

 $(a\ddot{c}$ ons key value alist)

 $\left( \begin{matrix} \n\text{f}_{u} & \n\text{f}_{u} & \n\end{matrix} \right)$  $r_{\rm assoc\text{-}if[-not]}$ 

 $(c<sup>tu</sup>$  py-alist  $alist$ )

foo alist

 $\int$  $\mathbf{I}$  $\begin{array}{c} \begin{array}{c} \begin{array}{c} \begin{array}{c} \end{array}\\ \end{array} \end{array} \end{array}$ 

(  $\int$ assoc Fu rassoc

⊲ Return alist with a (key . value) pair added.

 $\overline{\mathcal{L}}$  $\mathsf{I}$ )

 $\triangleright$  First cons whose car, or cdr, respectively, satisfies test.

⊳ Return copy of alist.

 $\int$ :test  $test$ #'eql : $test$ -not  $test$ :key function

 $\left\{\right\}$  test alist  $\left[\text{key function}\right]$ 

44

<span id="page-9-11"></span><span id="page-9-10"></span><span id="page-9-5"></span><span id="page-9-0"></span>4.4 Trees

 $(\mathbf{tree}\text{-}\mathbf{equal}~\text{foo}~\text{bar}$ :test  $test_{\overline{#'eql}}$ <br>:test-not  $test$ ) ⊲ Return T if trees foo and bar have same shape and leaves satisfying  $\overline{test}$ . (  $\int$ subst new old tree  $\int$  $\left\{\text{nsubst } new \text{ old } \widetilde{tree}\right\}$  $\iint \frac{\text{test function}}{\text{#'eql}}$  $\left\vert \right\vert$ :key function  $\left|\left\{ \right.\right\}$ :test-not function  $\mathsf{I}$ ) ⊲ Make copy of tree with each subtree or leaf matching old replaced by  $new$ .

(  $\int$ Subst-if[-not] new test tree  $\widetilde{\mathsf{nsubst-if}}$ [-not]  $\mathit{new}\ \mathit{test}\ \widetilde{\mathit{tree}}$  $\{$  [:key function])

⊲ Make copy of tree with each subtree or leaf satisfying test replaced by  $new$ .

 $\int$ sublis association-list tree  $\int$  $\left\{\right| \vec{n}$ sublis association-list tree  $\left\{\right.$  $\int$  $\left\{\right|$  (:test-not *jus*):<br>key *function*  $\left\{\text{:test function} \frac{\text{#'eq}}{\text{#'eq}}\right\}$  $\int$ :test-not function  $\mathsf{L}$ ) ⊲ Make copy of tree with each subtree or leaf matching a key in association-list replaced by that key's value.

 $(\text{copy-tree tree}) \geq \text{Copy of tree with same shape and leaves.}$ 

<span id="page-9-1"></span>4.5 Sets

(

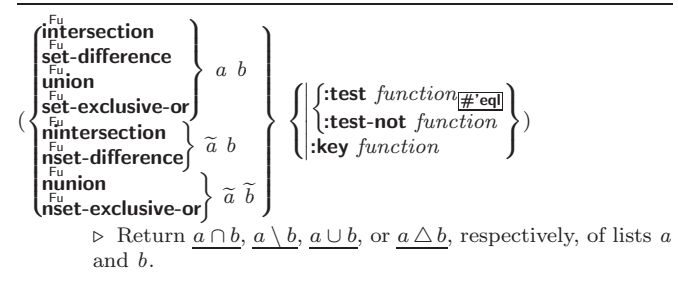

# <span id="page-9-6"></span><span id="page-9-2"></span>5 Arrays

## <span id="page-9-3"></span>5.1 Predicates

 $\left(\begin{smallmatrix} \mathsf{F}_{\mathsf{u}}\ \mathsf{a}\ \mathsf{r}\ \mathsf{rayp}\ \ \hline \end{smallmatrix}\right)$  $(\mathbf{vector} \mid \mathbf{f}$  $(\mathbf{\dot{s}}^{\text{Eu}}_{\text{imp}})$  mple-vector-p  $\textit{foo})$  $(b$ it-vector-p  $foo)$  $(\mathbf{\hat{simple}\text{-}bit\text{-}vector\text{-}p}$  foo) ⊲ T if foo is of indicated type.

 $(a_2^{\text{Fu}})$ ustable-array-p  $\text{array})$ 

 $\overline{r_{\mathsf{u}}}^{\mathsf{Fu}}$  array-has-fill-pointer-p  $\overline{array}$ ) ⊲ T if array is adjustable/has a fill pointer, respectively.

<span id="page-9-7"></span> $(\overline{\text{array}} - \overline{\text{array}}$  (array-in-bounds-p  $array$  [subscripts])

⊲ Return T if subscripts are in array's bounds.

## <span id="page-9-8"></span><span id="page-9-4"></span>5.2 Array Functions

<span id="page-9-9"></span>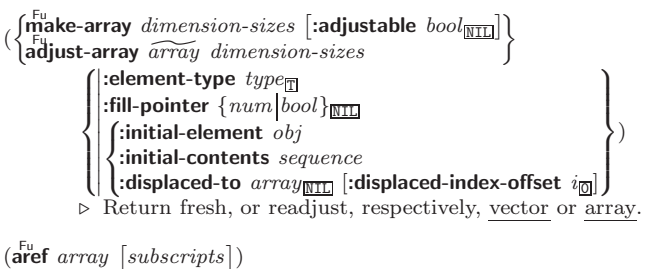

⊲ Return array element pointed to by subscripts. setfable.

## $(**row-major-**aret array *i*)$

⊲ Return ith element of array in row-major order. setfable.

## 14.3 Symbols

A symbol has the attributes *name*, home package, property list, and optionally value (of global constant or variable name) and function (function, macro, or special operator name).

```
(make-symbol name)
```
⊲ Make fresh, uninterned symbol name.

```
(\overline{\mathbf{g}}^{\mathsf{Fu}}nsym[s_{\overline{\mathbb{G}}}])
```
 $\triangleright$  Return fresh, uninterned symbol  $\#:sn$  with n from \*gensym-counter\*. Increment \*gensym-counter\*.

 $(\mathbf{g}^{\mathrm{Fu}}_{\mathrm{ent}}\mathbf{emp}~[\mathit{prefix}_{\overline{\mathbb{m}}}\;[\mathit{package}_{\vert\ast\overline{\mathsf{p}}\overline{\mathsf{ack}}}\ \mathbf{age} \vert))$ ⊲ Intern fresh symbol in package. Deprecated.  $(\overset{\mathsf{Fu}}{\mathsf{copy}}\text{-}\mathsf{symbol}~symbol~symbol{\mathit{symbol}}~[\mathit{props}_\mathsf{\overline{MIL}}])$ 

⊳ Return uninterned copy of *symbol*. If props is T, give copy the same value, function and property list.

 $(\mathbf{symbol\text{-}name}\;symbol\; symbol)$ 

 $\overline{\mathbf{S}}$ symbol-package symbol)

 $(\mathbf{symbol\text{-}plist} \; symbol)$  $(\mathbf{symbol}\cdot\mathbf{value}\ \mathbf{symbol})$ 

 $\overline{\mathbf{Symbol}}$ -function  $\overline{symbol}$ 

⊲ Name, package, property list, value, or function, respectively, of *symbol*. setfable.

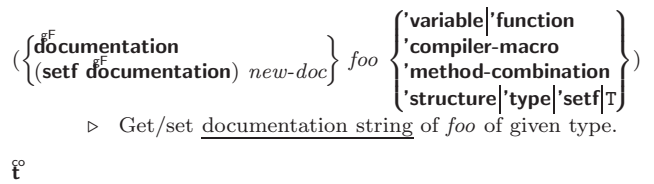

⊲ Truth; the supertype of every type including t; the superclass of every class except **t**; \*terminal-io\*.

#### $\hat{\mathsf{n}}$ il $\hat{\mathsf{n}}$

⊲ Falsity; the empty list; the empty type, subtype of every type; \*standard-input\*; \*standard-output\*; the global environment.

## 14.4 Standard Packages

#### common-lisp cl

⊲ Exports the defined names of Common Lisp except for those in the keyword package.

#### common-lisp-user cl-user

⊲ Current package after startup; uses package common-lisp.

#### keyword

⊲ Contains symbols which are defined to be of type keyword.

# 15 Compiler

## 15.1 Predicates

(special-operator-p  $foo)$ )

 $\rhd$  T if *foo* is a special operator.

```
(\overline{\mathsf{compiled}\text{-}function\text{-}p}~\mathit{foo})⊲ T if foo is of type compiled-function.
```
## 15.2 Compilation

 $(c<sup>Fu</sup>$ compile  $\int_{\text{f}}^{\text{NIL}} \text{definition}$  $\log_{\text{eff}}$  name)  $\int$ *name*  $\mathcal{L}$  $[definition]$  $\lambda$  $\mathfrak{t}$ 

⊲ Return compiled function or replace name's function definition with the compiled function. Return T in case of warnings or errors, and  $T$  in case of warnings or errors ex-3 cluding style warnings.

)

<span id="page-10-2"></span><span id="page-10-1"></span>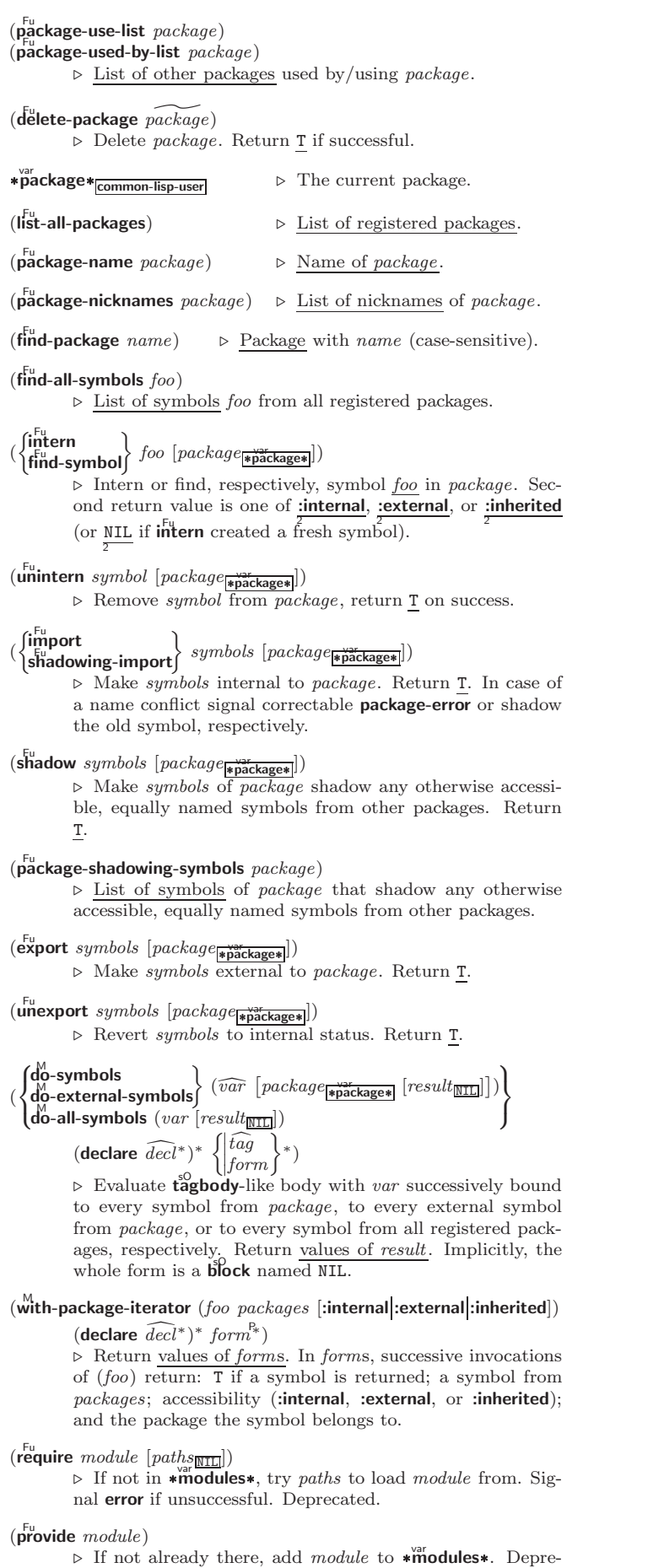

<span id="page-10-0"></span>cated.

 $*$ modules $*$  $\triangleright\,$  List of names of loaded modules.

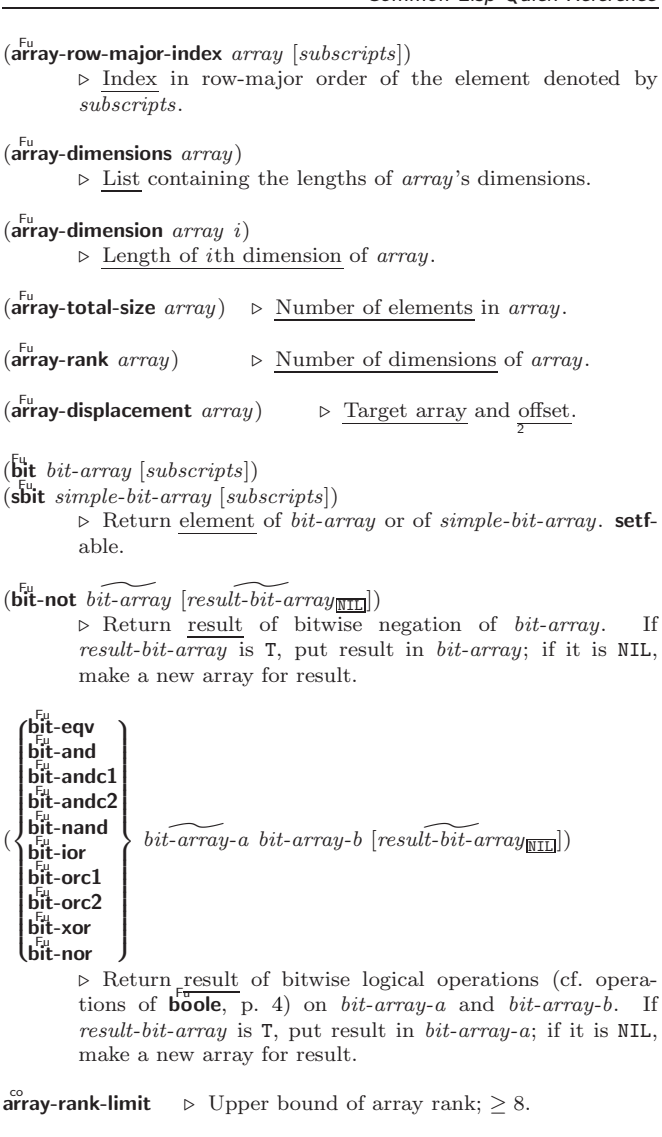

array-dimension-limit

 $\triangleright$  Upper bound of an array dimension;  $\geq 1024$ .

 $\frac{1}{\text{array-total-size-limit}}$  > Upper bound of array size; > 1024.

# 5.3 Vector Functions

Vectors can as well be manipulated by sequence functions; see section [6.](#page-11-0)

```
(\mathbf{v}^{\mathrm{Fu}})⊳ Return fresh simple vector of foos.
```
 $(s\text{Vref } vector i)$  > Return element *i* of simple *vector*. **setfable.** 

 $(\widetilde{\text{vector}} - \text{push}~ \text{foo}~ \widetilde{\text{vector}})$ 

⊲ Return NIL if vector's fill pointer equals size of vector. Otherwise replace element of vector pointed to by fill pointer with foo; then increment fill pointer.

 $(\widetilde{\text{vector}} - \text{push-extend } \text{foo } \widetilde{\text{vector } [num]})$ 

 $\triangleright$  Replace element of  $vector$  pointed to by fill pointer with foo, then increment fill pointer. Extend vector's size by  $\geq$  num if necessary.

 $(\widetilde{\text{vector-pop}}\ \widetilde{vector})$ 

 $\triangleright$  Return element of *vector* its fillpointer points to after decrementation.

 $(f\hat{f}$  pointer  $vector)$  $\triangleright$  Fill pointer of vector. setfable.

# <span id="page-11-7"></span><span id="page-11-6"></span><span id="page-11-0"></span>6 Sequences

#### <span id="page-11-1"></span>6.1 Sequence Predicates

( fuery Fu notevery test sequence<sup>+</sup>)

> ⊲ Return NIL or T, respectively, as soon as test on any set of corresponding elements of sequences returns NIL.

```
(
   \left\{\begin{matrix} \mathsf{some} \\ \mathsf{Fe} \\ \mathsf{no} \mathsf{tany} \end{matrix}\right\}rotany∫
                                    test sequence<sup>+</sup>)
```
 $\triangleright$  Return value of test or NIL, respectively, as soon as test on any set of corresponding elements of sequences returns non-NIL.

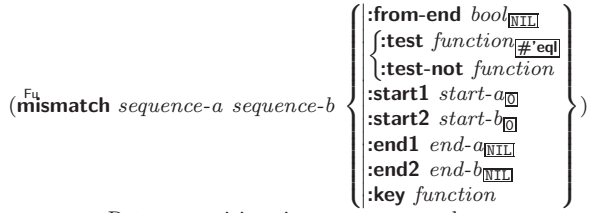

⊲ Return position in sequence-a where sequence-a and  $sequence-b$  begin to mismatch. Return NIL if they match entirely.

#### <span id="page-11-2"></span>6.2 Sequence Functions

 $(\overline{\text{make-sequence} \ sequence\text{-}type \ size}$  [:initial-element  $foo]$ ) ⊲ Make sequence of sequence-type with size elements.  $(c^{\text{Fu}}_0)$  concatenate type sequence\*)

<span id="page-11-3"></span> $\triangleright$  Return concatenated sequence of  $type.$ 

<span id="page-11-4"></span> $(\stackrel{\text{Fu}}{\text{merge}}\text{type}\text{ sequence-a}\text{ sequence-b}\text{ test } [\text{:key function}] )$ ⊲ Return interleaved sequence of type. Merged sequence will be sorted if both *sequence-a* and *sequence-b* are sorted.

#### <span id="page-11-5"></span>( Fufill sequence foo ^  $\left\{\begin{matrix} \text{:start} & \text{start}_{\text{m}} \\ \text{:end} & \text{end}_{\text{m}}\right\}$  $\begin{array}{c} \begin{array}{c} \begin{array}{c} \end{array} \end{array} \end{array}$

 $\rhd~$  Return  $sequence$  after setting elements between  $start$  and end to foo.

 $(\mathsf{length}\; sequence)$ 

⊲ Return length of sequence (being value of fill pointer if applicable).

$$
(\text{count } \text{foo } \text{sequence} \left\{ \begin{pmatrix} \text{ifrom-end } \text{bool}_{\text{int}} \\ \text{ftest } \text{function} \# \text{real} \\ \text{itest-not } \text{function} \\ \text{start } \text{start} \end{pmatrix} \right\}) \\ \text{ifest-not } \text{function} \\ \text{ifest-not } \text{function} \\ \text{ifest-not } \text{function} \\ \text{ifest-not } \text{function} \\ \text{ifest-not } \text{function} \\ \text{ifest-not } \text{flection} \end{cases} \right\})
$$

(  $f$ count-if  $\delta$ count-if-not $\delta$ test sequence  $\sqrt{ }$  $\frac{1}{2}$  $\left\vert \cdot \right\vert$ :key function :from-end  $\text{bool}_{\overline{\mathtt{MIL}}}$ :start  $start$ :end  $end_{\overline{\mathtt{MIL}}}$  $\lambda$  $\overline{a}$  $\int$ )

⊲ Return number of elements in sequence which satisfy test.

 $\left(\frac{F_{\text{u}}}{\text{elt} \space sequence \space index}\right)$ 

⊲ Return element of sequence pointed to by zero-indexed index. setfable.

 $(\overline{\text{subseq}}\ \textit{sequence start}\ [\textit{end}_{\overline{\text{NIL}}}])$ ⊲ Return subsequence of sequence between start and end. setfable.

( ∫sort  $|\textsf{stable-sort}|$  $s$ *equence test* [:**key** function])

⊲ Return sequence sorted. Order of elements considered equal is not guaranteed/retained, respectively.

( Fu reverse sequence)  $(n$ reverse  $\widetilde{sequence}$ ⊲ Return sequence in reverse order.  $(\mathsf{I}^{\mathsf{Fu}}_{\mathsf{oad}\text{-}\mathsf{logical}\text{-}\mathsf{pathname}\text{-}\mathsf{translations}\ logical\text{-}host)$ 

⊲ Load logical-host's translations. Return NIL if already loaded; return T if successful.

#### $(\mathbf{t}^{\mathsf{Fu}})$  ( $\mathbf{t}^{\mathsf{Fu}}$ nslate-logical-pathname  $\mathit{pathname})$

⊲ Physical pathname corresponding to (possibly logical) pathname.

```
(\mathbf{probe\text{-}file} \,\textit{file})(\mathbf{true}name file)
```
⊲ Canonical name of file. If file does not exist, return NIL/signal file-error, respectively.

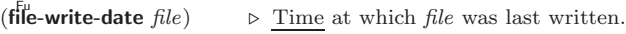

```
(file-author file)
                          ⊳ Return name of file owner.
```
(file-length stream) ⊳ Return length of stream.

 $(r$ ename-file  $foo$   $bar)$ 

⊲ Rename file foo to bar . Unspecified components of path bar default to those of *foo*. Return <u>new pathname</u>, old physical file name, and new physical file name.

 $(d$ elete-file  $file)$ ⊳ Delete *file*. Return T.

- $(d \nvert d)$   $\rangle$  List of pathnames matching path.
- $(\overline{\text{ensure}-$ directories-exist path [:verbose bool])
	- $\triangleright$  Create parts of  $\underline{path}$  if necessary. Second return value is 2 T if something has been created.

# 14 Packages and Symbols

## 14.1 Predicates

 $(\mathbf{symbolp}~{foot})$  $(\mathbf{p}^{\mathsf{Fu}}_{\mathsf{a}}$ ckagep  $\mathit{foo})$  $(\mathbf{keywordp} \, \mathit{foo})$ ⊲ T if foo is of indicated type.

## 14.2 Packages

turn T.

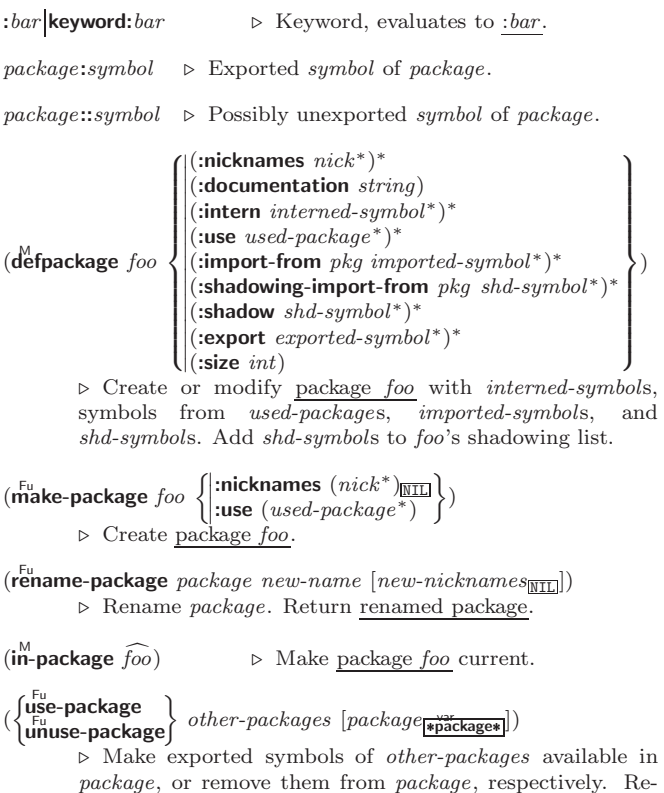

<span id="page-12-2"></span><span id="page-12-1"></span><span id="page-12-0"></span>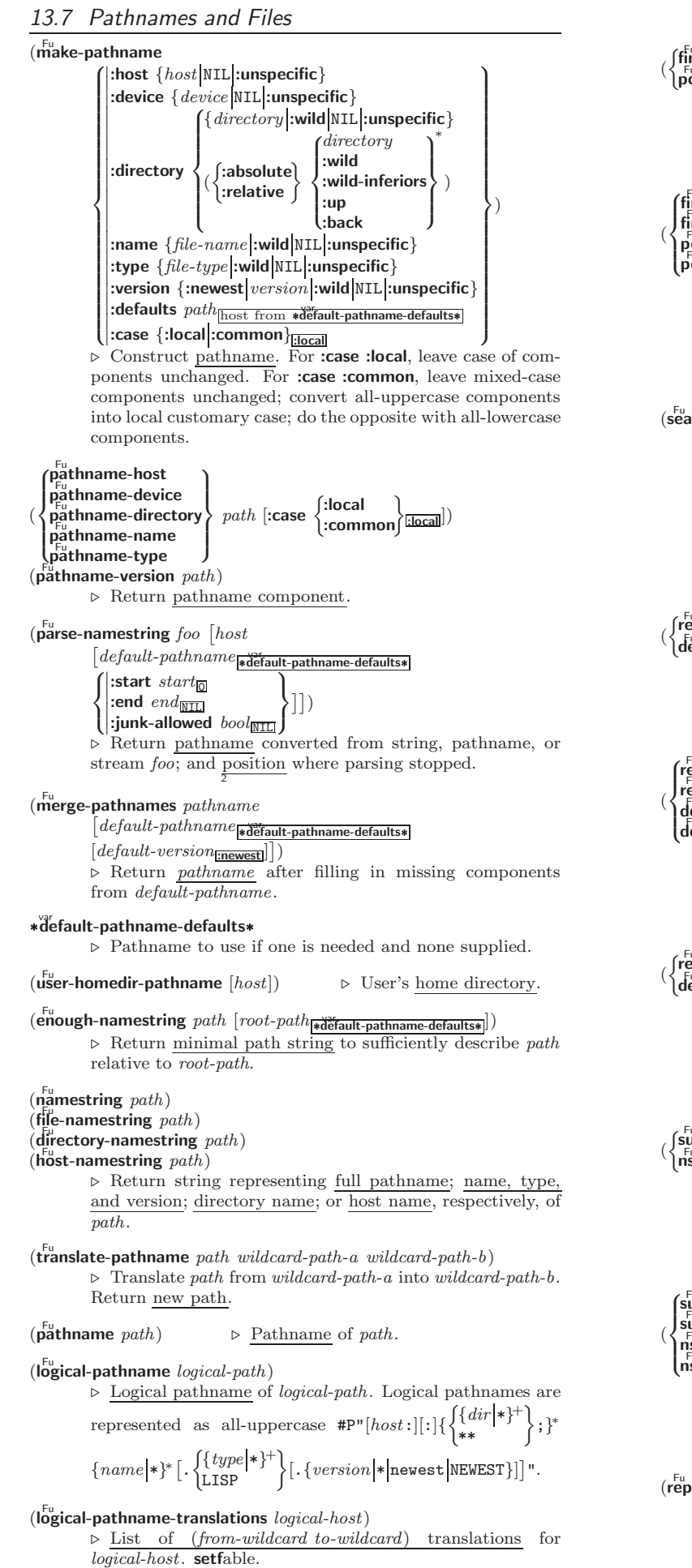

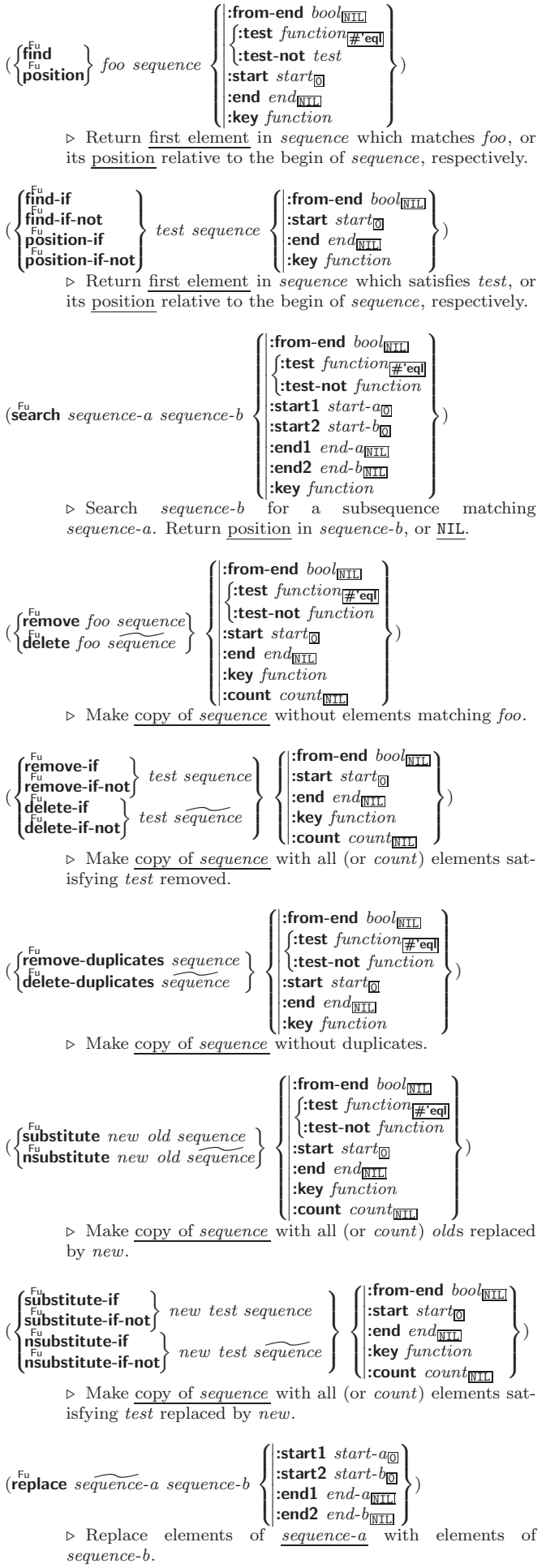

<span id="page-13-2"></span><span id="page-13-1"></span> $(\stackrel{F_u}{map} type function sequence^+)$ ⊲ Apply function successively to corresponding elements of the sequences. Return values as a sequence of type. If type is NIL, return NIL.

 $(\stackrel{\text{Fu}}{\text{map-into}} \stackrel{\text{result-sequence}}{\text{sequence}} function \stackrel{\text{sequence}}{\text{sequence}}^*)$ ⊲ Store into result-sequence successively values of function applied to corresponding elements of the sequences.

 $(r$ educe function sequence  $\sqrt{ }$  $\int \frac{\text{.} \dots \text{.} \dots \text{.}}{\text{.} \dots \text{.} \dots \text{.}}$  $\left\{ \begin{array}{l} \text{:end end}_{\overline{\text{NIL}}} \ \text{:key function} \end{array} \right.$  $|:$ initial-value  $foo_\text{NIL}$  $:$ start start $\frac{60}{6}$  $\begin{bmatrix} \text{...} \\ \text{...} \end{bmatrix}$  :end  $end_{\overline{\text{NIL}}}$  $\mathbf{r}$  $\overline{\mathcal{L}}$  $\int$ 

⊲ Starting with the first two elements of sequence, apply function successively to its last return value together with the next element of sequence. Return last value of function.

)

 $(c<sup>Fu</sup>$  copy-seq sequence)

⊲ Copy of sequence with shared elements.

# <span id="page-13-0"></span>Hash Tables

Key-value storage similar to hash tables can as well be achieved using association lists and property lists; see pages [9](#page-8-0) and [16.](#page-15-0)

 $(h$ ash-table-p  $foo)$ ⊳ Return T if foo is of type hash-table.

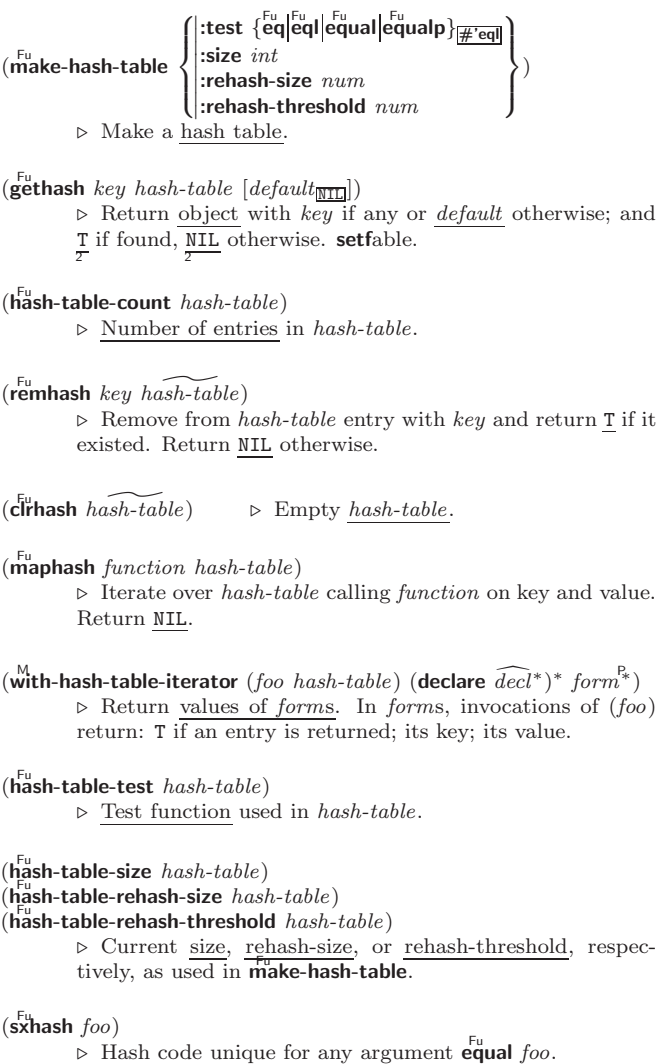

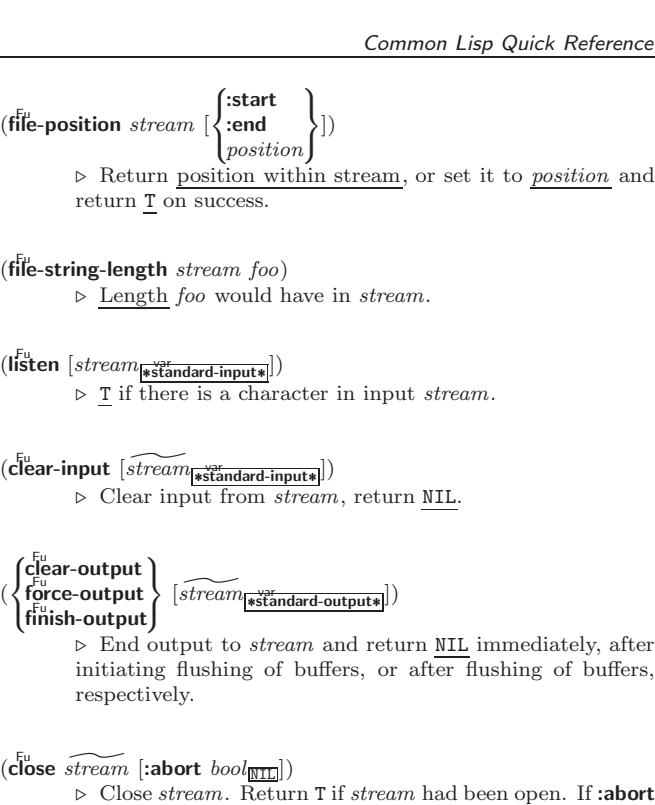

 $(\text{with-open-file (stream path open-arg*) (dedare }\widehat{decl*})^* \ form^{\mathbb{P}_*})$  $\triangleright$  Use open with *open-args* to temporarily create *stream* to path; return values of forms.

 $(\stackrel{\mathsf{M}}{\mathsf{with}}\text{-}\mathsf{open}\text{-}\mathsf{stream}\ (foo\ \stackrel{\sim}{stream})\ (\mathsf{ declare}\ \stackrel{\sim}{decl^*})^*\ form^\mathsf{R} )$ ⊲ Evaluate forms with foo locally bound to stream. Return values of forms.

(with-input-from-string (foo string

is T, delete associated file.

 $\begin{array}{c} \begin{array}{c} \begin{array}{c} \begin{array}{c} \end{array} \\ \end{array} \end{array} \end{array}$ : index  $\widetilde{index}$ :start  $start_{\overline{0}}$ :end  $\it{end}_{\rm \overline{NIL}}$  $\overline{1}$  $\mathbf{J}$ ) (declare

 $\widehat{decl}^*$ <sup>\*</sup> form<sup> $P_*$ </sup>)

⊲ Evaluate forms with foo locally bound to input string-stream from *string*. Return values of *forms*; store next reading position into index.

 $\int$  $\mathbf{I}$ 

 $(\stackrel{\text{M}{\text{with}}-\text{output-to-string}}{} (foo\ \overbrace{string_{\text{HIL}}}{}[:\text{element-type}$ 

 $\textit{type}_\textbf{[character]}])$  (declare  $\widehat{decl^*})^*$  form $\widehat{l^*}$ ) ⊲ Evaluate forms with foo locally bound to an output string-stream. Append output to *string* and return values of forms if string is given. Return string containing output otherwise.

 $(\mathbf{stream}\text{-external-format}\ \mathit{stream})$ 

⊲ External file format designator.

\*terminal-io\*  $\triangleright$  Bidirectional stream to user terminal.

#### var \*standard-input\*

#### var \*standard-output\* var \*error-output\*

⊲ Standard input stream, standard output stream, or standard error output stream, respectively.

#### var \*debug-io\*

var \*query-io\*

⊲ Bidirectional streams for debugging and user interaction.

<span id="page-14-5"></span><span id="page-14-4"></span><span id="page-14-0"></span> $\sim$  [@] ?

⊲ Recursive Processing. Process two arguments as control string and argument list. With @, take one argument as control string and use then the rest of the original arguments.

- $\sim \left[\text{prefix}\left\{,\text{prefix}\right\}^*\right]\left[:\right]\left[\textsf{0}\right]\big/\left[\text{package}:\left[:\right]\underbrace{\text{[c1-user:]}}\text{function}\big/$ ⊲ Call Function. Call all-uppercase package::function with the arguments stream, format-argument, colon-p, at-sign-p and prefix es for printing format-argument.
- ˜ [:] [@] W

⊲ Write. Print argument of any type obeying every printer control variable. With :, pretty-print. With @, print without limits on length or depth.

 ${V \#}$ 

 $\overrightarrow{P}$  In place of the comma-separated prefix parameters: use next argument or number of remaining unprocessed arguments, respectively.

#### <span id="page-14-3"></span>13.6 Streams

<span id="page-14-2"></span><span id="page-14-1"></span>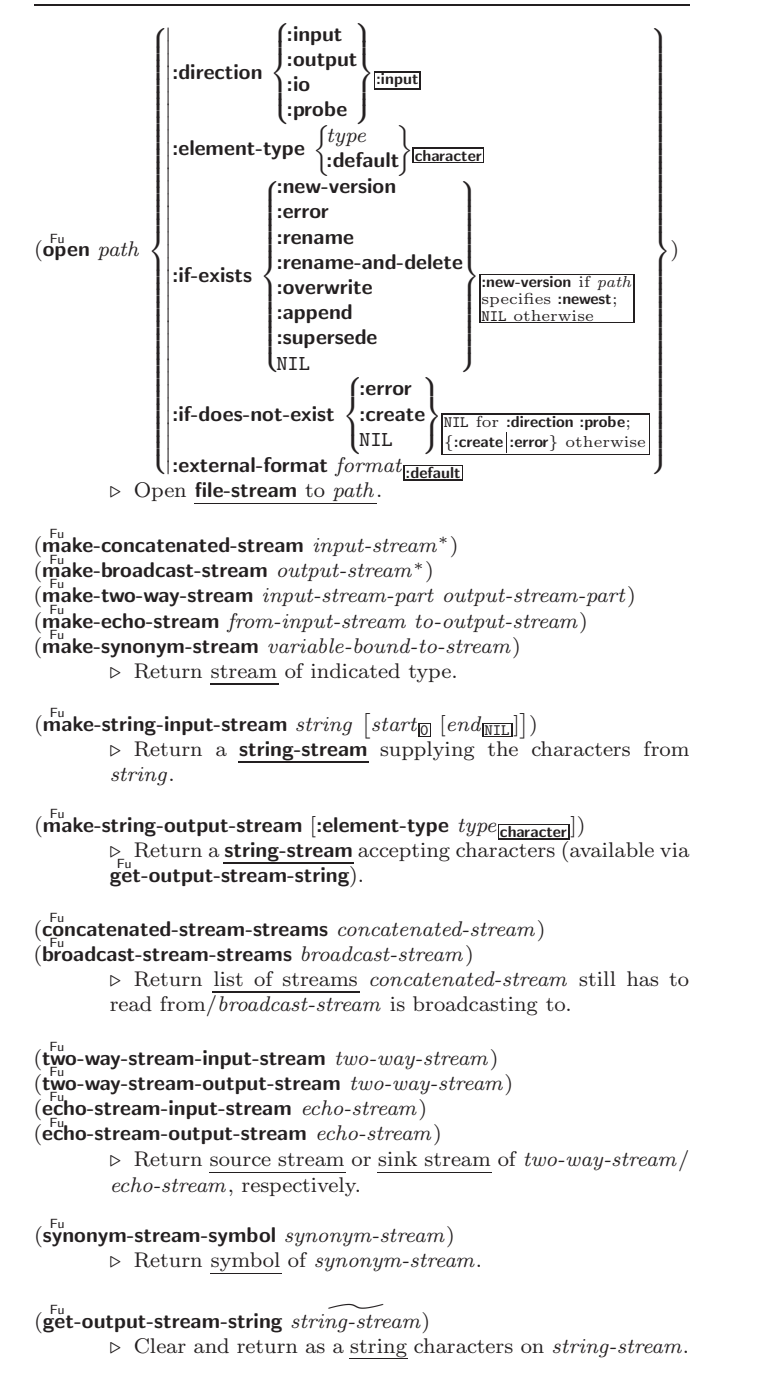

# 8 Structures

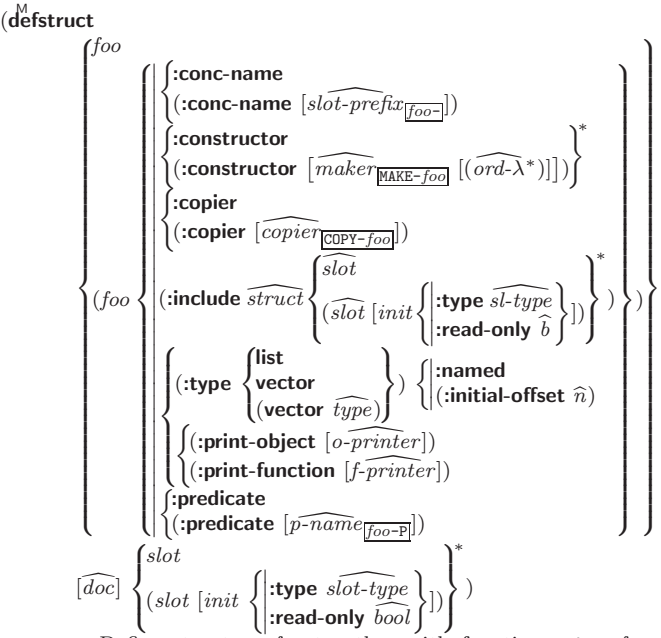

⊲ Define structure foo together with functions MAKE-foo, COPY-foo and foo-P; and setfable accessors foo-slot. Instances are of class foo or, if defstruct option :type is given, of the specified type. They can be created by (MAKE-foo {:slot value}\*) or, if ord- $\lambda$  (see p. [16\)](#page-15-1) is given, by (maker arg<sup>∗</sup> {:key value} <sup>∗</sup>). In the latter case, args and :keys correspond to the positional and keyword parameters defined in  $ord-\lambda$  whose vars in turn correspond to slots. :print-object/:print-function generate a print-object method for an instance bar of foo calling (o-printer bar stream) or (f-printer bar stream print-level), respectively. If :type without :named is given, no foo-P is created.

 $(c<sup>Fu</sup>$  copy-structure structure)

 $\triangleright$  Return copy of *structure* with shared slot values.

# Control Structure

#### 9.1 Predicates

 $(e^{\mathsf{F}\mathsf{u}})$ ⊳ T if *foo* and *bar* are identical.

 $(\begin{matrix} \nEqI \text{ } foo \text{ } bar) \n\end{matrix})$ 

⊲ T if foo and bar are identical, or the same character, or numbers of the same type and value.

 $(e_{\text{qual}}^{\text{Fu}}$  foo bar)

 $\triangleright$  T if foo and bar are **eq**l, or are equivalent **pathname**s, or are **conses** with **equal** cars and cdrs, or are **strings** or bit-vectors with eql elements below their fill pointers.

 $(e^{\text{Fu}})$ 

⊲ T if foo and bar are identical; or are the same character ignoring case; or are **number**s of the same value ignoring type; or are equivalent pathnames; or are conses or arrays of the same shape with  $\epsilon_{\text{quadr}}$  elements; or are structures of the same type with equalp elements; or are hash-tables of the same size with the same :test function, the same keys in terms of :test function, and equalp elements.

 $(not$  foo)  $\triangleright$  T if foo is NIL; NIL otherwise.

 $(b^{\text{b}}$ undp symbol) ⊳ T if symbol is a special variable.

 $(\overline{\mathbf{constantp}}\; \mathit{foo}\; \mathit{[environment_{\text{NTL}}]})$ ⊲ T if foo is a constant form.

(functionp  $foo$ ) ⊳ T if  $foo$  is of type function.

<span id="page-15-3"></span><span id="page-15-2"></span>(fboundp  $\int_{\theta}^{f_{OO}}$  $(\text{setf}$  foo $)$  $\{\}\$   $\triangleright$  T if *foo* is a global function or macro.

#### <span id="page-15-0"></span>9.2 Variables

- (  $\left\{\begin{matrix} \frac{M}{\sqrt{d}} & \frac{1}{\sqrt{d}} \\ \frac{M}{\sqrt{d}} & \frac{1}{\sqrt{d}} \end{matrix}\right\} \widehat{foo} \ form \ \widehat{[doc]}$  $\triangleright$  Assign value of  $form$  to global constant/dynamic variable foo.
- $(\operatorname{\sf defvar}$  foo  $[\textit{form}$   $[\widehat{\textit{doc}}]]$ ) ⊲ Unless bound already, assign value of form to dynamic variable foo.
- (  $\begin{Bmatrix} \text{Set} \\ \text{M} \\ \text{pset} \end{Bmatrix}$  {place form}\*)

⊲ Set places to primary values of forms. Return values of last form/NIL; work sequentially/in parallel, respectively.

(  $\begin{cases} \text{sect} \\ \text{psetq} \end{cases}$  {symbol form}\*)

 $\triangleright$  Set symbols to primary values of forms. Return value of last form/NIL; work sequentially/in parallel, respectively.

 $(\overbrace{\mathsf{set}}^{\mathsf{Fu}} \widetilde{symbol}$  foo)

⊲ Set symbol's value cell to foo. Deprecated.

 $(m$ ultiple-value-setq vars form)

⊲ Set elements of vars to the values of form. Return form's primary value.

(shiftf  $\widetilde{place}^+$  foo)

⊲ Store value of foo in rightmost place shifting values of places left, returning first place.

 $(r^{M}_{\text{o}})$ 

⊲ Rotate values of places left, old first becoming new last place's value. Return NIL.

 $(makunbound foo)$ ⊳ Delete special variable  $foo$  if any.

 $(\mathbf{g}_{\text{et}}^{\text{Fu}} \text{ symbol } \text{key} \left[ \text{default}_{\text{NTL}} \right])$ 

 $(\overline{\text{getf}} \text{ place key } [\text{default}_{\overline{\text{ML}}}])$ 

⊲ First entry key from property list stored in symbol/in  $place$ , respectively, or *default* if there is no key. setfable.

#### $(g_{et-propeties\ property-list\ keys)$

⊲ Return key and value of first entry from property-list matching a key from keys, and tail of *property-list* starting with that key. Return <u>NIL,  $\frac{3}{2}$ </u>, and <u>NIL</u> if there was no matching key in property-list.

 $(r$ emprop  $s$ ymbol key)

 $(\overbrace{\text{remf } {place \ key})$ 

⊲ Remove first entry key from property list stored in symbol/in place, respectively. Return T if key was there, or NIL otherwise.

## <span id="page-15-1"></span>9.3 Functions

Below, ordinary lambda list  $(\text{ord-}\lambda^*)$  has the form  $\left(var^* \left[\text{Exoptional }\left\{\begin{matrix} var \\ var \left[\text{init}_{\text{MTL}}\left[\text{supplied-}p\right]\right] \end{matrix}\right\}\right]^*$ ] [&rest var] - &key  $\int$  $\mathbf{I}$ var  $\left(\begin{smallmatrix} \n\sqrt{v} & a\end{smallmatrix}\right)$  $(:key\ var)$  $\Big\{ \left[ \text{init}_{\overline{\mathtt{NULL}}} \left[ \text{supplied-}p \right] \right] \Big)$  $\int_0^1$ Ţ ∗  $[\textbf{&} \textbf{allow-other-keys}] \; \left[ \textbf{&} \textbf{aux} \; \begin{Bmatrix} var \\ (var \; [init_{\textbf{[NIL]}}] \end{Bmatrix}^* \right]).$ 

supplied-p is  $T$  if there is a corresponding argument. *init* forms can refer to any init and supplied-p to their left.

 $\{-\left(\begin{array}{cc} text \sim\end{array}\right) \sim \left(\begin{array}{cc} text \sim\end{array}\right) \sim 0 \quad (text \sim\)}$ ⊲ Case-Conversion. Convert text to lowercase, convert first letter of each word to uppercase, capitalize first word and convert the rest to lowercase, or convert to uppercase, respectively.

 $\{\sim P \mid \sim \mathbb{CP} \}$   $\sim$  Plural. If argument eql 1 print nothing, otherwise print s; do the same for the previous argument; if argument eql 1 print y, otherwise print ies; do the same for the previous argument, respectively.

- ~  $\left[n_{\mathbf{1}}\right]$  $\triangleright$  Newline. Print *n* newlines.
- $\sim \lbrack n_{\fbox{1}}\rbrack$  &

 $\overline{\triangleright}$  Fresh-Line. Print  $n-1$  newlines if output stream is at the beginning of a line, or  $n$  newlines otherwise.

{~\_|~:\_|~@\_|~:@\_}

⊲ Conditional Newline. Print a newline like pprint-newline with argument :linear, :fill, :miser, or :mandatory, respectively.

{~:← |~,@← |~ ← }

⊲ Ignored Newline. Ignore newline, or whitespace following newline, or both, respectively.

- $\sim [n_{\overline{13}}] \mid \Rightarrow$  **Page.** Print *n* page separators.
- $\sim [n_{\overline{11}}] \sim$   $\triangleright$  Tilde. Print *n* tildes.
- $\sim \textcolor{black}{[min\text{-}col_{\text{[0]}}\textcolor{black}{\big[}.[col\text{-}inc_{\text{[1]}}\textcolor{black}{\big[}.[min\text{-}pad_{\text{[0]}}\textcolor{black}{\big[}.pad\text{-}char_{\text{[1]}}\textcolor{black}{\big]}\big]\big]}}$  $[:] [\mathbf{Q}] \lt [nl \text{-} text \sim [spare_{\mathbf{Q}}[, width]]::] \text{ } \{\text{text}, \sim \text{cm}\}^* \text{ } text$ ˜<sup>&</sup>gt; ⊲ Justification. Justify text produced by texts in a field

of at least min-col columns. With :, right justify; with @, left justify. If this would leave less than spare characters on the current line, output nl-text first.

~  $[\cdot]$  [**@**]  $\lt$  {[prefix<sub>[[1]]</sub> ~;]|[per-line-prefix ~**0**;]} body [~;  $\text{supf}$  $\text{lim}$   $\cdot$   $\cdot$   $\left[ \mathbf{0} \right]$   $>$ 

 $\triangleright$  Logical Block. Act like pprint-logical-block using body as **format** control string on the elements of the list argument or, with @, on the remaining arguments, which are extracted by **pprint-pop**. With :,  $prefix$  and  $suffix$ default to ( and ). When closed by  $\sim$ : $\circledcirc$ , spaces in body are replaced with conditional newlines.

 $\{ \sim [n_{\boxed{0}}] \mathbf{i} \sim [n_{\boxed{0}}] \mathbf{ii} \}$ 

⊲ Indent. Set indentation to n relative to leftmost/to current position.

 $\sim$   $[c_{\rm{II}}]$   $[i, i_{\rm{II}}]$   $[i]$   $[0]$  T

Tabulate. Move cursor forward to column number  $c+ki, k \geq 0$  being as small as possible. With :, calculate column numbers relative to the immediately enclosing section. With **@**, move to column number  $c_0 + c + ki$ where  $c_0$  is the current position.

 $\left\{ \sim [m_{\fbox{m}]}\; * \right] \sim [m_{\fbox{m}}] : * \left| \sim [n_{\fbox{m}]}\; \mathbf{Q} * \right\}$ 

 $\triangleright$  Go-To. Jump m arguments forward, or backward, or to argument n.

 $\sim$  [limit] [:] [**0**] { text  $\sim$  }

⊲ Iteration. Use text repeatedly, up to limit, as control string for the elements of the list argument or (with @) for the remaining arguments. With : or :@, list elements or remaining arguments should be lists of which a new one is used at each iteration step.

~  $\left[x\left[\begin{array}{cc}y\end{array}[,z]\right]\right]$   $\hat{ }$ 

<sup>⊲</sup> Escape Upward. Leave immediately ˜<sup>&</sup>lt; ˜>,  $\sim$ <  $\sim$   $\sim$   $\{ \sim \}$ ,  $\sim$  ?, or the entire format operation. With one to three prefixes, act only if  $x = 0$ ,  $x = y$ , or  $x \leq y \leq z$ , respectively.

~ [i]  $[\cdot]$   $[\mathbb{Q}]$   $[$   $\{texttext{text} \cdot \cdot \}^*$  text]  $[\cdot : \text{; default}]$  ~]

⊲ Conditional Expression. Use the zero-indexed argumenth (or *i*th if given) text as a **format** control subclause. With :, use the first text if the argument value is NIL, or the second text if it is  $T$ . With  $\mathbf{0}$ , do nothing for an argument value of NIL. Use the only text and leave the argument to be read again if it is T.

<span id="page-16-2"></span><span id="page-16-1"></span>(set-pprint-dispatch type function  $\left[ priority_{\overline{0}} \right]$ 

 $[table$ <sub>\*print-pprint-dispatch\*</sub>]])

⊲ Install entry comprising function of arguments stream and object to print; and *priority* as *type* into *table*. If function is NIL, remove type from table. Return NIL.

 $(\overline{\text{pprint-dispatch}}~ \text{foo}~ [table_{\overline{\text{pprint-dispatch*}}}])$ 

⊲ Return highest priority function associated with type of foo and T if there was a matching type specifier in table. 2

 $(\substack{\text{Fu} \\ \text{copy-pprint-dispatch}} [table]$   $[\substack{\text{wyr} \\ \text{print-pprint-dispatch*}}])$ 

⊲ Return copy of table or, if table is NIL, initial value of var \*print-pprint-dispatch\*.

\*print-pprint-dispatch\* ⊳ Current pretty print dispatch table.

## <span id="page-16-0"></span>13.5 Format

## $(f^{M}_{\text{or} t}$ matter  $\widehat{control}$

⊲ Return function of stream and a &rest argument applying format to stream, control, and the  $&$ rest argument returning NIL or any excess arguments.

 $\textbf{(format {T} \textbf{[NIL]} out-string} | out-stream}$  control arg\*)

⊲ Output string control which may contain ˜ directives possibly taking some args. Alternatively, control can be a function returned by **formatter** which is then applied to out-stream and arg∗. Output to out-string, out-stream or, if first argument is T, to \*standard-output\*. Return NIL. If first argument is NIL, return formatted output.

 $\sim \textcolor{black}{[min\text{-}col_{\boxed{0}}}\textcolor{black}{\fbox{[},[col\text{-}inc_{\boxed{1}}]}\textcolor{black}{\fbox{[},[min\text{-}pad_{\boxed{0}}]}\textcolor{black}{\fbox{[},pad\text{-}char_{\boxed{1}}]}\textcolor{black}{]\fbox{]}}$  $[:]$   $[0]$   $\{A|S\}$ 

⊲ Aesthetic/Standard. Print argument of any type for consumption by humans/by the reader, respectively. With :, print NIL as () rather than nil; with @, add pad-chars on the left rather than on the right.

 $\sim \lceil {radix_{\text{[10]}}\left[ , \left[ {width} \right]\left[ , \left[ {pad{\text -}char_{\text{[1]}}\left[ , \left[ {comma{\text -}char_{\text{[1]}}\right]\right]\right] \right.} \right.} \label{eq:32}$  $[$ ,comma-interval $_{\boxed{3}}$ ]]]]  $[$ :]  $[$ **C**] R

⊲ Radix. (With one or more prefix arguments.) Print argument as number; with :, group digits comma-interval each; with @, always prepend a sign.

 $\{R \sim R \sim R \}$   $\sim$   $\mathbb{R}$   $\{R \sim R \}$ 

⊲ Roman. Take argument as number and print it as English cardinal number, as English ordinal number, as Roman numeral, or as old Roman numeral, respectively.

 $\sim$   $\left[width\right]$   $\left[ ,\left[pad\text{-}char_{\boxed{1}}\right]$   $\left[ ,\left[comm\text{-}char_{\boxed{1}}\right] \right]$ 

 $[,\mathit{comm}a\text{-} \mathit{interval}[]_2]]\ [:\] [\mathbf{0}]\ \{\mathbf{D}|\mathbf{B}|\mathbf{O}|\mathbf{X}\}$ 

⊲ Decimal/Binary/Octal/Hexadecimal. Print integer With :, group digits comma-interval each; with @, always prepend a sign.

 $\sim$   $[width]$   $[,[dec-digits]$   $[,[shift_{\textsf{\scriptsize{O}}}]$   $[,[overflow{\text{-}}char]$  $[$ ,pad-char $\boxed{\phantom{a}]}$  $]$  $]$  $[$  $[$  $\boxed{\phantom{a} }$  $\mathsf{F}$ 

⊲ Fixed-Format Floating-Point. With @, always prepend a sign.

 $\label{eq:2} \begin{array}{l} \textit{~\bf -} \; \; [width] \; \left[ , [int-digits] \; \left[ , [exp-digits] \; \left[ , [scale-factor_{{\overline {\bf 1}}}] \right. \right. \right. \end{array}$  $[$ ,[overflow-char]  $[$ ,[pad-char]]]]]]]]]]]]]]  $[0]$   $\{E|G\}$ 

⊲ Exponential/General Floating-Point. Print argument as floating-point number with int-digits before decimal point and  $exp\text{-}digits$  in the signed exponent. With  $\sim$  G, choose either  $\sim$ **E** or  $\sim$ **F**. With **@**, always prepend a sign.

 $\sim [dec-digits_{\boxed{2}}]$   $[ .[int-digits_{\boxed{1}}]$   $[ .[width_{\boxed{0}}]$   $[ ,pad-char_{\boxed{1}}]$ ]  $[:]$ [@] \$

⊲ Monetary Floating-Point. Print argument as fixedformat floating-point number. With :, put sign before any padding; with @, always prepend a sign.

 ${C}$   $\sim$   $C$   $\sim$   $C$   $\sim$   $C$   $\sim$   $C$   $\sim$   $C$   $\sim$ 

Character. Print, spell out, print in  $#$  syntax, or tell how to type, respectively, argument as (possibly non-printing) character.

 $\int$ defun  $\int$ foo (ord- $\lambda^*$ )  $\lim{bda} (ord-\lambda^*)$ (setf foo) (new-value ord- $\lambda^*$ )  $\Big\}$  (declare  $\widehat{decl}^*$ )\*  $\widehat{[doc]}$ J  $form^{\mathbb{P}_{*}}$ 

⊳ Define a function named <u>foo</u> or (setf foo), or an anonymous function, respectively, which applies forms to ord- $\lambda$ s. For **defun**, forms are enclosed in an implicit **block** named foo.

\n
$$
\text{[filet]}
$$
 ((\n  $\text{[seeff,foo)}$  (new-value ord- $\lambda^*$ )\n

\n\n $\text{[doc]}$  (bestf,foo) (new-value ord- $\lambda^*$ )\n

\n\n $\text{[doc]}$  local-form<sup>12</sup>\*) (dedare  $\overline{decl}^*$ )\* form<sup>12</sup>.)\n

\n\n $\triangleright$  Evaluate forms with locally defined functions, too. Globally defined functions of the same name are shadowed. Each *foo* is also the name of an implicit **block** around its corresponding *local-form\**. Only for **labels**, functions, too are visible inside *local-forms*. Return values of *forms*.\n

#### (function  $\int_{\theta_{\text{max}}}^{foo}$  $\tilde{P}(\mathsf{lambda} \ form^*)$  $\left\{ \right\}$

(

(

⊲ Return lexically innermost function named foo or a lexical closure of the lambda expression.

#### $\begin{pmatrix} F_{u} \\$ apply  $\begin{pmatrix} 1 \\ 1 \end{pmatrix}$ function (setf function)  $\}$  arg\* args)

⊲ Values of function called with args and the list elements of  $\overline{args}$ . setfable if function is one of aref, bit, and sbit.

(funcall function arg<sup>∗</sup>) ⊳ Values of function called with args.

- $(\stackrel{\text{so}}{\text{multiple-value-call}} function \text{ form*})$ 
	- ⊲ Call function with all the values of each form as its arguments. Return values returned by function.

 $(\mathbf{v}\mathbf{a})$  values-list *list*)  $\triangleright$  Return elements of *list*.

 $(\overline{\text{values}}\ \text{foo}^*)$ 

 $\triangleright$  Return as multiple values the primary values of the  $foos.$ setfable.

- $(\text{multiple-value-list } form)$  ⊳ List of the values of form.
- $(\stackrel{M}{n}$ h-value n form)
	- ⊲ Zero-indexed nth return value of form.

#### $(complement function)$

⊲ Return new function with same arguments and same side effects as function, but with complementary truth value.

 $($ constantly  $foo)$ 

⊲ Function of any number of arguments returning foo.

- $(i\ddot{\mathbf{d}}$ entity  $foo$ ) ⊳ Return  $foo$ .
- $(f<sup>Fu</sup>$  (function-lambda-expression  $function)$

 $\left\{ \right\}$ 

⊲ If available, return lambda expression of function, NIL if function was defined in an environment without bindings, and name of function. 3

$$
(\mathsf{f}^{\mathsf{F}}_{\mathsf{definition}}\mathsf{f}^{\mathsf{f}oo}_{(\mathsf{setf}~\mathsf{foo})})
$$

 $\triangleright$  Definition of global function foo. setfable.

#### $(f<sup>Fu</sup>$ akunbound  $foo)$

⊲ Remove global function or macro definition foo.

#### call-arguments-limit

lambda-parameters-limit ⊲ Upper bound of the number of function arguments or lambda list parameters, respectively;  $\geq 50$ .

#### multiple-values-limit

⊲ Upper bound of the number of values a multiple value can have;  $\geq 20$ .

 $\lambda$  $\mathbf{I}$  $\mathsf{I}$ )

#### <span id="page-17-2"></span><span id="page-17-1"></span><span id="page-17-0"></span>9.4 Macros

Below, macro lambda list (macro-λ <sup>∗</sup>) has the form of either ([&whole var] [E] var (macro-λ ∗ ) ∗ [E] [&optional var ( var (macro-λ ∗) init NIL [supplied-p] ) ∗ ] [E] [ &rest &body rest-var (macro-λ ∗) ] [E] -&key var ( var (:key var (macro-λ ∗) ) init NIL [supplied-p] ) ∗ [E] [&allow-other-keys] [&aux var (var [init NIL ])<sup>∗</sup> ] [E]) or ([&whole var] [E] var (macro-λ ∗ ) ∗ [E] [&optional var ( var (macro-λ ∗) init NIL [supplied-p] ) ∗ ] [E] . rest-var).

One toplevel  $[E]$  may be replaced by **&environment** var. supplied-p is T if there is a corresponding argument. init forms can refer to any init and supplied-p to their left.

#### (  $\begin{array}{l} \left\{\begin{matrix} \text{def} \text{mer} \\ \text{define-complier-macro} \end{matrix}\right\} \begin{matrix} \text{for} \\ \text{setf} \text{ foot} \end{matrix} \end{array}$  $\left\{ \right\}$  (macro- $\lambda^*$ ) (declare  $\widehat{decl}^*$ <sup>\*</sup>  $\widehat{[doc]}$  form<sup>P</sup>\*)

⊲ Define macro foo which on evaluation as (foo tree) applies expanded forms to arguments from tree, which corresponds to tree-shaped macro-λs. forms are enclosed in an implicit  $\mathbf{block}$  named foo.

#### $(\det^M_{\mathbf{d}} \mathbf{C})$  macro  $\text{for } m$

⊲ Define symbol macro foo which on evaluation evaluates expanded form.

 $(\stackrel{\circ}{\textsf{macrolet}}((foo~(macro-\lambda^*))$   $(\textsf{ declare}~local\text{-}decl\ast) \ast~[\widehat{doc}]$ 

 $\textit{macro-form}^{\mathbb{P}_\ast})^*$ ) (declare  $\widehat{\textit{decl}^*})^*$  form $\textstyle \stackrel{\mathbb{P}_\ast}{=}$ ) ⊲ Evaluate forms with locally defined mutually invisible macros foo which are enclosed in implicit **block**s of the same name.

 $(\mathbf{\overline{s}})$ mbol-macrolet  $((\textit{foo expansion-form})^*)$   $(\mathbf{\overline{declare}}\ \widehat{\textit{decl}}^*)^*$   $\textit{form}^{\mathbb{P}_{\! \! *} })$ ⊲ Evaluate forms with locally defined symbol macros foo.

#### $(d$ efsetf  $\widehat{function}$

$$
\begin{bmatrix}\n\widehat{update} & \widehat{doc} \\
(setf - \lambda^*) & (s - var^*) & (\text{ declare } \widehat{decl}^*)^* & \widehat{[doc]} & form^{\mathbb{R}}\n\end{bmatrix}\n\text{where defset lambda list } (setf - \lambda^*) \text{ has the form } (var^*)\n\begin{bmatrix}\n\text{&\textbf{(control)}\n} & \binom{var}{var}\n\end{bmatrix}\n\begin{bmatrix}\nvar \\ (var \text{ [init}_{\texttt{NTL}} \text{ [supplied-p]}])\n\end{bmatrix} \begin{bmatrix}\n\text{&\textbf{(}key\n} & \binom{var}{(\text{!key var})}\n\end{bmatrix}\n\begin{bmatrix}\n\text{init}_{\texttt{NTL}} \text{[supplied-p]}]\n\end{bmatrix}\n\text{&\textbf{(\:)}\n\end{bmatrix}
$$
\n
$$
\begin{bmatrix}\n\text{&\textbf{(}law - other - keys]} \text{ [&\textbf{(}seuvironment var]}\n\end{bmatrix}
$$

⊳ Specify how to setf a place accessed by function. Short form: (setf (function arg∗) value-form) is replaced by (updater arg<sup>∗</sup> value-form); the latter must return value-form. Long form: on invocation of (setf (function arg∗) value-form), forms must expand into code that sets the place accessed where  $setf-\lambda$  and  $s-var^*$  describe the arguments of function and the value(s) to be stored, respectively; and that returns the value(s) of  $s$ -var<sup>\*</sup>. forms are enclosed in an implicit **block** named function.

# (define-setf-expander function (macro- $\lambda^*$ ) (declare  $\widehat{decl}^*$ )\*  $[\widehat{doc}]$ <br>form $\widehat{l^*}$ )

⊳ Specify how to **setf** a place accessed by <u>function</u>. On invocation of (setf (function arg<sup>\*</sup>) value-form), form<sup>\*</sup> must expand into code returning arg-vars, args, newval-vars,  $set-form$ , and  $get-form$  as described with  $get-setf$ - $expansion$ where the elements of macro lambda list  $macro-\lambda^*$  are bound to corresponding args. forms are enclosed in an implicit block named function.

# $(p)$ <sup>M</sup>print-logical-block  $(\widetilde{stream}$  list

 $\mathsf{L}$  $\left\{\left\vert \begin{smallmatrix} \text{:per-une-prer} \text{:} \ \text{:suffix string} \textcolor{red}{\text{...}} \end{smallmatrix} \right. \right.$  $\int$ :prefix string  $\left| \begin{matrix} \text{:prefix string} \\ \text{:per-line-prefix string} \end{matrix} \right|$ 

 $(\text{declarge }\widehat{decl}^*)^* \ form^{\mathbb{R}}$ ⊲ Evaluate forms, which should print list, with stream locally bound to a pretty printing stream which outputs to the original stream. If list is in fact not a list, it is printed by write. Return NIL.

 $\sqrt{ }$ 

#### ( M pprint-pop)

 $\triangleright$  Take next element off *list*. If there is no remaining tail of  $list$ , or  $\star$  print-length  $\star$  or  $\star$  print-circle $\star$  indicate printing should end, send element together with an appropriate indicator to stream.

$$
\begin{pmatrix}\n\vdots & \vdots & \vdots \\
\text{pprint-tab} & \vdots & \text{line-relative} \\
\vdots & \text{section-relative} & \downarrow \\
\text{section-relative}\n\end{pmatrix}\n\quad c \, i \, \overbrace{\text{stream}\overbrace{\text{estimator-output}}^{i}]\n}
$$

 $\triangleright$  Move cursor forward to column number  $c + ki, k \geq 0$ being as small as possible.

 $(\vec{p}$ print-indent  $\left\{ \begin{array}{c} ; \text{block} \\ \text{;current} \end{array} \right\}$   $n \left[ \widetilde{stream} \frac{\text{``a} \text{''}}{\text{``s} \text{``s} \text{''}} \frac{\text{``a} \text{''}}{\text{``s} \text{''}} \frac{\text{``a} \text{''}}{\text{``s} \text{''}} \frac{\text{``a} \text{''}}{\text{''}} \frac{\text{``b} \text{''}}{\text{''}} \right]$ 

⊲ Specify indentation for innermost logical block relative to leftmost position/to current position. Return NIL.

#### ( M pprint-exit-if-list-exhausted)

⊲ If list is empty, terminate logical block. Return NIL otherwise.

$$
\begin{array}{ccc}\n(\text{pprint-newline} & \text{[linear} \\
\text{.full} & \text{.miser} \\
\text{.mandatory} & \text{.v4} \\
\text{.mandatory} & \text{.v5} \\
\text{.mandatory} & \text{.v5} \\
\text{.mandatory} & \text{.v5} \\
\text{.mandatory} & \text{.v5} \\
\text{.mandatory} & \text{.v5} \\
\text{.mandatory} & \text{.v5} \\
\text{.mandatory} & \text{.v5} \\
\text{.mandatory} & \text{.v5} \\
\text{.mandatory} & \text{.v5} \\
\text{.mandatory} & \text{.v5} \\
\text{.mandatory} & \text{.v5} \\
\text{.mandatory} & \text{.v5} \\
\text{.mandatory} & \text{.v5} \\
\text{.mandatory} & \text{.v5} \\
\text{.mandatory} & \text{.v5} \\
\text{.mandatory} & \text{.v6} \\
\text{.mandatory} & \text{.v6} \\
\text{.mandatory} & \text{.v6} \\
\text{.mandatory} & \text{.v6} \\
\text{.mandatory} & \text{.v6} \\
\text{.mandatory} & \text{.v7} \\
\text{.mandatory} & \text{.v7} \\
\text{.mandatory} & \text{.v8} \\
\text{.mandatory} & \text{.v8} \\
\text{.mandatory} & \text{.v8} \\
\text{.mandatory} & \text{.v9} \\
\text{.mandatory} & \text{.v1} \\
\text{.mandatory} & \text{.v1} \\
\text{.mandatory} & \text{.v1} \\
\text{.mandatory} & \text{.v1} \\
\text{.mandatory} & \text{.v1} \\
\text{.mandatory} & \text{.v1} \\
\text{.mandatory} & \text{.v1} \\
\text{.mandatory} & \text{.v1} \\
\text{.mandatory} & \text{.v1} \\
\text{.mandatory} & \text{.v1} \\
\text{.mandatory} & \text{.v1} \\
\text{.mandatory} & \text{.v1} \\
\text{.mandatory} & \text{.v1} \\
\text{.mandatory} & \text{.v1} \\
\text{.mandatory} & \text{.v1} \\
\text{.mandatory
$$

√ printing stream. Return NIL.

\*print-array\*  $\triangleright$  If T, print arrays **read**ably.

\*print-base\*<sub>110</sub>  $\triangleright$  Radix for printing rationals, from 2 to 36.

#### \*print-case\*<sub>Eupcase</sub>

⊲ Print symbol names all uppercase (:upcase), all lowercase (:downcase), capitalized (:capitalize).

#### \*print-circle\***NIL**

⊲ If T, avoid indefinite recursion while printing circular structure.

# $*$ print-escape $*_{\overline{\mathbb{T}}}$

⊲ If NIL, do not print escape characters and package prefixes.

# $*$ print-gensym $*_{\overline{\mathbb{T}}}$

⊲ If T, print #: before uninterned symbols.

#### $*$ print-length $*_{\overline{\mathtt{NIL}}}$

## $*$ print-level $*_{\overline{\text{NIL}}}$

\*print-lines\*NIL

⊲ If integer, restrict printing of objects to that number of elements per level/to that depth/to that number of lines.

#### var \*print-miser-width\*

⊲ If integer and greater than the width available for printing a substructure, switch to the more compact miser style.

 $*$  $\beta$ rint-pretty $*$ \*print-pretty\* ⊲ If T, print pretty.

\*print-radix\*<sub>NIL</sub> ⊳ If T, print rationals with a radix indicator.

#### $*$ print-readably $*_{\overline{\text{NIL}}}$

 $\triangleright$  If T, print readably or signal error **print-not-readable**.

#### $*$ print-right-margin $*_{\overline{\text{NIL}}}$

⊲ Right margin width in ems while pretty-printing.

<span id="page-18-3"></span><span id="page-18-2"></span><span id="page-18-1"></span>13.4 *Printer*\n
$$
\begin{pmatrix}\n\mathbf{f}_{\text{p}}^{\text{min}} \\
\mathbf{f}_{\text{p}}^{\text{min}}\n\end{pmatrix}\n\begin{pmatrix}\n\text{for} \\
\mathbf{f}_{\text{p}}^{\text{min}} \\
\mathbf{f}_{\text{p}}^{\text{min}}\n\end{pmatrix}\n\begin{pmatrix}\n\text{for} \\
\mathbf{f}_{\text{p}}^{\text{min}} \\
\mathbf{f}_{\text{p}}^{\text{min}}\n\end{pmatrix}\n\begin{pmatrix}\n\text{for} \\
\mathbf{f}_{\text{p}}^{\text{min}} \\
\mathbf{f}_{\text{p}}^{\text{min}}\n\end{pmatrix}\n\begin{pmatrix}\n\text{for} \\
\mathbf{f}_{\text{p}}^{\text{min}} \\
\mathbf{f}_{\text{p}}^{\text{min}}\n\end{pmatrix}\n\begin{pmatrix}\n\text{for} \\
\mathbf{f}_{\text{p}}^{\text{min}} \\
\mathbf{f}_{\text{p}}^{\text{min}}\n\end{pmatrix}\n\begin{pmatrix}\n\mathbf{f}_{\text{p}} \\
\mathbf{f}_{\text{p}} \\
\mathbf{f}_{\text{p}}\n\end{pmatrix}\n\begin{pmatrix}\n\mathbf{f}_{\text{p}} \\
\mathbf{f}_{\text{p}} \\
\mathbf{f}_{\text{p}}\n\end{pmatrix}\n\begin{pmatrix}\n\mathbf{f}_{\text{p}} \\
\mathbf{f}_{\text{p}} \\
\mathbf{f}_{\text{p}}\n\end{pmatrix}\n\begin{pmatrix}\n\mathbf{f}_{\text{p}} \\
\mathbf{f}_{\text{p}} \\
\mathbf{f}_{\text{p}}\n\end{pmatrix}\n\begin{pmatrix}\n\mathbf{f}_{\text{p}} \\
\mathbf{f}_{\text{p}} \\
\mathbf{f}_{\text{p}}\n\end{pmatrix}\n\begin{pmatrix}\n\mathbf{f}_{\text{p}} \\
\mathbf{f}_{\text{p}} \\
\mathbf{f}_{\text{p}}\n\end{pmatrix}\n\begin{pmatrix}\n\mathbf{f}_{\text{p}} \\
\mathbf{f}_{\text{p}} \\
\mathbf{f}_{\text{p}}\n\end{pmatrix}\n\begin{pmatrix}\n\mathbf{f}_{\text{p}} \\
\mathbf{f}_{\text{p}} \\
\mathbf{f}_{\text{p}}\n\end{pmatrix}\n\begin
$$

 $(\mathbf{p}_{\text{print-full}} \ \widetilde{stream} \ \ \textit{foo} \ \ [\textit{parenthesis}_{\text{m}} \ [\textit{noop}]])$ 

 $(\overline{\text{pprint}} + \text{tabular}$   $\widetilde{stream}$  foo  $[\textit{parenthesis}_{\overline{\mathbbm{1}}} [\textit{noop} [\textit{n16}]$ ]</u>

<span id="page-18-0"></span>coming  $:bar$ ). (:stream keyword with write only.)

 $(\overline{\mathsf{pprint}}\text{-}\mathsf{linear}\ \widetilde{\text{stream}}\ \text{foo}\ [\text{parenthesis}_{\overline{\mathbbm{m}}}[\text{noop}]])$ 

⊲ Print foo to stream. If foo is a list, print as many elements per line as possible; do the same in a table with a column width of n ems; or print either all elements on one line or each on its own line, respectively. Return NIL. Usable with format directive  $\frac{1}{2}$ .

#### $(\mathbf{g}^{\text{Fu}}_{\text{et-set}})$  -setf-expansion  $place$   $[environment_{\text{HIII}}]$ )

⊲ Return lists of temporary variables arg-vars and of corresponding *args* as given with *place*, list *newval-vars* with temporary variables corresponding to the new values, and  $\frac{4}{n$  ewval-vars how to **setf** and how to read place. set-form and get-form specifying in terms of arg-vars and

#### $(d$ efine-modify-macro  $foo$  ([&optional

 $\begin{cases} var \\ (var \; [init_{\overline{\texttt{MTL}}} \; [supplied \text{-}p]]) \end{cases}^*$ ] [&rest var]) function  $[\widehat{doc}]$ )  $\sum_{i=1}^{\infty}$  Define macro *foo* able to modify a place. On invocation of (foo place  $arg^*(\overline{\mathcal{A}})$ , the value of function applied to place and args will be stored into place and returned.

#### lambda-list-keywords

⊲ List of macro lambda list keywords. These are at least:

```
&whole var⊲ Bind var to the entire macro call form.
&optional var∗
```
⊳ Bind vars to corresponding arguments if any.

#### {&rest &body} var

⊲ Bind var to a list of remaining arguments.

&key var<sup>∗</sup>

⊳ Bind vars to corresponding keyword arguments.

#### &allow-other-keys

⊲ Suppress keyword argument checking. Callers can do so using :allow-other-keys T.

#### $&$ environment  $var$

⊲ Bind var to the lexical compilation environment.

**&aux** var<sup>\*</sup>  $\rightharpoonup$  Bind vars as in  $\mathbf{let}^s$ .

# 9.5 Control Flow

 $(\mathbf{if}$  test then  $[else_{\overline{\mathtt{MIL}}}])$ ⊲ Return values of then if test returns T; return values of else otherwise.

 $(\text{cond} (test \ then^{\mathbb{R}}_{\text{test}})^*)$ ⊲ Return the values of the first then<sup>∗</sup> whose test returns T; return NIL if all tests return NIL.

# $\begin{pmatrix} \sqrt{\text{when}} \\ \text{unless} \end{pmatrix} \text{ test } \text{foo}^{\text{P}_{\ast}}$

 $\sum$  Evaluate foos and return their values if test returns T or NIL, respectively. Return NIL otherwise.

$$
(\stackrel{\mathsf{M}}{\mathsf{case}}\ \textit{test}\ (\begin{matrix}\left(\stackrel{\frown}{\overline{\mathsf{key}}}^*)\\ \overline{\mathsf{key}}\end{matrix}\right)\ \textit{foo}^{\mathsf{B}})^* \ [\begin{matrix}\left(\text{otherwise}\\ \mathsf{T}\end{matrix}\right)\ \textit{bar}^{\mathsf{B}})\ \text{min}\ ]
$$

⊲ Return the values of the first foo<sup>∗</sup> one of whose keys is eql test. Return values of bars if there is no matching key.

$$
(\begin{matrix} \stackrel{\mathbf{bc}}{\mathbf{ccase}} \\ \mathbf{ccase} \end{matrix})\ \stackrel{test}{\mathcal{K}} (\begin{matrix} \stackrel{\frown}{(key^*)} \\ \stackrel{\frown}{key} \end{matrix})\ \stackrel{foo^P*)^*}{\longrightarrow})
$$

⊲ Return the values of the first foo<sup>∗</sup> one of whose keys is eql test. Signal non-correctable/correctable type-error and return NIL if there is no matching key.

#### $(\text{and } form^{\ast}\mathbb{F})$

⊲ Evaluate forms from left to right. Immediately return NIL if one form's value is NIL. Return values of last form otherwise.

#### $\overline{\text{(or } form^*\underline{\text{NIL}}})$

⊲ Evaluate forms from left to right. Immediately return primary value of first non-NIL-evaluating form, or all values if last form is reached. Return NIL if no form returns T.

#### $(\overline{progn}~form*_{\overline{\text{NIL}}})$

⊲ Evaluate forms sequentially. Return values of last form.

<span id="page-19-3"></span><span id="page-19-2"></span><span id="page-19-1"></span> $(\mathbf{m}^{\text{sol}})$ ultiple-value-prog $1$  form-r form\*)  $(\begin{matrix} M \\ P \end{matrix} \begin{matrix} P \end{matrix} \begin{matrix} P \end{matrix}$  form-r form\*)  $(\begin{matrix} M_{\text{mg}} & \text{form-}a \\ \text{prog2} & \text{form-}a \end{matrix} \text{form-}r \text{ form*})$ ⊲ Evaluate forms in order. Return values/primary value, respectively, of form-r. (  $\int_0^0$  $\mathop{\mathrm{let}}\nolimits*$  $\left.\rule{0pt}{2.5ex}\right\}\;\left(\rule{0pt}{2.5pt}\right)\;\;\;\left(\rule{0pt}{2.5pt}\right)$ name  $(name [value_{{\overline{\text{MLL}}}}])^*)$  (declare  $\widehat{decl}^*)^*$  form<sup>p</sup>\*) ⊲ Evaluate forms with names lexically bound (in parallel or sequentially, respectively) to values. Return values of forms. ( <sup>M</sup> prog M prog\*  $\left\{\left\langle \left\{ \right\vert \right. \right.$ name  ${\text{[value]} \choose \text{[total]}}$  (declare  $\widehat{decl}^*$ )\*  ${\text{[tag]} \choose \text{form}}^*$ )  $\triangleright$  Evaluate tagbody-like body with *names* lexically bound (in parallel or sequentially, respectively) to values. Return  $\text{NIL}$  or explicitly **returned** values. Implicitly, the whole form is a **block** named  $\overline{\text{NIL}}$ .  $(\overline{prog}v \,$  symbols values form<sup>P\*</sup>)  $\triangleright$  Evaluate *forms* with locally established dynamic bindings of symbols to values or NIL. Return values of forms.  $(\mathring{\text{unwind-protect}}$  protected cleanup<sup>\*</sup>) ⊲ Evaluate protected and then, no matter how control leaves protected, cleanups. Return values of protected .  $(\operatorname{\mathsf{destructuring\text{-}bind}}\ \operatorname{\mathsf{destruct-\lambda}}\ \operatorname{\mathsf{bar}}\ \operatorname{\mathsf{declare}}\ \widehat{\operatorname{\mathsf{dec}}} l^*)^* \ \operatorname{\mathsf{form}}^{\mathsf{P}_*})$ ⊲ Evaluate forms with variables from tree destruct-λ bound to corresponding elements of tree  $bar$ , and return their values. destruct- $\lambda$  resembles macro- $\lambda$  (section [9.4\)](#page-17-0), but without any **&environment** clause.  $(\stackrel{\text{M}}{\text{multiple-value} \text{-} \text{bind}} (\stackrel{\text{W}}{\text{var}}^*)$  values-form (declare  $\stackrel{\text{Gecl}*}{\text{decl}})^*$  $body-form<sup>R<sub>*</sub></sup>$ ) ⊲ Evaluate body-forms with vars lexically bound to the return values of values-form. Return values of body-forms.  $(\overline{\text{block}} \text{ name } \text{form}^{\mathsf{P}_{*}})$ ⊲ Evaluate forms in a lexical environment, and return their values unless interrupted by return-from.  $(r_{\text{return-}front}^{\text{so}}$  foo  $[result_{\overline{\text{NIL}}}])$  $\overline{\text{}}(\text{return }[\text{result}_{\overline{\text{NIL}}}])$  $\triangleright$  Have nearest enclosing **block** named foo/named NIL, respectively, return with values of result.  $(\widehat{\text{tagbody}}\ \widehat{\{tag\}}form)^*)$  $\triangleright$  Evaluate *forms* in a lexical environment. tags (symbols or integers) have lexical scope and dynamic extent, and are targets for **go**. Return NIL.  $(\stackrel{\text{so}}{\mathbf{g}}\mathbf{0} \stackrel{\text{co}}{\text{fag}})$  $\triangleright$  Within the innermost possible enclosing **tagbody**, jump to a tag eql  $taq$ .  $(\overline{c}^{sO}_{\text{act}} \text{ch} tag \text{ form}^{\mathsf{R}_{*}})$ ⊲ Evaluate forms and return their values unless interrupted by throw.  $(\mathbf{t}^{\mathsf{S}})$  throw tag form)  $\sum_{\mathbf{F}}^{\mathbf{L}}$  Have the nearest dynamically enclosing **catch** with a tag  $\mathbf{F}_{\mathbf{C}}^{\mathbf{C}}$  tag return with the values of *form*.  $(\mathbf{s}^{\mathsf{Fu}}_{\mathbf{e}}(n) \geq \mathsf{Wait}\ n \text{ seconds}, \text{return NIL}.$ 9.6 Iteration ( <sup>M</sup> do M do\*  $\mathcal{L}$  $\left(\begin{matrix} var \\ (var \; [start \; [step]]) \end{matrix}\right)$  $\left\{\right\}^*$ ) (stop result<sup>e</sup>\*) (declare  $\widehat{decl}^*$ )\*  $\left\{\begin{matrix} \widehat{tag} \\ form \end{matrix}\right\}^*$  $\triangleright$  Evaluate **tagbody**-like body with vars successively bound according to the values of the corresponding start and step forms. vars are bound in parallel/sequentially, respectively. Stop iteration when stop is T. Return values of result \*. Implicitly, the whole form is a **block** named NIL.  $# \n\backslash c$  $#[n](foo^*)$  $\#[n]*b$ ∗ var #–feature unless-feature var \*features\* tures.  $|c^*|$ ; \c case.

## 13.3 Character Syntax

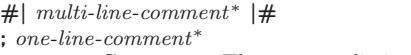

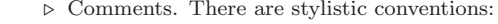

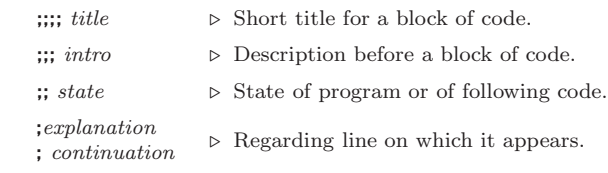

 $(foo^*[$  .  $bar_{\text{MITL}}]$   $\rangle$   $\rightarrow$  List of foos with the terminating cdr bar.

- " ⊲ Begin and end of a string.
- 'foo  $\rho$  (quote foo); foo unevaluated.

 $\Gamma([foo] [,bar] [, \mathbf{Q} baz] [, \widetilde{quux}] [bing])$  $\triangleright$  Backquote. **quote** foo and bing; evaluate bar and splice the lists baz and quux into their elements. When nested, outermost commas inside the innermost backquote expression belong to this backquote.

- $\rhd$  (character "c"), the character c.
- $#B_n; #On; n.; #X_n; #rR_n$  $\triangleright$  Integer of radix 2, 8, 10, 16, or r;  $2 \le r \le 36$ .
- $n/d$   $\triangleright$  The ratio  $\frac{n}{d}$ .

# $\Big\{ [m] . n \big[ \{ \textbf{S} \big| \textbf{F} \big| \textbf{D} \big| \textbf{L} \big| \textbf{E} \} x_{\overline{\textbf{EO}}} ] \big] | m \big[ . [n] \big] \{ \textbf{S} \big| \textbf{F} \big| \textbf{D} \big| \textbf{L} \big| \textbf{E} \} x \Big\}$

 $\triangleright$   $m.n \cdot 10^x$  as short-float, single-float, double-float, long-float, or the type from \*read-default-float-format\*.

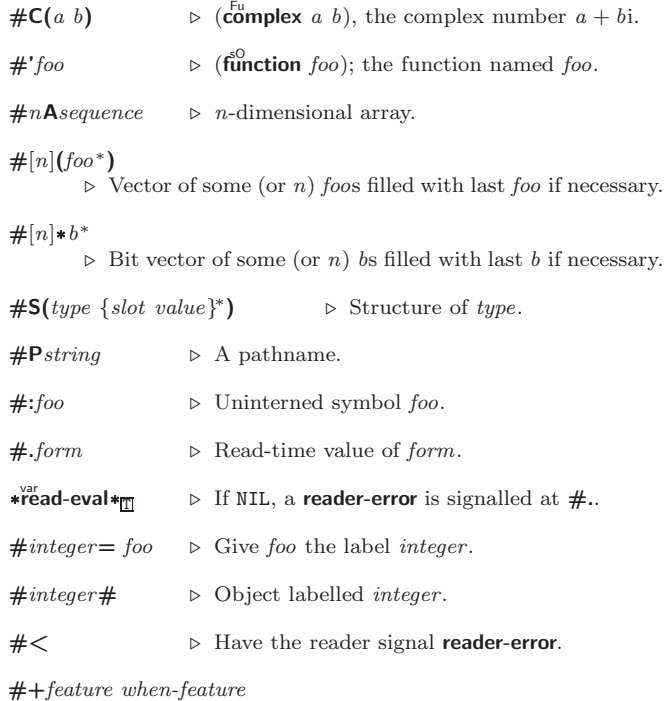

<span id="page-19-0"></span>

⊲ Means when-feature if feature is T; means unless-feature if feature is NIL. feature is a symbol from \*features\*, or  $({\{and|or\}}$  feature<sup>\*</sup>), or (not feature).

⊲ List of symbols denoting implementation-dependent fea-

⊲ Treat arbitrary character(s) c as alphabetic preserving

- <span id="page-20-2"></span><span id="page-20-1"></span> $(r_{\text{ead}}^{\text{Eu}}\text{-}\text{delimited-list } char \text{ [s} \widehat{treem_{\text{asif}}^{\text{ex}}\text{andard-input*} | [recursive_{\overline{\text{MTL}}}]]})$ ⊲ Continue reading until encountering char. Return list of objects read. Signal error if no char is found in stream.
- $(\text{read-char} \;[\widetilde{stream}_{\text{stationary}}^{\text{ver}} \;[\text{end-approx}] \; [eof-err_{\text{m}} \;[eof-val_{\text{m}}])$  $\lceil recursive_{\overline{\texttt{NIL}}} \rceil \rceil \rceil)$

⊲ Return next character from stream.

 $\left( \text{read-char-no-hang }\left[\widetilde{stream}_{\text{stroadard-input*}}\right] \left[\text{cof-error}_{\overline{\text{III}}} \left[\text{cof-val}_{\overline{\text{NIL}}} \right] \right]$  $[recursive_{\overline{\text{NIL}}}]]$ ]

 $\triangleright$  Next character from *stream* or NIL if none is available.

<span id="page-20-0"></span> $\left(\begin{matrix} \mathsf{F}^\mathsf{u} \\ \mathsf{peek-char} \end{matrix} \left[\begin{matrix} mode_{\overline{\mathsf{NTL}}} \\ \end{matrix} \left[\begin{matrix} \widetilde{stream} \ast \widetilde{standard-input*} \\ \end{matrix} \left[\begin{matrix} eof-error_{\overline{\mathsf{TIL}}} \\ \end{matrix} \left[\begin{matrix} eof-val_{\overline{\mathsf{NTL}}} \end{matrix} \right] \right] \right]$  $[recursive_{\overline{\text{NIL}}}]]]]$ 

⊲ Next, or if mode is T, next non-whitespace character, or if mode is a character, next instance of it, from stream without removing it there.

 $(\overline{\text{unread-char}} \space \text{character} \space \lceil \widetilde{\text{stream}} \rceil, \overline{\text{softmax}}) )$ 

⊳ Put last read-chared *character* back into *stream*; return NIL.

- $(\widetilde{\mathsf{read}}\text{-}\mathsf{byte}\ \widetilde{\mathit{stream}} \ \big[\mathit{eof\text{-}err}_{\overline{\mathbbm{1}}}\ [\mathit{eof\text{-}val}_{\overline{\mathtt{MIL}}}] \big])$ ⊲ Read next byte from binary stream.
- $(\text{read-line} \ [\, \widetilde{stream}_{\text{stendant-input*}} \ [\, eof\text{-}err_{\overline{\Box}} \ [eof\text{-}val_{\overline{\Box}}])$  $[recursive_{\overline{\text{NIL}}}]]])$ ⊲ Return a line of text from stream and T if line has been 2

ended by end of file.  $(r_{\text{ead-sequence}}^{F_{\text{u}}}\text{ sequence } \widetilde{stream}$  [:start  $start_{\text{O}}$ ][:end  $end_{\text{NTL}}]$ ] ⊲ Replace elements of sequence between start and end with

- elements from binary or character stream. Return index of sequence's first unmodified element.
- $(r<sup>Fu</sup>$ cadtable-case  $readtable)$ <sub>rupcase</sub> ⊲ Case sensitivity attribute (one of :upcase, :downcase, :preserve, :invert) of readtable. setfable.
- $(\substack{\text{Fu}\\\text{copy-readtable}}\ [from\text{-readtable}]\ [to\text{-readtable}[\text{m-readtable}]\})$ ⊲ Return copy of from-readtable .
- $(\overbrace{\mathsf{seit}}^{\mathsf{Eu}}\text{-}\mathsf{syntax}\text{-}\mathsf{from}\text{-}\mathsf{char}\;to\text{-}\mathsf{char}\;[to\text{-}\overbrace{\mathsf{readtable}}^{\mathsf{ex}}\mathsf{to}\text{-}\mathsf{readtable*}$  $[from\text{-}readtable]$ )  $\rhd$  Copy syntax of from-char to to-readtable. Return T.
- \*readtable\* ⊳ Current readtable.
- $\star$ read-base $\star_{\overline{10}}$ ⊳ Radix for reading integers and ratios.

## \*read-default-float-format\*<sub>single-float</sub>

⊲ Floating point format to use when not indicated in the number read.

## \*read-suppress\*NIL

⊲ If T, reader is syntactically more tolerant.

- $\left(\frac{\text{Fu}}{\text{set-maccro-character } char\ function\ [non-term-p_{\overline{\text{NTL}}}\ [\widetilde{rt}_{\overline{\text{leradtable}}}]}\]\right)$ ⊲ Make char a macro character associated with function of stream and char. Return T.
- $(\overline{\textsf{get}}\textsf{-macro-character } char\ [rt_{\overline{\textsf{tree}}}\overline{\textsf{atable}}])$ ⊲ Reader macro function associated with char , and T if 2 char is a non-terminating macro character.
- $(\stackrel{\text{Fu}}{\text{make-dispatch-macro-character }}char\ [\: non-term\text{-}\: p_{\overline{\text{MLE}}}$

 $[rt_{\overrightarrow{\text{readtable*}}}]\big)$ 

⊲ Make char a dispatching macro character. Return T.

- $(s$ et-dispatch-macro-character char sub-char function
	-
	- $[\![rt_{\text{wredictable}}]\!]$ )<br>⊳ Make *function* of stream, *n*, *sub-char* a dispatch function of char followed by n, followed by sub-char. Return T.
- $(\overline{\mathbf{g}}^{\mathsf{Eu}}$ -dispatch-macro-character  $char\;sub\text{-}char\;[rt_{\overline{\mathsf{a}}\mathsf{readtable}}])$ 
	- ⊲ Dispatch function associated with char followed by sub-char .
- $(\text{d'otimes}(var\ i\ [result_\text{sum}])\ (\text{declare}\ \widehat{decl}^*)^*\ \{\widehat{tag}[form]^*)$ ⊳ Evaluate tagbody-like body with var successively bound to integers from 0 to  $i - 1$ . Upon evaluation of *result*, var is i. Implicitly, the whole form is a **block** named  $\overline{\text{NIL}}$ .
- $(\text{d'olist}~ (var~list~ [result_\text{sum}])~ (\text{declare}~ \widehat{decl^*})^*~ \{\widehat{tag} [form]\}^*)$  $\triangleright$  Evaluate tagbody-like body with var successively bound to the elements of list. Upon evaluation of result, var is NIL. Implicitly, the whole form is a **block** named NIL.

#### 9.7 Loop Facility

#### $(log$ op  $form^*)$

⊲ Simple Loop. If forms do not contain any atomic Loop Facility keywords, evaluate them forever in an implicit block named NIL.

 $(logo p \; clause^*)$ 

 $\triangleright$  Loop Facility. For Loop Facility keywords see below and Figure [1.](#page-21-4)

named  $n_{\text{NIT}}$  $\triangleright$  Give loop's implicit block a name.

- {with  $\begin{cases} var-s \\ (var \end{cases}$  $(var-s^*)$  $\Big\}$  [d-type]  $[=$  foo]}<sup>+</sup> {and  $\begin{cases} var-p \\ (var \end{cases}$  $\Big\}$  [d-type] [= bar]}\*
	- $(var-p^*)$ where destructuring type specifier  $d$ -type has the form
	- $\{f_{\text{ixnum}} | \text{float} | \text{full} | \{ \text{of-type} \}\}$  $(type^*)$  $\tilde{y}$

⊲ Initialize (possibly trees of) local variables var-s sequentially and var-p in parallel.

#### $\left\{\{\text{for}\left|\text{as}\right\}\right\}_{(var)}$  $(var-s^*)$  $\left\{ \left[ d\text{-type} \right] \right\}^+$  {and  $\left\{ \begin{array}{c} var-p \\ sum \end{array} \right\}$  $(var-p^*)$  $\Big\}$  [d-type]<sup>\*</sup> ⊲ Begin of iteration control clauses. Initialize and step (possibly trees of) local variables var-s sequentially and  $var-p$  in parallel. Destructuring type specifier  $d$ -type as with with.

 $\{$ upfrom  $|$ from  $|$ downfrom $\}$  start

⊲ Start stepping with start

#### $\{$ upto downto to below above}  $\it form$

⊲ Specify form as the end value for stepping.

#### $\{$ in on $\}$  list

- ⊲ Bind var to successive elements/tails, respectively, of list.
- by  $\{step_{\textbf{1}}| function_{\textbf{2}^\prime \textbf{cdr}}\}$

⊲ Specify the (positive) decrement or increment or the function of one argument returning the next part of the list.

 $=$  foo [then  $bar_{\text{foo}}$ ]

 $\rhd$  Bind var initially to foo and later to bar.

#### across vector

 $\triangleright$  Bind  $var$  to successive elements of  $vector.$ 

#### being {the each}

- ⊲ Iterate over a hash table or a package.
- $\{$ hash-key hash-keys $\}$   $\{$ of $|$ in $\}$  hash-table [using  $(hash-value value$

⊲ Bind var successively to the keys of hash-table; bind value to corresponding values.

 ${$ hash-value hash-values ${}$ {of $|$ in ${}$  hash-table [using  $(hash-key key)$ ]

⊲ Bind var successively to the values of hash-table; bind key to corresponding keys.

#### ${symbol}$ symbols present-symbol present-symbols external-symbol external-symbols } [{of |in }  $package \overline{*packs}$

⊲ Bind var successively to the accessible symbols, or the present symbols, or the external symbols respectively, of *package*.

<span id="page-21-3"></span><span id="page-21-0"></span>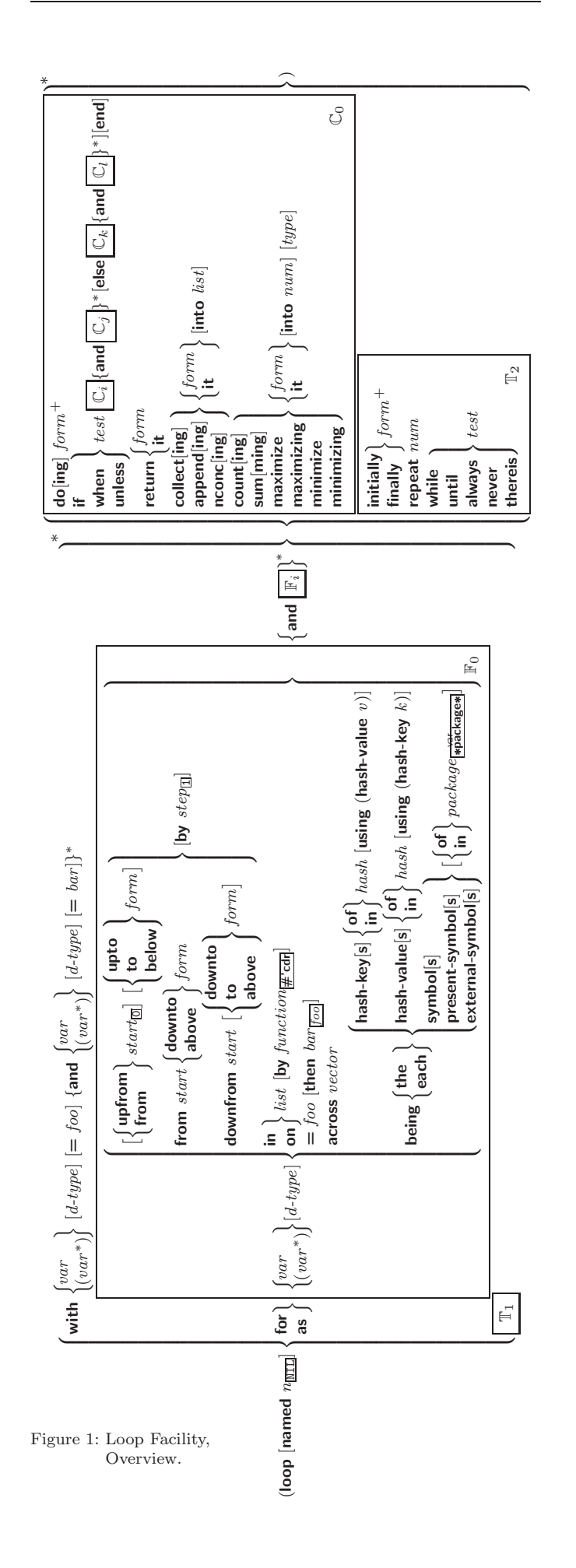

 $(\mathbf{u}^{\text{Fu}}_{\text{p}}$ graded-array-element-type  $\text{type}\ [environment_{\overline{\text{NIL}}}]\}$ 

⊲ Element type of most specialized array capable of holding elements of type.

 $(\text{d}$ eftype foo  $(\text{macro-}\lambda^*)$   $(\text{dec} \text{lare} \ \widehat{\text{dec}})^*$   $[\widehat{\text{doc}}]$  form<sup> $\mathbb{R}$ </sup>) ⊳ Define type foo which when referenced as (foo  $a\hat{r}g^*$ ) applies expanded forms to args returning the new type. For  $(maxro-\lambda^*)$  see p. [18](#page-17-0) but with default value of  $*$  instead of NIL. forms are enclosed in an implicit **block** named foo.

 $(eql~foo)$ (member foo<sup>∗</sup> ) ⊲ Specifier for a type comprising foo or foos.

(satisfies predicate)

 $\triangleright$  Type specifier for all objects satisfying  $predicate.$ 

- (mod *n*)  $\triangleright$  Type specifier for all non-negative integers  $\lt n$ .
- (not  $type$ )  $\triangleright$  Complement of type.
- (and  $type*_{\overline{11}}$ ) ⊳ Type specifier for intersection of types.

(or  $type*_{\overline{\text{NTL}}}$ )  $\triangleright$  Type specifier for union of types.

 $(\text{values type}^* \ [\text{&optional type}^* \ [\text{&rest other-args}]])$ ⊲ Type specifier for multiple values.

\* ⊲ As a type argument (cf. Figure [2\)](#page-22-4): no restriction.

# <span id="page-21-1"></span>13 Input/Output

# 13.1 Predicates

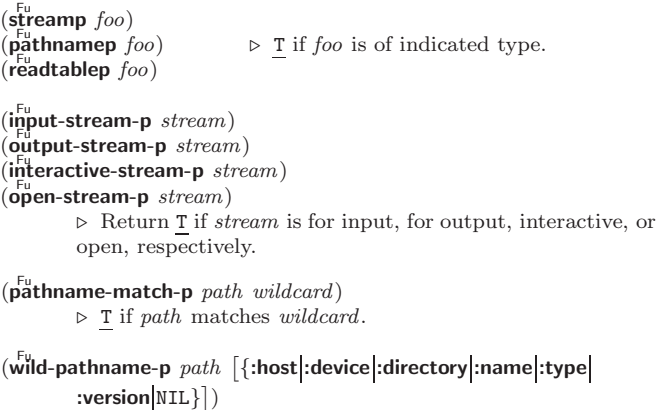

:**version**|NIL}])<br>⊳ Return T if indicated component in *path* is wildcard. (NIL indicates any component.)

#### 13.2 Reader

<span id="page-21-4"></span><span id="page-21-2"></span>(  $\int y - \mathbf{p}$  or-n-p Fu yes-or-no-p [control arg<sup>∗</sup> ]) ⊲ Ask user a question and return T or NIL depending on their answer. See p. [36,](#page-16-0) format, for *control* and *args*.  $(\textbf{with-standard-io-syntax } form<sup>R</sup>_{*})$  $\triangleright$  Evaluate  $forms$  with standard behaviour of reader and printer. Return values of forms. (  ${\sf (read)}$  $\lceil$ read-preserving-whitespace $\int$  $s$ tream \*standard-input\* [eof-err $\mathbb{T}$  $[cof\text{-}val_{\overline{\text{NIL}}} [recursive_{\overline{\text{NIL}}}]]])$ ⊲ Read printed representation of object.  $(r_{\text{e}}^{\text{Fu}}$ d-from-string  $\text{string }[\text{eof-error}]$  $[eof\text{-}val]$  $\sqrt{2}$  $\int \left| \frac{\text{start} \, \text{start}}{\text{end} \, \text{and} \, \text{and}$  $\sqrt{\frac{1}{2} \cdot \frac{1}{2} \cdot \frac$ :end  $end_{\overline{\mathtt{MIL}}}$  $\lambda$  $\mathbf{I}$  $|||)$  $\triangleright$  Return object read from string and zero-indexed position of next character.

<span id="page-22-3"></span><span id="page-22-2"></span>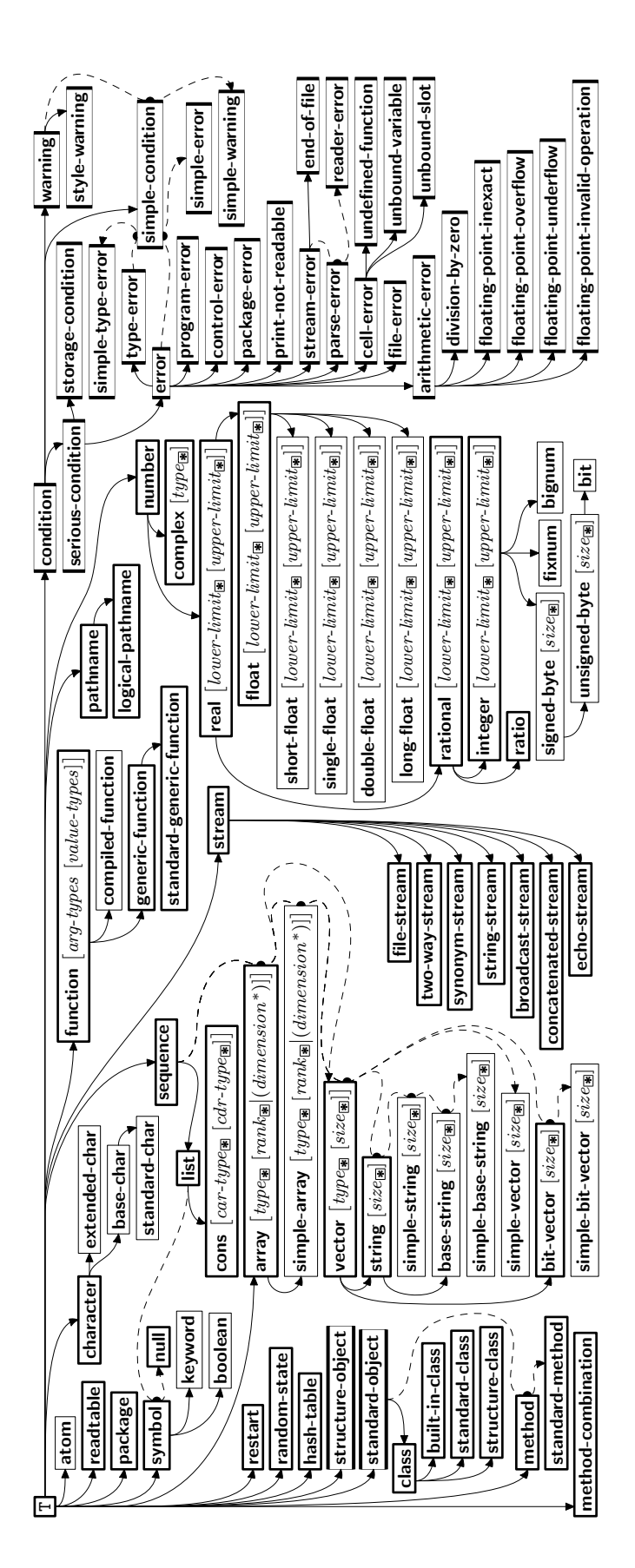

<span id="page-22-4"></span><span id="page-22-1"></span><span id="page-22-0"></span>Figure 2: Precedence Order of System Classes  $(\Box)$ , Classes  $(\Box)$ . Types  $(\equiv)$ , and Condition Types  $(\equiv)$ .

#### ${do$  doing  $form<sup>+</sup>$

⊲ Evaluate forms in every iteration.

 $\{$  if  $|$  when  $|$  unless  $\}$   $test$   $\; i\text{-}clause$   $\}$   $\{$  and  $\; j\text{-}clause$   $\}$   $*$   $[$  else  $k\text{-}clause$  {and  $l\text{-}clause$ }\*] [end]

⊲ If test returns T, T, or NIL, respectively, evaluate i-clause and j-clauses; otherwise, evaluate k-clause and l-clauses.

it  $\rho$  Inside *i-clause* or *k-clause*: value of *test*.

#### return {form|it}

⊲ Return immediately, skipping any finally parts, with values of *form* or it.

 ${collect}|collecting{form}$  it} [into  $list$ ]

⊲ Collect values of form or it into list. If no list is given, collect into an anonymous list which is returned after termination.

 $\{$ append appending nconc nconcing  $\}$   $\{form$  it  $\}$  [into  $list]$ 

 $\triangleright$  Concatenate values of *form* or **it**, which should be lists, into *list* by the means of **append** or **nconc**, respectively. If no list is given, collect into an anonymous list which is returned after termination.

 ${count|counting}$   ${form|it}$   $[into n]$   $[type]$ 

⊲ Count the number of times the value of form or of it is  $T$ . If no  $n$  is given, count into an anonymous variable which is returned after termination.

 ${sum|summing}$   ${form|it}$   $|it$   $[into \; sum]$   $[type]$ 

⊲ Calculate the sum of the primary values of form or of it. If no sum is given, sum into an anonymous variable which is returned after termination.

 ${maximize}$  maximizing minimize minimizing  ${form}$  it  ${}$  [into max-min] [type]

⊲ Determine the maximum or minimum, respectively, of the primary values of form or of it. If no max-min is given, use an anonymous variable which is returned after termination.

#### $\{$ initially finally  $\}$  form<sup>+</sup>

⊲ Evaluate forms before begin, or after end, respectively, of iterations.

#### repeat num

⊳ Terminate loop after *num* iterations; *num* is evaluated once.

#### {while until} test

⊲ Continue iteration until test returns NIL or T, respectively.

#### $\{$ always never $\}$  test

⊳ Terminate loop returning NIL and skipping any finally parts as soon as test is NIL or T, respectively. Otherwise continue  $\stackrel{\mathsf{M}}{\mathsf{loop}}$  with its default return value set to T.

#### thereis test

⊳ Terminate loop when test is T and return value of test, skipping any **finally** parts. Otherwise continue  $\stackrel{M}{\mathbf{loop}}$  with its default return value set to NIL.

#### $(log$ op-finish $)$

 $\triangleright$  Terminate loop immediately executing any finally clauses and returning any accumulated results.

# 10 CLOS

#### 10.1 Classes

 $(s\ddot{\mathbf{0}}t$ -exists-p foo bar) ⊳ T if foo has a slot bar.

 $(s\ddot{\mathbf{0}}\dot{\mathbf{0}}t\text{-} \mathbf{boundp}$  instance slot) ⊳ T if slot in instance is bound.

 $(d$ efclass  $foo$   $(superclass *$ <sub>standard-object</sub> $)$ 

<span id="page-23-2"></span><span id="page-23-1"></span>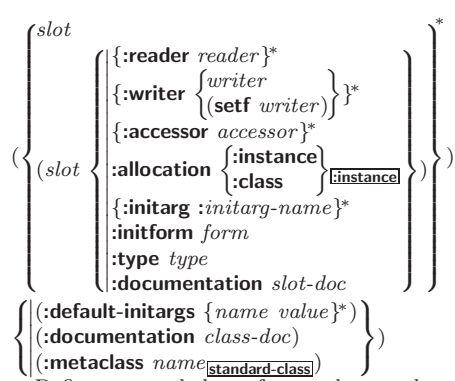

 $\triangleright$  Define, as a subclass of *superclasses*, class foo. In a new instance  $i$ , a *slot*'s value defaults to  $\overline{form}$  unless set via :*initarg-name*; it is readable via  $(reader\ i)$  or  $(acessor$  $i$ ), and writeable via (writer value  $i$ ) or (setf (accessor i) value). With :allocation :class,  $slot$  is shared by all instances of class foo.

 $(\mathsf{find\text{-}class\} \ symbol \ [error \texttt{m} \ [environment]])$  $\rhd$  Return class named *symbol*. **setf**able.

 $(\mathbf{f}_{\mathbf{a}}^{\mathbf{g}}\mathbf{g}_{\mathbf{b}}^* - \mathbf{g}_{\mathbf{b}}^*)$  and  $\mathbf{g}_{\mathbf{b}}^*$  ( $\mathbf{f}_{\mathbf{a}}^{\mathbf{g}}\mathbf{h}_{\mathbf{c}}^*$ ) ⊲ Make new instance of class .

 $(\mathbf{r}^{\mathsf{g}}$  reinitialize-instance instance  $\{ : \text{initarg value} \}^*$  other-keyarg\*) ⊲ Change local slots of instance according to initargs.

 $(s\bar{b}$ <sub>c</sub> $t$ -value *foo slot*) ⊳ Return value of *slot* in foo. setfable.

- $(\mathbf{s}^{\mathsf{Fu}})$  slot-makunbound  $instance \, slot)$ ⊲ Make slot in instance unbound.
- (  $\int_{0}^{M}$  with-slots  $(\widehat{\{slat}})(\widehat{var}(\widehat{val}))^*$ with-slots  $(\{slot \overline{(var\_slot})\}^*)$ <br>with-accessors  $((\overline{var\_accessor})^*)$  $\mathcal{L}$  $instance$  (declare  $\widehat{decl}^*$ )\*  $form^{\mathbb{P}_{*}}$

 $\triangleright$  Return values of  $forms$  after evaluating them in a lexical environment with slots of *instance* visible as **setf**able *slots* or vars/with accessors of instance visible as setfable vars.

<span id="page-23-0"></span> $(\mathbf{\overset{\mathsf{g}}{d}$ ass-name  $\mathit{class})$ 

 $((\text{setf class-name})\ new\text{-}name\ class)$  $\triangleright$  Get/set name of class.

 $(\overline{\text{class-of}}\, \text{foo})$ ⊳ Class foo is a direct instance of.

 $(\epsilon^{\text{ff}}$ ange-class instance new-class {:initarg value}\* other-keyarg\*) ⊲ Change class of instance to new-class.

# $(\mathbf{\tilde{m}}^{\text{FF}})$ ake-instances-obsolete  $\mathit{class})$

⊲ Update instances of class.

- (  $\left(\text{ifh} \right)$ itialize-instance  $\left(\text{instance}\right)$  $\int$ update-instance-for-different-class previous current {:initarg value} <sup>∗</sup> other-keyarg∗) ⊲ Its primary method sets slots on behalf of  $n\bar{b}$  ake-instance/of change-class by means of shared-initialize.
- $(\mathring{\mathbf{u}}_p^F)$  date-instance-for-redefined-class  $\emph{instances}$   $\emph{address}$ discarded-slots property-list {:initarg value} ∗ other-keyarg<sup>∗</sup> ) ⊲ Its primary method sets slots on behalf of

 $\frac{F}{n}$ ake-instances-obsolete by means of shared-initialize.

- $(\mathbf{a}^{\mathsf{f}}$  allocate-instance  $\mathit{class}$  {: $\mathit{initarg}$   $\mathit{value}$ }\*  $\mathit{other}$ -keyarg\*) ⊳<sub>r</sub>Return uninitialized instance of *class*. Called by  $m<sub>5</sub>$  make-instance.
- $\int_{\pi}^{\frac{\pi}{2}}$  (shared-initialize *instance*  $\int_{\pi}^{slots}$ T  $\left\{\right. : [initarg value]^{*} \text{ other-key} \right\}$

⊲ Fill instance's slots using initargs and :initform forms.

 $(s\vert s\vert^2)$  slot-missing class object slot setf slot-boundp slot-value slot-makunbound  $\lambda$  $\overline{a}$  $\int$  $[value]$ 

⊲ Called in case of attempted access to missing slot. Its primary method signals error.

( M with-condition-restarts condition restarts form<sup>P</sup>∗) ⊲ Evaluate forms with restarts dynamically associated with condition. Return values of forms.

# $(a$ <sub>ru</sub>thmetic-error-operation  $condition)$

 $\overline{C}$  (arithmetic-error-operands  $\overline{condition}$ ) ⊲ List of function or of its operands respectively, used in the operation which caused condition.

 $(\mathbf{cell}\text{-}\mathbf{error}\text{-}\mathbf{name}\ condition)$ ⊲ Name of cell which caused condition.

 $(\mathbf{unbound\text{-}slot\text{-}instance}\ condition)$  $\triangleright$  Instance with unbound slot which caused  $condition.$ 

 $(p^{\text{Fu}})$  (print-not-readable-object  $\text{condition}$ ) ⊲ The object not readably printable under condition.

#### $(\mathbf{p}_\mathbf{a}^\mathsf{Fu}$ ckage-error-package  $\mathit{condition})$

 $(\mathbf{file}\text{-error-pathname}\ condition)$ 

 $\overline{\textbf{(stream-error-stream condition)}}$ 

⊲ Package, path, or stream, respectively, which caused the condition of indicated type.

 $(t_{\text{ype-error-datum } condition})$ 

 $(\mathbf{type}\text{-error-expected-type}\text{ }condition)$ 

⊲ Object which caused condition of type type-error, or its expected type, respectively.

 $(\mathbf{s}_1^{\mathsf{Eu}})$  mple-condition-format-control  $\mathit{condition})$ 

 $\hat{\mathbf{S}}$  (simple-condition-format-arguments  $\mathit{condition}$ ) ⊳ Return format control or list of format arguments, respectively, of *condition*.

#### $*$ break-on-signals $*_{\overline{\mathtt{NTL}}}$

⊲ Condition type debugger is to be invoked on.

#### \*debugger-hook\*NIL

⊲ Function of condition and function itself. Called before debugger.

# 12 Types and Classes

For any class, there is always a corresponding type of the same name.

 $(\mathbf{t}_\text{type}^{\mathsf{Fu}})$  foo type  $[environment_{\overline{\mathtt{MTL}}}])$   $\triangleright$   $\underline{\mathtt{T}}$  if foo is of type.

 $(\mathbf{subtypep} \; type\text{-}a \; type\text{-}b \; [environment])$ 

⊲ Return T if type-a is a recognizable subtype of type-b, and NIL if the relationship could not be determined. 2

(the  $\widehat{type}$  form)  $\triangleright$  Declare <u>values of form</u> to be of type.

 $\mathbf{(c_0^F)}$ ⊳ Coerce *object* into type.

(typecase foo  $(\widehat{type} \ \text{a-form}^{\mathbb{P}_*})^*$   $[(\begin{cases} \text{otherwise} \\ \text{T} \end{cases})$ T  $\{b\text{-}form_{\boxed{\text{NIL}}}^{P_*}\}\)$  $\triangleright$  Return values of the *a-forms* whose *type* is *foo* of. Return values of  $\overline{b\text{-}forms}$  if no type matches.

(  $\begin{Bmatrix} \text{ctypecase} \\ \text{letypecase} \end{Bmatrix}$  foo  $(\widehat{type}$  form<sup>p</sup>\*)\*)

⊳ Return values of the forms whose type is foo of. Signal correctable/non-correctable error, respectively if no type matches.

 $(t^{\text{Fu}})$ ⊳ Type of foo.

- $(\mathsf{check-type}\space\space place\space\space type\space[string_{\{\mathtt{a}|\mathtt{an}\}\space\space type}])$  $\triangleright$  Signal correctable **type-error** if place is not of type. Return NIL.
- ( $\mathbf{s}^{\text{Fu}}$  stream-element-type stream) ⊳ Return type of stream objects.
- $(\text{array-element-type} \; array)$ ⊳ Element type array can hold.

for  $(\text{ord-}\lambda^*)$ .

<span id="page-24-2"></span><span id="page-24-1"></span>
$$
(\text{assert test } [\textit{(place*}) \ [\begin{cases} \textit{condition continue-arg*} \\ \textit{type } \{\textit{:initarg-name value}\}^* \\ \textit{control arg*} \end{cases}] ]
$$

<span id="page-24-0"></span>⊲ If test, which may depend on places, returns NIL, signal as correctable **error** *condition* or a new condition of *type* or, with **format** control and args (see p. [36\)](#page-16-0), **error**. When using the debugger's continue option, places can be altered before re-evaluation of test. Return NIL.

)

(handler-case foo (type ([var]) (declare  $\widehat{decl^*})^*$  condition-form<sup>&</sup>)\*  $[(\text{no-error} (ord-\lambda^*) (\text{declare  $\widehat{decl^*})^* \ form^{\mathbb{P}_*})])$ </mark>$  $\triangleright$  If, on evaluation of foo, a condition of type is signalled, evaluate matching condition-forms with var bound to the condition, and return their values. Without a condition, bind *ord-* $\lambda$ s to values of *foo* and return values of *forms* or, without a :no-error clause, return values of foo. See p. [16](#page-15-1)

```
(\mathsf{h}^{\mathsf{M}}ndler-bind ((condition-type\; \; \; \text{handler-function})^*) \; \text{form}^{\mathsf{R}})
```
⊲ Return values of forms after evaluating them with condition-types dynamically bound to their respective handler-functions of argument condition.

control and args (see p. [36\)](#page-16-0) and return NIL and T.

$$
(\text{with-simple-restart})\left\{\begin{matrix} (restart)_{\text{NIL}} & control arg^*) \ form^{\mathbb{P}_{*}} \\ \text{NIL} & b & \text{Return values of forms unless restart is called during their evaluation. In this case, describe restart using format
$$

(restart-case form (foo (ord- $\lambda^*$ )  $\int$  $\mathbf{I}$  :interactive arg-function  $:$ report  $\int_{\text{string}}^{report-function}$ 

 $string$   $_{\text{r}}$ <sub>foo</sub>" :test test-function $\mathbf{T}$ 

2

 $\lambda$  $\mathbf{I}$  $\bigg)$ 

 $(\text{declarge } \widehat{decl^*})^*$  restart-form<sup>®</sup>\*)\*)

 $\triangleright$  Evaluate  $form$  with dynamically established restarts  $foo$ Return values of form or, if by  $(i\nu$ **invoke-restart** foo arg<sup>\*</sup>) one restart foo is called, use string or report-function (of a stream) to print a description of restart foo and return the <u>values of its restart-forms</u>. arg-function supplies appropriate args if foo is called by  $\lim_{n \to \infty}$  restart-interactively. If (test-function condition) returns T, foo is made visible under *condition.*  $arg^*$  matches  $(ord-\lambda^*)$ ; see p. [16](#page-15-1) for the latter.

 $(r$ **estart-bind**  $((\begin{cases} \widehat{resetart} \\ \texttt{NIL} \end{cases})$  restart-function

 $\sqrt{ }$  $\mathsf{L}$  $\left| : \right|$ : interactive-function  $\int$   :report-function function  $\left\{ \cdot \right\}^*$  form<sup> $P_*$ </sup>)  $\mathbf{J}$ 

test-function function

 $\triangleright$  Return values of *forms* evaluated with *restarts* dynamically bound to restart-functions.

 $(i<sub>n</sub><sup>Fu</sup>ooke-restart \, restart \, arg*)$ 

 $\hat{\mathbf{u}}$  (invoke-restart-interactively  $\overleftarrow{\mathbf{r}}$  restart)

⊲ Call function associated with restart with arguments given or prompted for, respectively. If restart function returns, return its values.

#### (  $\begin{array}{l} \left\{\begin{matrix} \mathsf{F}_{\mathsf{u}}^{\mathsf{F}} \\ \mathsf{f}\mathsf{f}\mathsf{v}\mathsf{d}\mathsf{d}\mathsf{r}\mathsf{restart}\end{matrix}\right\} \\ \left\{\begin{matrix} \mathsf{find}\text{-}{\mathsf{restart}}\end{matrix}\end{matrix}\right\} \left[\begin{matrix} condition \end{matrix}\right) \end{array}$

⊲ Return list of all restarts, or innermost restart name, respectively, out of those either associated with condition or un-associated at all; or, without condition, out of all restarts. Return NIL if search is unsuccessful.

```
(r<sup>Fu</sup>_{\text{c}} restart \rho \rightarrow Name of restart.
```
(  $f^{\text{Ful}}$ ort  $\int_{\frac{F_u}{\epsilon}}^{\frac{F_u}{\epsilon}} m$  muffle-warning  $\left\{ \begin{array}{l} \text{store-value} \ \textit{value} \\ \text{Five-value} \ \textit{value} \end{array} \right.$ continue  $\frac{1}{2}$ store-value  $value$  $\lambda$  $\overline{\mathcal{L}}$  $\int$  $[condition_{\overline{\text{NIL}}}])$ 

⊲ Transfer control to innermost applicable restart with same name (i.e. **abort**, ..., **continue** ...) out of those either associated with *condition* or un-associated at all; or, without condition, out of all restarts. If no restart is found, signal control-error for abort and muffle-warning, or return NIL for the rest.

 $(\overline{\text{s}^F}$  slot-unbound class instance slot)

 $\triangleright$  Called by slot-value in case of unbound slot. Its primary method signals unbound-slot.

#### 10.2 Generic Functions

#### $(next-method-p)$

⊲ T if enclosing method has a next method.

( M defgeneric foo (setf foo) (required-var <sup>∗</sup> -&optional var (var ) ∗ -&rest var -&key var (var (:key var ))<sup>∗</sup> [&allow-other-keys] ) (:argument-precedence-order required-var <sup>+</sup>) (declare (optimize arg∗)+) (:documentation string \) (:generic-function-class class standard-generic-function ) (:method-class class standard-method ) (:method-combination c-type standard c-arg<sup>∗</sup> ) (:method defmethod-args) ∗ ) ⊲ Define generic function foo. defmethod-args resemble those of <sup>M</sup> defmethod. For c-type see section [10.3.](#page-25-0) ( Fu ensure-generic-function foo 

 $\int$ (setf foo)  $\sqrt{ }$  $\begin{array}{c} \hline \end{array}$  $\begin{array}{c} \hline \end{array}$ : argument-precedence-order  $required-var$ :declare (optimize  $arg^*$ )<sup>+</sup>  :documentation string :<br>method-class class<br>mathod combination  :method-combination c-type c-arg<sup>∗</sup> :lambda-list lambda-list   :environment environment :generic-function-class class  $\lambda$  $\overline{\phantom{a}}$  $\begin{array}{c} \hline \end{array}$ ) ⊲ Define or modify generic function foo.

:generic-function-class and :lambda-list have to be compatible with a pre-existing generic function or with existing methods, respectively. Changes to :method-class do not propagate to existing methods. For c-type see section [10.3.](#page-25-0)

$$
\begin{array}{c}\n\text{(d'eff method)} \begin{Bmatrix}\n\text{(setf too)} \\
\text{(setf too)}\n\end{Bmatrix}\n\begin{Bmatrix}\n\text{(left, too)} \\
\text{(righter)}\n\end{Bmatrix}\n\begin{Bmatrix}\n\text{(righter)} \\
\text{(equalifier*}\n\end{Bmatrix}\n\begin{Bmatrix}\n\text{normal method}\n\end{Bmatrix}\n\end{array}
$$
\n
$$
\begin{array}{c}\n\text{(var} \begin{bmatrix}\n\text{var} \begin{bmatrix}\n\text{(right - or)} \\
\text{(equ bar)}\n\end{bmatrix}\n\end{array}\n\end{array}
$$
\n
$$
\begin{array}{c}\n\text{(var} \begin{bmatrix}\n\text{init} \begin{bmatrix}\n\text{supplied-p}\end{bmatrix}\n\end{bmatrix}\n\end{array}\n\end{array}
$$
\n
$$
\begin{array}{c}\n\text{(var} \begin{bmatrix}\n\text{var} \begin{bmatrix}\n\text{(var} \begin{bmatrix}\n\text{(right - or)} \\
\text{(right - or)}\n\end{bmatrix}\n\end{array}\n\end{array}
$$
\n
$$
\begin{bmatrix}\n\text{(var} \begin{bmatrix}\n\text{var} \begin{bmatrix}\n\text{init} \end{bmatrix}\n\end{bmatrix}\n\end{array}\n\end{array}\n\end{array}
$$
\n
$$
\begin{bmatrix}\n\text{(var} \begin{bmatrix}\n\text{var} \begin{bmatrix}\n\text{init} \end{bmatrix}\n\end{bmatrix}\n\end{array}\n\end{array}\n\end{array}
$$
\n
$$
\begin{bmatrix}\n\text{(var} \begin{bmatrix}\n\text{init} \end{bmatrix}\n\end{bmatrix}\n\end{array}
$$
\n
$$
\begin{bmatrix}\n\text{(var} \begin{bmatrix}\n\text{init}\n\end{bmatrix}\n\end{bmatrix}\n\end{array}\n\end{array}
$$
\n
$$
\begin{bmatrix}\n\text{(left - or)} \begin{bmatrix}\n\text{var} \end{bmatrix}\n\end{bmatrix}\n\end{array}
$$
\n
$$
\begin{bmatrix}\n\text{(decare decel*)*}\n\end{bmatrix}\n\end{array}
$$
\n
$$
\begin{bmatrix}\n\text{var} \begin{bmatrix}\n\text{var} \end{bmatrix}\n\end{array}
$$

specialize to either being of class or being eql bar, respectively. On invocation, vars and spec-vars of the new method act like parameters of a function with body  $\widehat{form^*}$ .  $\overline{forms}$  are enclosed in an implicit **block** foo. Applicable qualifiers depend on the **method-combination** type; see section [10.3.](#page-25-0)

# (

 $\begin{cases} \mathbf{a}^{\text{eff}}_{\mathbf{q}}\mathbf{d}\text{-method} \\ \text{r}^{\text{F}}\text{move-method} \end{cases} \hspace{10pt} \begin{cases} \text{generic-function method} \end{cases}$ 

⊲ Add (if necessary) or remove (if any) method to/from generic-function.

 $(\mathbf{f}^{\mathsf{RF}}_{\mathsf{m}}$  **(find-method** generic-function qualifiers specializers  $[error_{\overline{\mathbb{m}}}]$ )  $\triangleright$  Return suitable method, or signal error.

#### $(\tilde{\textbf{comp}}$ ute-applicable-methods generic-function args)

⊲ List of methods suitable for args, most specific first.

<span id="page-25-3"></span><span id="page-25-2"></span> $(c^{\text{Fu}}_{\text{all-next-method}} \text{ arg*}_{\text{current args}})$ 

 $\triangleright$  From within a method, call next method with args; return its values.

- $(\stackrel{\mathsf{g}^{\mathsf{E}}}{\mathsf{no}}$ -applicable-method generic-function arg\*)
	- ⊲ Called on invocation of generic-function on args if there is no applicable method. Default method signals error.

#### (  $\begin{Bmatrix} \mathbf{F}_{\mathbf{u}}^{\mathsf{F}_{\mathbf{u}}} & \mathbf{H}_{\mathbf{u}}^{\mathsf{F}_{\mathbf{u}}} & \mathbf{H}_{\mathbf{u}}^{\mathsf{F}_{\mathbf{u}}} \\ \mathbf{H}_{\mathbf{u}}^{\mathsf{F}_{\mathbf{u}}} & \mathbf{H}_{\mathbf{u}}^{\mathsf{F}_{\mathbf{u}}} & \mathbf{H}_{\mathbf{u}}^{\mathsf{F}_{\mathbf{u}}} & \mathbf{H}_{\mathbf{u}}^{\mathsf{F}_{\mathbf{u}}} \\ \mathbf{H}_{\mathbf{u}}^{\mathsf{F}_{\mathbf{u}}} & \mathbf{H}_{$

⊲ Signal error on applicable method with invalid qualifiers, or on method combination. For control and args see format, p. [36.](#page-16-0)

 $(\stackrel{\mathsf{g}^{\mathsf{E}}}{\mathsf{no}\text{-}\mathsf{next}\text{-}\mathsf{method}})$  generic-function method arg\*)

⊲ Called on invocation of call-next-method when there is no next method. Default method signals error.

<span id="page-25-1"></span> $(\textbf{f\text{u}nction-keywords} \ method)$ 

⊲ Return list of keyword parameters of method and T if 2 other keys are allowed.

(method-qualifiers  $method$ )  $p$  List of qualifiers of method.

#### <span id="page-25-0"></span>10.3 Method Combination Types

#### standard

⊲ Evaluate most specific :around method supplying the values of the generic function. From within this method, call-next-method can call less specific :around methods if there are any. If not, or if there are no :around methods at all, call all :before methods, most specific first, and the most specific primary method which supplies the values of the calling  $c$ all-next-method if any, or of the generic function; and which can call less specific primary methods via  $c$ ull-next-method. After its return, call all :after methods, least specific first.

#### $|and|$ or append list nconc progn max min +

⊲ Simple built-in method-combination types; have the same usage as the *c*-types defined by the short form of define-method-combination.

#### (define-method-combination  $\emph{c-type}$

 $\int$ :documentation  $\widehat{string}$  $\sum$ :operator *operator*  $\frac{c - type}{c - type}$ :identity-with-one-argument  $\textit{bool}_{\overline{\mathtt{MIL}}}$  $\lambda$  $\mathfrak{t}$  $\mathbf{J}$ )

 $\triangleright$  Short Form. Define new method-combination c-type. In a generic function using  $c$ -type, evaluate most specific :around method supplying the values of the generic function. From within this method,  $\ddot{c}$ **all-next-method** can call less specific :around methods if there are any. If not, or if there are no :around methods at all, return from the calling call-next-method or from the generic function, respectively, the values of (operator (primary-method gen-arg∗) <sup>∗</sup>), gen-arg<sup>∗</sup> being the arguments of the generic function. The primary-methods are ordered [Sanct Specific-first] [most-specific-first] (specified as  $c$ -arg in **defgeneric**). Using c-type as the qualifier in defmethod makes the method primary.

(define-method-combination c-type (ord- $\lambda^*$ ) ((group

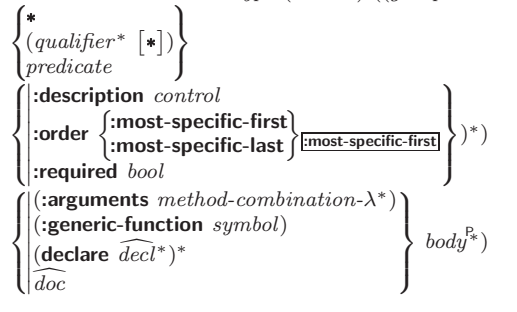

 $\rho$  Long Form. Define new method-combination c-type. A call to a generic function using  $c$ -type will be equivalent to a call to the forms returned by  $body^*$  with  $ord-\lambda^*$  bound to  $c$ -arg<sup>\*</sup> (cf. **defgeneric**), with *symbol* bound to the generic function, with *method-combination-* $\lambda^*$  bound to the arguments of the generic function, and with groups bound to lists of methods. An applicable method becomes a member of the leftmost group whose predicate or qualifiers match. Methods can be called via **call-method**. Lambda lists (ord- $\lambda^*$ ) and (method-combination- $\lambda^*$ ) according to ord- $\lambda$  on p. [16,](#page-15-1) the latter enhanced by an optional &whole argument.

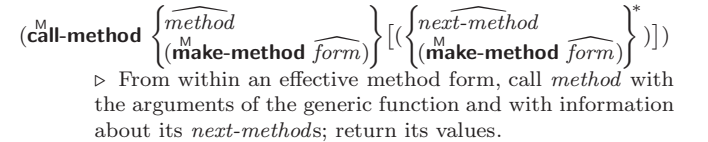

# 11 Conditions and Errors

For standardized condition types cf. Figure [2](#page-22-4) on page [30.](#page-22-4)

 $(d^M$ efine-condition foo (parent-type\* $\frac{1}{\text{condition}}$ )

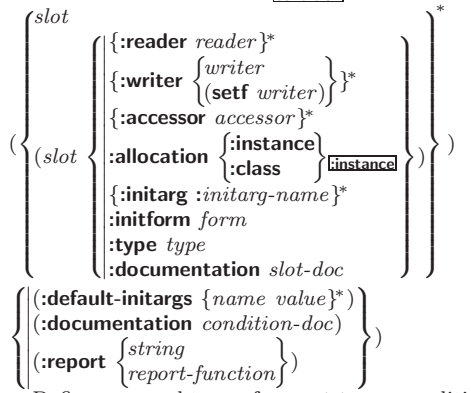

⊲ Define, as a subtype of parent-types, condition type foo. In a new condition, a slot's value defaults to form unless set via : $initarg-name$ ; it is readable via (reader i) or (accessor i), and writeable via (*writer value i*) or (**setf** (*accessor i*)  $value$ ). With :allocation :class,  $slot$  is shared by all conditions of type foo. A condition is reported by string or by report-function of arguments condition and stream.

 $(make-condition \ type \ {:initarg-name \ value}\}^*)$  $\triangleright$  Return new condition of type.

$$
(\begin{matrix} \mathbf{f}^{\text{te}}_{\text{parallel}} \\ \mathbf{f}^{\text{ex}}_{\text{warm}} \\ \mathbf{f}^{\text{tr}}_{\text{error}} \end{matrix}) \begin{matrix} condition \\ type \ \{:initarg-name \ value\}^* \\ control \ arg^* \end{matrix}) )
$$

 $\circ$  Unless handled, signal as condition, warning or error, respectively, condition or a new condition of type or, with format *control* and  $args$  (see p. [36\)](#page-16-0), simple-condition,  $simple-warning$ , or simple-error, respectively. From signal and **warn**, return NIL.

 $(\begin{matrix} \mathsf{F}^{\mathsf{u}} \\ \mathsf{c}} \mathsf{error} & \mathsf{continue} \end{matrix})$  condition continue-arg<sup>∗</sup> control arg<sup>∗</sup> type {:initarg-name value} ∗

⊲ Unless handled, signal as correctable error condition or a new condition of type or, with **format** control and args (see p. [36\)](#page-16-0), simple-error. In the debugger, use format arguments continue-control and continue-args to tag the continue option. Return NIL.

 $(i$ gnore-errors  $form<sup>R<sub>*</sub></sup>$ )

⊲ Return values of forms or, in case of errors, NIL and the 2 condition.

#### $(invoke-debugger\ condition)$

⊲ Invoke debugger with condition.

 $\lambda$ J.  $\mathbf{J}$ )